### **OBSAH**

## Amatérské radio

**Vydavatel:** AMARO spol. s r.o. **Adresa vydavatele:** Radlická 2, 150 00 Praha 5, tel.: 57 31 73 14

**Redakce:** Alan Kraus, Pavel Meca tel.: 22 81 23 19 e-mail: [kraus@jmtronic.cz](mailto:kraus@jmtronic.cz) **Ročně vychází** 12 čísel, cena výtisku 30 Kč, roční předplatné 312 Kč. **Objednávky pfedplatného** prijímá Michaela Jiráčková, Radlická 2, 150 00 Praha 5, tel.: 57 31 73 12 **Rozsifuje** PNS a.s., Transpress spol. s r.o., Mediaprint & Kapa a soukromí distributori.

**Objednávky inzerce** prijímá redakce.

### **Distribúciu, predplatné a inzerciu pre Slovenskú republiku zabezpecuje:**

Magnet-Press Slovakia s.r.o., PO.BOX 169, 830 00 BRATISLAVA tel./fax: 07/444 545 59 -predplatné tel./fax: 07/444 546 28 -administrativa tel./fax: 07/444 506 93 -inzercia Sídlo firmy: Teslova 12, 821 02 Bratislava

**Podávání novinovych zásilek** povolené Českou poštou - ředitelstvím OZ Praha (C.j. nov 6285/97 ze dne 3.9.1997)

**Za pûvodnost** príspêvku odpovídá autor. Otisk povolen jen **s uvedením pûvodu**. **Sazba a DTP:** AK DESIGN - Alan Kraus Za obsah **inzerátu** odpovídá inzerent.

Redakce si vyhrazuje **právo neuvefejnit** inzerát, jehoz obsah by mohl poskodit pověst časopisu.

**Nevyžádané rukopisy** autorům nevracíme. Bez **pfedchozího písemného souhlasu** vydavatele nesmí být žádná část kopírována, rozmnozována, nebo sírena jakýmkoliv způsobem. Právní nárok na **odskodnení** v prípadê změn, chyb nebo vynechání je vyloučen. **Veskerá práva vyhrazena**.

**ISSN 0322-9572, c.j. 46 043**

**© AMARO spol. <sup>s</sup> r. o.**

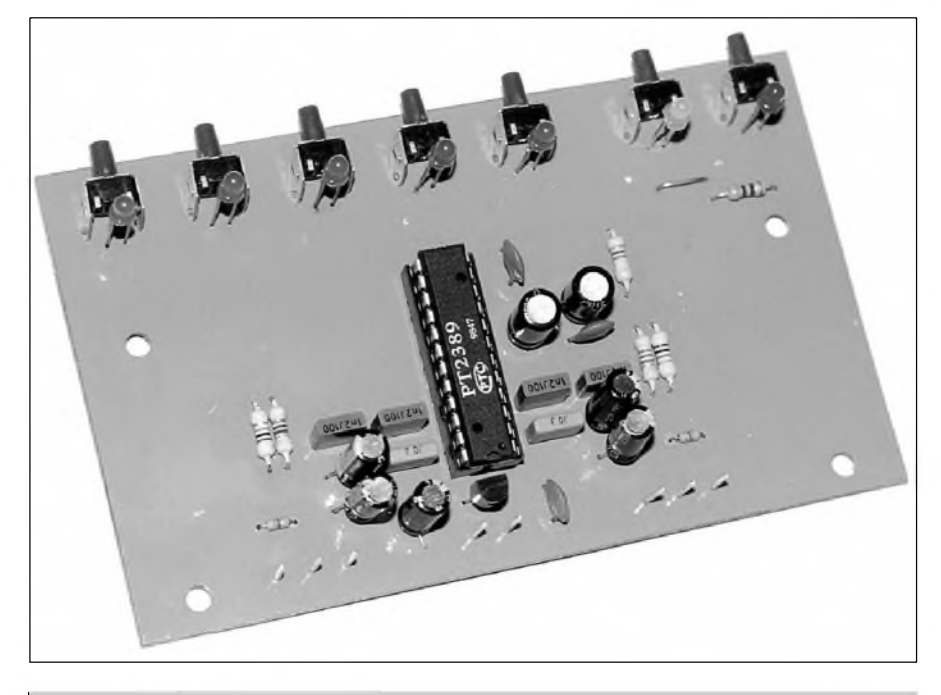

## **Obsah**

**Editorial.............................. 2**

## **Programátor**

**mikroprocesoru.................... 3** *První cást seriálu, venovaná programátorum mikroprocesoru. V této cástije popsán obsluzny program MikroProg.*

#### **Univerzální dvouvstupovy predzesilovac........................ 6** *Vestavny modul dvouvstupového predzesilovace pro nesymetricky mikrofon nebo linku.*

#### **Obvod s [prednastavitelnymi](#page-7-0) korekcemi a zvukem 3D . . . . 8**

*Korekcní zesilovac s prepínatelnymi prubehy pro ruzné charaktery signálu.*

**Zpozd'ovací linka pro surround dekodér.............. 11**

**Malé kombo........................ 13** *Jednoduchy kytarovy zesilovac s reproduktorem pro zacínající hudebníky ze "suplíkovych" soucástek.*

**Osmikanálovy dekodér sbernice DMX 512.............. 18** *První príspevek venovany systémum* *profesionální osvetlovací techniky, pracujícím se sbernicí DMX 512.*

**Sprint-Layout v. 1.0............ 22** *Jednoduchÿ grafickÿ program pro kreslení desek s plosnÿmi spoji.*

**[Waverunner](#page-22-0) LT344, LT342 . 24** *Pfedstavení nové stfední tfídy osciloskopû fy. LeCroy.*

**Vojenská radiotechnika II. svétové války.................. 26** *Rádiové pfístroje nemeckÿch tankû a obrnenÿch vozû.*

**Radioamatérství jako celozivotní konícek.......... 28** *Zpovë^ radioamatéra.*

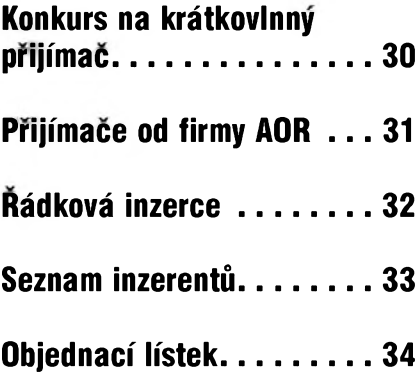

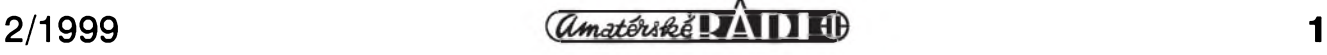

## **Nestestí nechodí po horách...**

ale po lidech, praví staré české prísloví. Musíme priznat, ze o zdravotním stavu naší redakce při přípravě únorového čísla AR to platilo dvojnásob. Nejprve se dva spolupracovníci redakce rozhodli plnit statistiku postizenÿch chripkovou epidemií, která řádila na přelomu ledna a února. Aby tomu osud nasadil korunu, náS redakcní grafik, kterÿ má ve svÿch rukou (a hlavně ve svém počítači) konečné zpracování a předtiskovou přípravu čísla, ve snaze splnit za každou cenu termín uzávěrky, prechodil komplikace po extrakci zubu a skončil na dva týdny na jednotce intenzivní péce stomatologické kliniky. Kdyz jsme koncem loňského roku připravovali s vydavatelem reorganizaci práce redakce do nového užšího kolektivu, byli jsme si vědomi, že taková úzká specializace jednotlivých členů zhoršuje možnost zastoupení v případě nějakého výpadku (napríklad práve z dûvodû pracovní neschopnosti). Proto jako jeden z prvních úkolú, kterÿ jsme si dali za cíl,

bylo vytvorení jisté rezervy (náhradního čísla), které by v podobném prípadé zabránilo opozdënému vydání. Měli jsme tohoto "strýčka" naplánovaného do konce dubna. Bohuzel zlomyslnÿ osud si s námi zahrál, takže se stalo, co se stalo. Tolik tedy na vysvětlenou, proč jste možná museli trochu čekat na únorové číslo Amatérského radia.

Na druhé stranë máme ale i potë-Sující zprávy. VëtSina radioamatérských časopisů u nás se již delší dobu potyká s nedostatkem kvalitních konstrukcí. Ne ze by neexistovaly, ale většinou jde o věci, které již byly před kratší či delší dobou publikovány na stránkách zahraničních časopisů a jsou pouze lehce modifikovány na tuzemskou součástkovou základnu. Jsme velice rádi, ze nyní mûzeme toto pokulhávání za západem alespoñ částečně prolomit. V tomto čísle začínáme uveřejňovat seriál článků, vënovanÿ programátorûm mikroprocesorů. Jedná se o původní český produkt, kterÿ by mël ve své kategorii

funkčností (univerzálností) a zejména cenou předčít v zahraničí jak publikované, tak i profesionálnë dodávané programátory.

Jak jsme již avizovali dříve, pracujeme na dalSích pûvodních konstrukcích, které by mëly splñovat vyšší nároky na kvalitu při zachování jednoduché stavby. Jde zejména o dvoukanálový univerzální čítač a logickÿ analyzátor k PC. Oba přístroje by se měly objevit ještě v tomto ročníku AR. Dalším větším projektem bude kvalitní modulovÿ mixázní pult pro hudební skupiny. Zde čekáme na dodávku nf analyzátoru od firmy Audio Precision, kterÿ je pro vÿvoj nezbytnÿ. Predpokládáme, že tato konstrukce by mohla bÿt uverejnëna jiz koncem léta. Jinak vás čeká spousta drobných zajimavÿch zapojení a konstrukcí s novými typy součástek. Doufáme, že vás bude obsah AR zajímat a budete s novou formou vašeho časopisu spokojeni.

VaSe redakce

## **Domácí telefonní ústredna II.**

V minulém čísle jsme vám přinesli stavební návod na jednoduchou domácí telefonní ústrednu. V této druhé, závěrečné části, bude popásán postup programování jednotlivÿch uzivatelskÿch nastavení telefonní ústředny.

Domácí telefonní ústředna umozñuje rûzná nastavení jak pro všechny stanice najednou, tak i individuálnë pro jednotlivé prípojky. Pri zapojování jednotlivÿch stanic musíme vzít v úvahu, že stanice číslo jedna (21) je funkčně nadřazena ostatním stanicím. Nëkteré volby nastavení lze proto provádët pouze z této stanice.

Nejprve si popíSeme obecné funkce ústředny, které jsou dostupné všem pripojenÿm stanicím.

1) Volání na vnëjSí linku (pouze za predpokladu, ze je osazen obvod komunikace s vnëjSí JTS a domácí ústředna je připojena k pobočkové ústředně): vytočíme "0" a čekáme na pripojení vnëjSí linky -po obdrzení tónu pokračujeme ve vytáčení čísla.

- 2) Volání na vnitřní linku: vytočíme " $2x''$  ( $x= 1$  až 9). Interní přípojky mají tedy "domácí" čísla 21 až 29.
- 3) Nastavení jednorázového buzení: vytočíme 5HHMM. Při jednorázovém buzení se po zazvonëní a zvednutí linky zvonek vypne a buzení se druhÿ den jiz neopakuje. Cas buzení zadáváme ve formátu  $5 +$  hodiny  $+$  minuty. Potrebujete-li vzbudit napríklad v pûl osmé, vytočíte z vašeho telefonu "50730".
- 4) ZruSení jednorázového buzení: vytočíme "59".
- 5) Nastavení opakovaného buzení: vytočíme 6HHMM. Při opakovaném buzení se po zazvonëní a zvednutí linky buzení opakuje opët za 24 hodin.
- 6) ZruSení opakovaného buzení: vytočíme "69".
- 7) Svolávání: vytočíme "8", zvoní vSechny interní linky.
- 8) Sepnutí dverního zámku (pokud je připojen): vytočíme "9".
- 9) Presmërování: pokud potrebujeme přesměrovat hovor na jiného účastníka, v průběhu hovoru vytočíme

jeho číslo a zavěsíme. Začne vyzvánët zvolená linka. Pokud volanÿ do Sedesáti sekund linku nezvedne a volající zatím linku nepolozil, bude hovor vrácen na pûvodní (vaSi) linku.

10) Konference: v prûbëhu hovoru vytočíme číslo účastníka, kterého chceme zapojit do hovoru. Telefon nepolozíme. Volaná linka vyzvání. Pokud do Sedesáti sekund volanÿ linku nezvedne, je vyzvánëní ukončeno. Pokud je linka zvednuta, je ustanoven konferenční hovor a všichni zúčastnění se mohou dorozumívat navzájem. Počet účastníků konference není omezen (v rámci prípojek ústredny).

Funkce, dostupné pouze z linky 21.

Linka 21 je mySlena jako hlavní a mëla by tedy bÿt pridëlena tomu, kdo určuje chod ústředny. Z této linky se nastavují základní parametry ústredny, zakazuje nebo naopak povoluje přístup na státní linku pro jednotlivé účastnické stanice apod.

*Dokoncení na str. 17.*

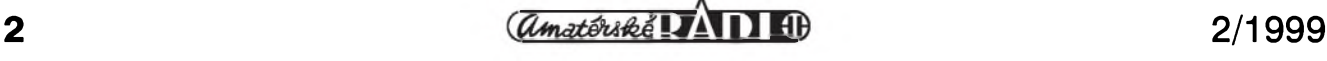

## **Programátor mikroprocesorú [A**

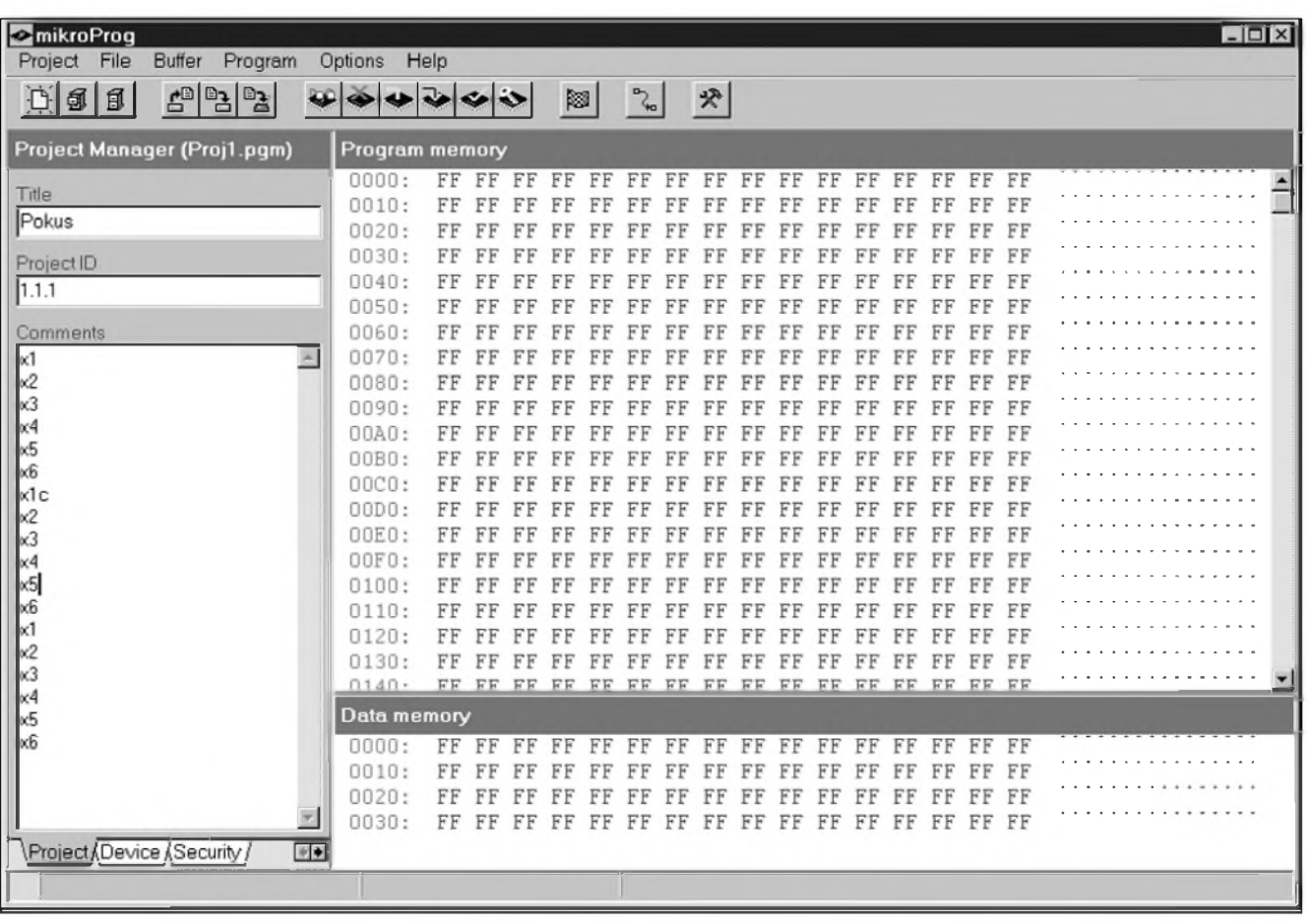

#### *Obr 1. Hlavní okno programu*

Tímto příspěvkem otvíráme další kapitolu, věnovanou aplikacím s mikroprocesory. První konstrukce, které jsme uveřejnili v AR 12/98 a AR 1/99, byly orientovány na praktické pouzití mikroprocesorů. Byly určeny hlavně těm našim čtenářům, kteří mají zájem o stavbu zapojenís mikroprocesory, ale nejsou tak dalece seznámeni s jejich problematikou, aby byli schopni si sami napsat program a naprogramovat mikroprocesor. Proto jsou k těmto stavebním návodúm dodávány mikroprocesory jiz naprogramované.

Na druhou stranu se však stále roz-Siruje skupina radioamatérú, kterí jiz zvládli základy práce s mikroprocesory, nebo se touto problematikou hodlají zabÿvat. Jednou ze základních pomůcek, které k této činnosti potřebujeme, je vhodnÿ programátor. Nabídka jak návodú na stavbu programátorú, tak i hotovÿch vÿrobkû na trhu je Siroká . Stavební návody jsou sice většinou jednoduché a levné, ale s omezením na pouze úzkou vybranou skupinu mikroprocesorû. Na trhu

existují universálnější programátory, ale buď je jejich cena poněkud vyšší, nebo jsou řešeny formou rozšiřujících modulû, coz má podtrzeno a secteno stejnÿ dopad na vÿslednou cenu.

Proto jsme se rozhodli připravit pro vás pokud možno co nejuniversálnější programátory, které by bez dalSích doplňků umožňovaly pracovat se vSemi na trhu jiz dostupnÿmi nebo alespoň avizovanými zástupci tří nejrozšířenějších skupin mikroprocesorů - rodina AT89xxxx - mikroprocesory firmy ATMEL kompatibilní s MCS-51, - rodina AT90xxxx - mikroprocesory firmy ATMEL s RISC architekturou - rodina PIC mikroprocesorû firmy MICROCHIP

A jako doplnek moznost programováni sériovÿch EEPROM

Pri návrhu koncepce jsme pûvodne chtěli vytvořit jeden skutečně universální programátor, kterÿ by zvládal všechny běžné typy procesorů, ale rozdílnost obou základních typû by natolik zkomplikovala obvodové reSení programátoru, ze jsme od této mySlenky nakonec upustili a rozhodli se pro dva samostatné programátory.

DalSím dûvodem byl i fakt, ze ne všichni pracují s oběma typy procesorů a jednodušší (a tím i levnější) programátor může být v tom případě výhodnější.

Nedílnou soucástí hardware programátoru je i obsluznÿ software. Zvolili jsme programové řešení, které je spolecné pro oba typy programátorû a do budoucna umožní případné bezproblémové rozSírení na dalSí nové typy procesorû (pokud bude dodrzena pinová kompatibilita napájecích a programovacích vÿvodû s nekterÿm ze stávajících typû). Stejnÿ program by mohl slouzit i pro prípadné dalSí verze programátorû - napríklad EPROM apod.

Tato univerzálnost programu je dána oddelením uzivatelského interfejsu komunikujícího s obsluhou a vlastních algoritmu specifickÿch pro jednotlivé typy mikroprocesoru

Uzivatelskÿ interfejs pak bylo možno vytvořit univerzálně v podstatě pro libovolnÿ typ programované soucástky. Vlastní program je konfigurován pomocí standardního \*.INI souboru, ve kterém jsou ulozena

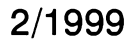

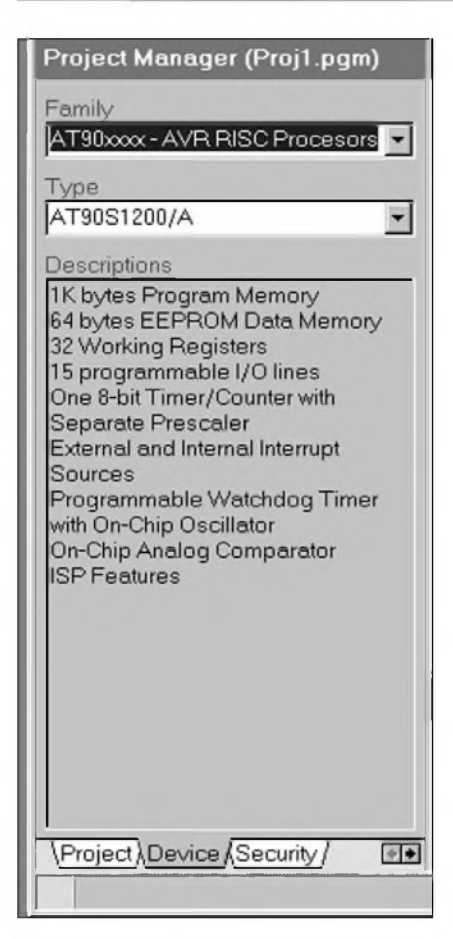

#### *Obr 2. Zálozka Device*

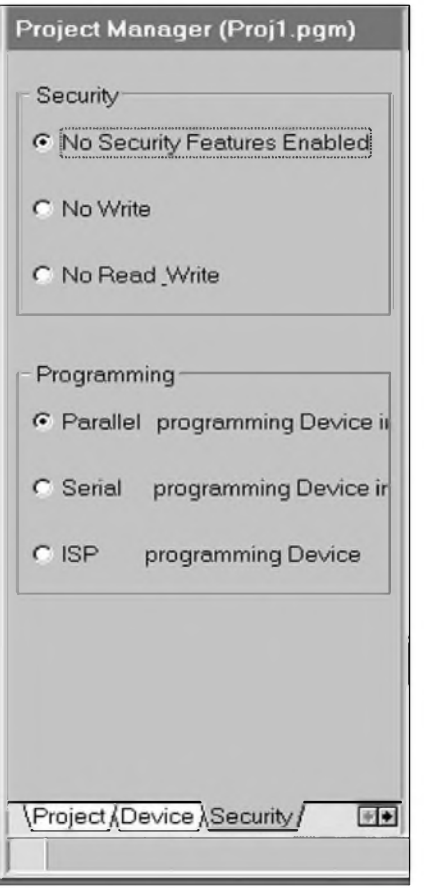

data a parametry pro všechny použité (a programovatelné) soucástky. Obsah \*.INI souboru tedy určuje, pro jaký typ programátoru bude program pouzit. Na informace ulozené v INI souboru musí samozřejmě navazovat i specifické programovací algoritmy ulozené v mikroprocesoru samotného programátoru.

Popis programátorú zahájíme v tomto čísle popisem ovládacího programu, v dalších číslech pak postupné uverejníme programátor AVR (ATMEL) a následné programátor procesorú MICROCHIP

#### **Obsluznÿ program MikroProg**

Doba jde nezadržitelně kupředu, a i kdyz se to nékomu mozná nezdá, systému MS-DOS jiz zvoní hrana. Jisté se jeSté vyskytne nékdo, kdo pracuje na PC 286, ale my jsme dali prednost jednoduchosti rešení a pohodlnosti obsluhy, a proto je program MikroProg určen pro operační systémy WIN95/98/ a NT. I když je program naprosto púvodní, je ke komunikaci s obsluhou zvolen anglickÿ jazyk, a to zejména pro naprostou jednoznačnost a srozumitelnost jednoslovních pojmû.

Po spuSténí programu se na obrazovce objeví základní okno, které je znázornéno na úvodním obrázku. Vidíme, ze v pravém horním rohu jsou bézné symboly, umozñující zménu velikosti okna, maximalizaci nebo "shození" do ikony, případně zavření (ukoncení programu).

Pod horní lištou s názvem programu je řádka roletových menu Project, File, Buffer, Program, Options a Help. Na další řádce jsou ikony nejčastěji používaných funkcí.

Hlavní okno je rozdéleno do dvou cástí. Levá obsahuje okno Project Manageru. To je rozdéleno do péti samostatnÿch cástí. Jednotlivé cásti volíme záložkami v dolní části okna. Jsou to:

**Project Device Security Fuses Signature**

V zálozce **Project** si mûzeme v príslušných oknech vypsat název projektu (Title), číslo projektu (Project ID) a komentár (Comment).

DalSí zálozka **Device** na obr. 2 umozñuje vÿbér procesoru, kterÿ má bÿt programován. V prvním roletovém

Project Manager (Proj2.PGM)

 $[00:00:00:00]$ 

 $00:00:00:00$ 

**IV** Serial Number Signature

Frogram memory C Data EEPROM memory 0000

**Ⅳ** Version Signature

C Program memory C Data EEPROM memory 0000

Location =

Addres

Value

Location

Addres

Value

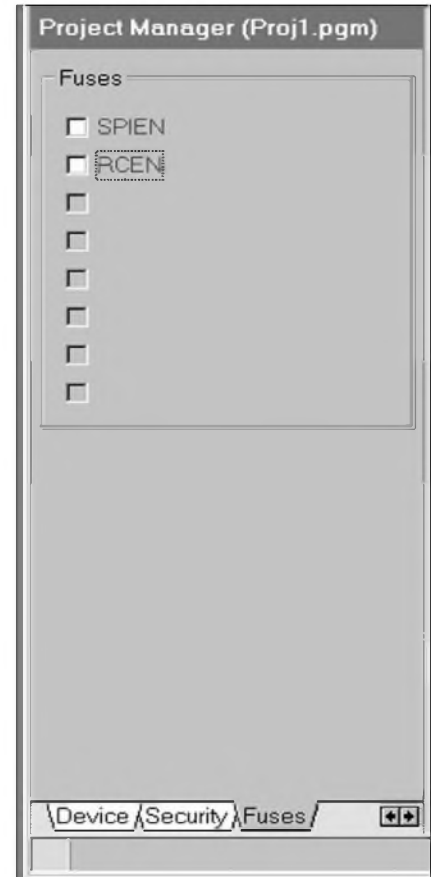

*Obr 3. Zálozka Security Obr. 4. Zálozka Fuses Obr. 5. Zálozka Signature*

Security Fuses Signature

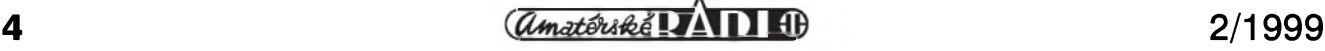

图

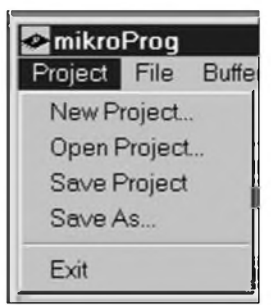

*Obr. 6. Menu Project*

menu Family je nabídka základních skupin procesorů. V našem případě jsou to AT89xxxx, AT90xxxx, ATmega, EEPROM. Po zvolení rodiny obvodu se v druhém roletovém menu Type objeví nabídka konkrétních typû dané rodiny. Po vybrání typu se ve spodní šedé části okna (Descriptions) objeví základní popis zvoleného procesoru.

Tretí zálozkou v poradí (obr. 3) je **Security**. Obsah této zálozky se jiz modifikuje podle zvoleného typu procesoru. Podle dostupnosti jednotlivych funkcí mûzeme zvolit příslušný přepínač.

Stejne tak i Ctvrtá zálozka **Fuses** a její volby (obr. 4) jsou závislé na zvoleném typu procesoru. Pro některé typy mûze byt i prázdná.

Poslední zálozka **Signature** (obr. 5) umožňuje zápis čísla verze a sériového čísla procesoru na zvolenou adresu. V prípade automatického programování více procesorů se sériové číslo pro kazdy dalSí kus mûze automaticky zvýšit o jedničku.

Protože v dolní části okna Project Manageru jsou viditelné pouze tri záložky, další zobrazíme kliknutím na Sipky umístené vpravo dole vedle zálozek.

Hlavní část okna programu zabírá okno Program memory. Pokud dany typ procesoru obsahuje i datovou pamet' EEPROM, pak je toto okno rozděleno, a ve spodní části je zobrazen i obsah EEPROM Data memory (viz obr. 1).

V levém sloupci je adresa, v prostredním sloupci jsou zobrazena data

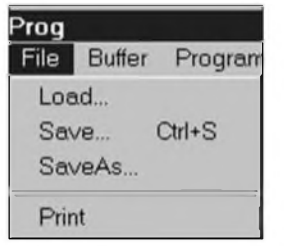

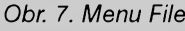

v hexadecimálním tvaru a v pravém sloupci odpovídající ASCII kódování. Kliknutím myší nebo tabulátorem se prepínáme mezi prostredním a pravym sloupcem. Data mûzeme editovat jak v hexa, tak ASCII tvaru. Cely obsah pameti mûzeme vynulovat nebo naplnit libovolným znakem. Označené bloky dat mûzeme vyjímat, prenáSet nebo kopírovat.

#### **Popis jednotlivych funkcí roletového menu**

Project (obr. 6)

Základní menu pro vytvoření nového projektu, otevrení ulozeného, ulození prípadne ulození pod jinym názvem. Poslední příkaz (Exit) ukončuje činnost programu.

#### **File** (obr.7)

Menu File umožňuje natažení pripadne ulozeni dat v Program memory (Data memory) jak v hexadecimalnim \*.HEX, tak binarnim \*.BIN tvaru. Obsah pameti mûzeme též vytisknout příkazem Print.

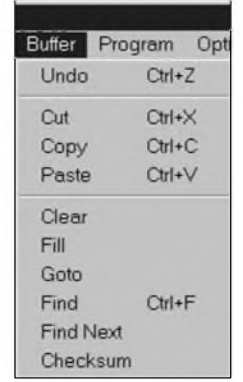

*Obr. 8. Menu Buffer*

**Buffer** (obr. 8)

pfíkazy roletového menu Buffer slouzí k manipulaci s obsahem pameti programu prípadne pameti dat. *Undo* - vrací zpet posledne provedenou

- akci
- *Cut* vyjímá označený blok paměti a ukládá do clipboardu
- Copy kopíruje označený blok paměti do clipboardu
- Paste přenáší obsah clipboardu na zvolené místo paměti
- *Clear* vyplní celou pamèf hodnotou  $,$ FF" (hex)
- *Fill* vyplní celou paměť zvolenou hodnotou

*Goto* - jde na zvolenou adresu

*Find* - vyhledá zadany znak

*Find Next* - nalezne dalSí stejny znak

*Checksum* - kontrolní soucet

### **STAVEBNÍ NÁ VODY**

#### **Program** (obr. 9)

Menu program slouzí k vlastnímu ovládání programátoru a volbe jednotlivych funkcí.

- *Device Empty Check* slouzí ke kontrole, zda není procesor jiz naprogramován
- *Erase* mazání obsahu pameti
- *Program Device* programování pameti programu
- *Program EEPROM* programování pameti EEPROM
- *Verify Device* kontrola správnosti dat pameti programu
- *Verify EEPROM* kontrola správnosti dat paměti EEPROM
- $Read$ *Device* přečtení obsahu paměti programu
- $Read$  *EEPROM* přečtení obsahu pameti EEPROM
- *Program Lockbits* programování speciálních registrû procesoru
- *Program Fusses* programování speciálních registrû procesoru
- *Read LockBits+Fusses* Ctení stavu speciálních registrû procesoru

*Auto Program* - spouStí blok automatického programování podle nastavení v okně AutoProgram Options.

*Auto Program Options* - okno pro definici krokû, které se mají provést při spuštění funkce Auto Program. Na obr. 10 je okno AutoProgram Options, ve kterém mûzeme zaSkrtnout, co se má při automatickém programování provést. Jednotlivé volby jsou dostupné v závislosti na typu procesoru (napríklad má-li pamet' EEPROM, pojistky apod.).

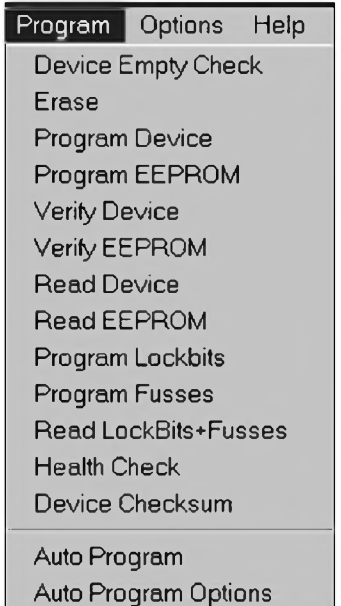

*Obr. 9. Menu Program*

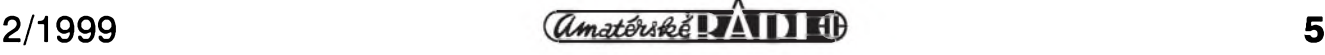

# **B Univerzální dvouvstupovy predzesilovaC**

## **Pavel Meca**

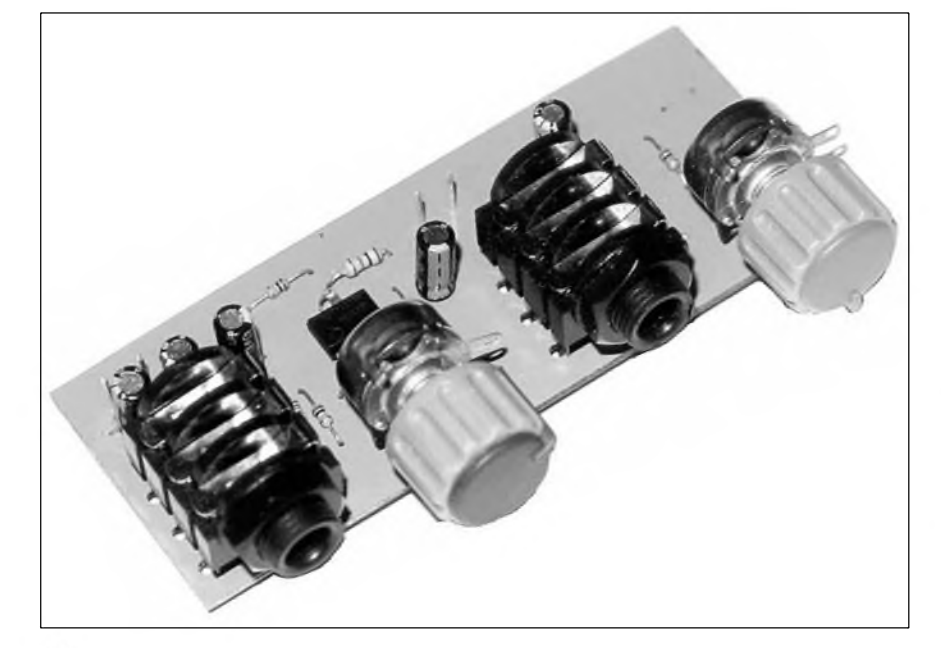

Někdy potřebujeme rozšířit stávající zesilovač o další vstupy, nebo máme potřebu postavit jednoduchý zesilovač pro ozvučení. Popsaný předzesilovač nám to umožní.

#### **Popis zapojení**

Na obr.1 je zapojení dvouvstupového předzesilovače. Je použit dvojitý nízkošumový operační zesilovač NE5532. Je standardnë zapojen jako neinvertující zesilovač. Zesílení je urceno pomërem odporû R3 aR2 popr. R7 a R6. Pro linkový vstup se nastaví zesílení asi na 8 a pro mikrofonní vstup se nastaví zesílení na 100. Pri pouzití predzesilovace pouze jako linkové vstupy by bylo mozno pouzít obvod TL072. Je mozno kombinovat jeden vstup jako mikrofonní a druhy jako

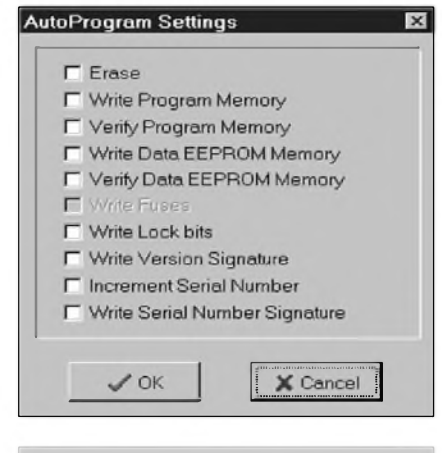

#### *Obr 10. Volby autoprogramování*

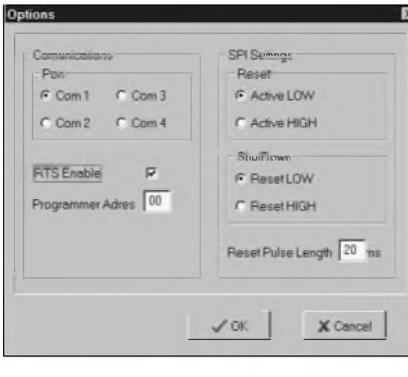

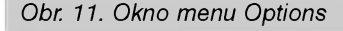

#### **Options** (obr. 11)

Funkce Options obsahuje okno pro základní nastavení komunikace programátoru s PC (volba sériového

| $6^{\circ}$ $\frac{1}{2}$ $\frac{1}{2}$<br>图目<br>D.                    |                    | $\Rightarrow$ $\leftrightarrow$ |                            |    | 脚  |    | $\begin{array}{c c c c c} \hline \mathcal{R} & \mathcal{R} \end{array}$ |    |    |    |    |    |            |    |     |             |          |           |         |       |                  |  |
|------------------------------------------------------------------------|--------------------|---------------------------------|----------------------------|----|----|----|-------------------------------------------------------------------------|----|----|----|----|----|------------|----|-----|-------------|----------|-----------|---------|-------|------------------|--|
| Project Manager (Proj2.PGM)                                            | Program memory     |                                 |                            |    |    |    |                                                                         |    |    |    |    |    |            |    |     |             |          |           |         |       |                  |  |
| Family                                                                 | 0000:              | FF                              | FF                         | 开开 | FF | FF | FF                                                                      | FF | FF | FF | FF | FF | FF         | FF | FF  | FF FF       |          |           |         |       |                  |  |
| AT90xxxx - AVR RISC Procesors                                          | 0010:              | FF                              |                            |    |    |    |                                                                         |    |    |    |    |    |            |    |     | FF          | FF       |           |         |       |                  |  |
|                                                                        | 0020:              | FF                              |                            |    |    |    |                                                                         |    |    |    |    |    |            |    |     | FF          | FF       |           |         |       |                  |  |
| Type                                                                   | 0030:              | FF                              |                            |    |    |    |                                                                         |    |    |    |    | э  |            |    |     | 21 64       |          |           |         |       | .5FTdld          |  |
| Ξ<br>AT90S1200/A                                                       | 0040:              | 52                              |                            |    |    |    |                                                                         |    |    |    |    |    |            |    |     |             | 54       |           |         |       | R. TeB. TIVE. FI |  |
|                                                                        | 0050:<br>0060:     | 16                              |                            |    |    |    |                                                                         |    |    |    |    |    |            |    |     | FF          | FF       | $\dot{0}$ |         |       |                  |  |
| Descriptions                                                           | 0070:              | FF<br>FF                        |                            |    |    |    |                                                                         |    |    |    |    |    |            |    |     | FF          | FF       |           |         |       |                  |  |
| <b>If K bytes Program Memory</b><br><b>64 bytes EEPROM Data Memory</b> |                    |                                 |                            |    |    |    |                                                                         |    |    |    |    |    |            |    |     | FF          | FF       |           |         |       |                  |  |
| 32 Working Registers                                                   | 0080:<br>0090:     | FF<br>FF                        |                            |    |    |    |                                                                         |    |    |    |    |    |            |    |     | FF          | FF       |           |         |       |                  |  |
| 15 programmable I/O lines                                              | DDAD:              | 34                              |                            |    |    |    |                                                                         |    |    |    |    |    |            |    |     | 36 35<br>FF |          |           |         |       | 4565             |  |
| One 8-bit Timer/Counter with                                           | OOBO:              | FF                              |                            |    |    |    |                                                                         |    |    |    |    |    |            |    |     | FF          | FF<br>FF |           | 4465464 |       |                  |  |
| Separate Prescaler                                                     | 0000z              | FF                              |                            |    |    |    |                                                                         |    |    |    |    |    |            |    |     | FF FF       |          |           |         |       |                  |  |
| External and Internal Interrupt                                        | 0000:              | EF                              |                            |    |    |    |                                                                         |    |    |    |    |    |            |    |     | FF          | FF       |           |         |       |                  |  |
| <b>Sources</b>                                                         | OOEG:              | 印刷                              | FF                         |    |    |    |                                                                         |    |    |    |    |    |            |    | 515 | FF          | FF       |           |         |       |                  |  |
| Programmable Watchdog Timer<br>with On-Chip Oscillator                 | ODFO:              | 百日                              |                            |    |    |    |                                                                         |    |    |    | ы  |    | <b>DIE</b> |    | FF  | FF          | FF       |           |         |       |                  |  |
| <b>Dr-Chip Analog Comparator</b>                                       | 0100:              | 背景                              |                            |    |    |    |                                                                         |    |    |    |    |    |            |    |     | FF          | FF       |           |         |       |                  |  |
| <b>ISP Features</b>                                                    | 0110:              | FF                              |                            |    |    |    |                                                                         |    |    |    |    |    |            |    |     | Ŧ           | FF       |           |         |       |                  |  |
|                                                                        | 0120:              | FF                              |                            | F  |    |    |                                                                         |    |    |    |    |    |            |    |     | FF          | FF       |           |         |       |                  |  |
|                                                                        | 0130:              | FF                              | FF                         | FF | FF | FF | FF                                                                      | FF | FF | FF | FF | FF | FF         | FF | FF  | FF FF       |          |           |         |       |                  |  |
|                                                                        | 0140+              |                                 | TE TE TE TE TE TT TE TE TE |    |    |    |                                                                         |    |    | 背面 | 問題 | 安定 | 定量         |    |     | FF FF FF FF |          |           |         |       |                  |  |
|                                                                        | <b>Data memory</b> |                                 |                            |    |    |    |                                                                         |    |    |    |    |    |            |    |     |             |          |           |         |       |                  |  |
|                                                                        |                    |                                 |                            |    |    |    |                                                                         |    |    |    |    |    |            |    |     |             |          |           |         |       |                  |  |
|                                                                        | 0000:              | FF                              | 开拓                         | 開開 | FF | FF | FF                                                                      | FF | 阿斯 | 下折 | FF | FF | FF         | FF | FF  | FF FF       |          |           |         |       |                  |  |
|                                                                        | 0010t              | FF                              |                            |    |    |    |                                                                         |    |    |    |    | 6  |            |    |     | FF          | FF       |           |         | astas |                  |  |
|                                                                        | 0020:              | FF                              |                            |    |    |    |                                                                         |    |    |    |    |    |            |    | FF  | FF FF       |          |           |         |       |                  |  |
| Project / Device / Security /<br>团制                                    | 0030:              | FF                              | FF                         | FF | FF | FF | FF                                                                      | FF | FF | FF | FF | FF | FF         | FF | FF  | FF FF       |          |           |         |       |                  |  |

*Obr. 12. Ukázka mozností editace v okne pametí programu a dat (EEPROM)*

portu - Com <sup>1</sup> az Com 4) a dalSích parametrû.

Nejdůležitější příkazy z roletového menu pro práci s projektem, daty a jednotlivé kroky programování jsou vytazeny v podobë ikon s bublinkovou nápovědou pod řádkou roletového menu.

Na posledním obr. 12 je zobrazena práce v editoru dat programu a dat EEPROM. Dolní část, Data memory,

je možno libovolně zvětšovat či zmenšovat, ale vždy na obrazovce zůstane alespoň horní lišta s nápisem Data memory, která nás upozorní, že procesor obsahuje i tuto cást (EEPROM).

To je tedy stručné seznámení s ovládacím programem MicroProg programátorû AT89xx, AVR, PIC a EEPROM, jejichz popisy prineseme v dalších číslech AR.

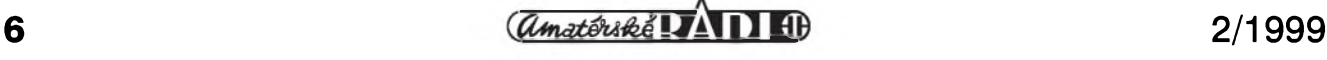

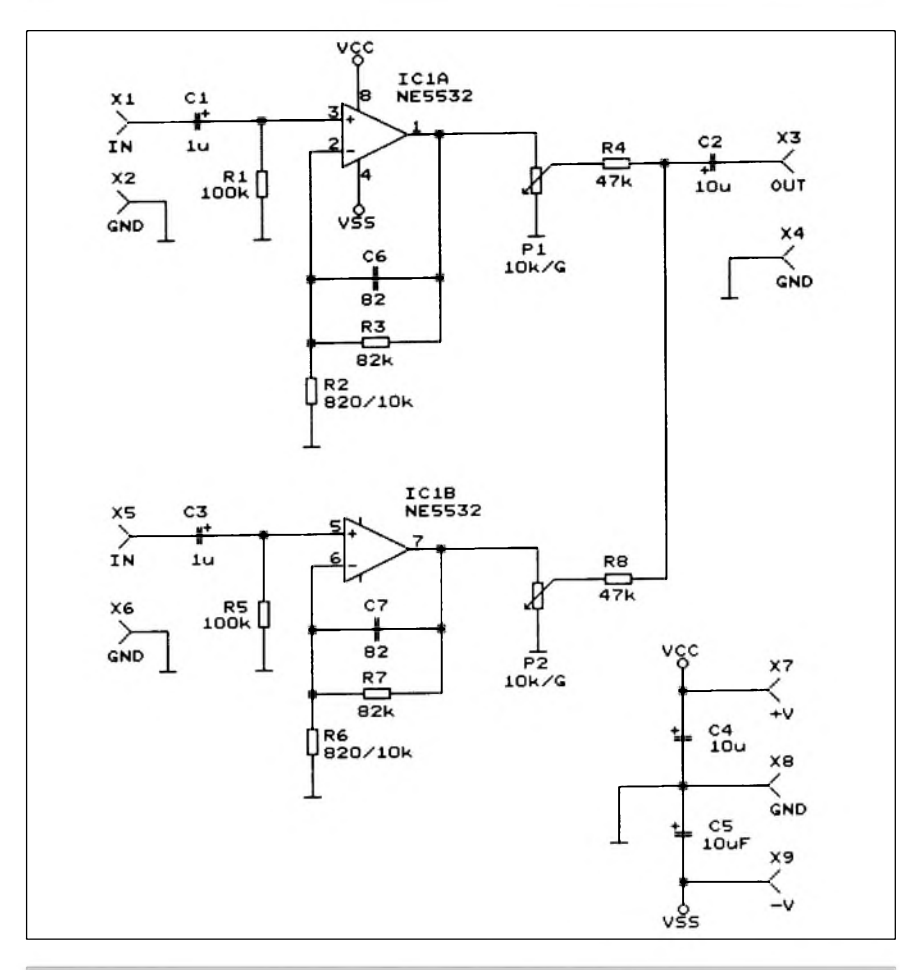

*Obr. 1. Schéma zapojení dvouvstupového pfedzesilovace*

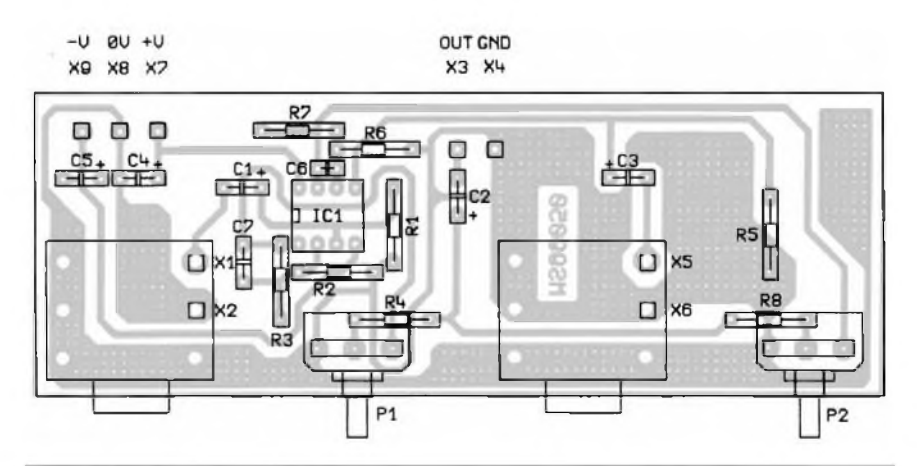

*Obr. 2. Rozlozeni soucástek na desce dvouvstupového pfedzesilovace*

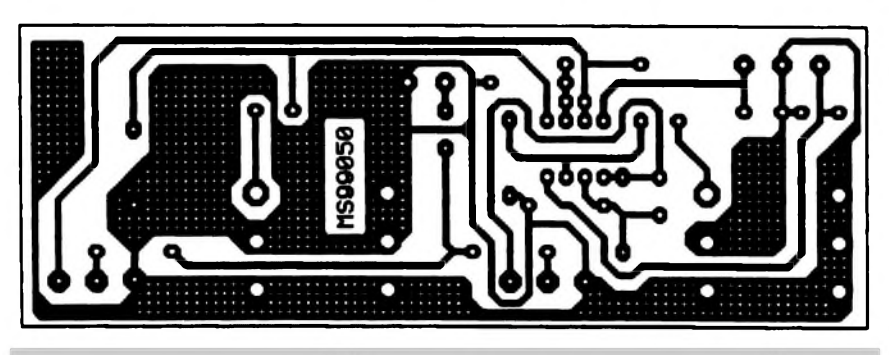

*Obr. 3. Obrazec desky s plosnymi spoji dvouvstupového pfedzesilovace*

linkovÿ. Pro napájení OZ je pouzito symetrické napájecí napětí. Jeho velikost by měla být minimálně 2 x 10 V, max. 2 x 18 V Na vÿstupu pfedzesilovacû jsou potenciometry a k jejich bezcûm jsou pfipojeny součtové odpory R4 a R8. Tyto odpory oddelují pfedzesilovace tak, aby se navzájem neovlivñovalo nastavení potenciometrû. Je také mozno zapojit i více předzesilovačů paralelně.

#### **Konstrukce**

Na vstupu jsou pouzity konektory JACK 6,3 zapájené do plosného spoje. Ty svÿmi kontakty zkratují vstupy, címz se dosáhne mensího sumu nepouzitého vstupu. Do plosného spoje jsou pfipájeny i potenciometry. Tím je pfedzesilovac v kompaktním provedení. Otvory v panelu se pro konektory JACK vrtají na průměr 12 mm a pro potenciometry 7,5 mm. Rozteče otvorů jsou 35 mm. Na závity potenciometrû se nasadí podložky, protože závity jsou dost dlouhé. Ovládací knoflíky zakrÿvajï matky potenciometrû.

Předzesilovač lze připojit k libovolnému koncovému zesilovaci (napf. i s obvodem LM3886 - viz stavebnice MS95110).

#### **Závér**

Stavebnici předzesilovače lze objednat u firmy MeTronix, Masarykova 66, 312 12 Plzeñ, tel. 019/72 67642. Označení stavebnice je MS99060. Cena stavebnice je 230,- Kc. Stavebnice obsahuje všechny součástky dle uvedeného seznamu.

### **Seznam soucástek**

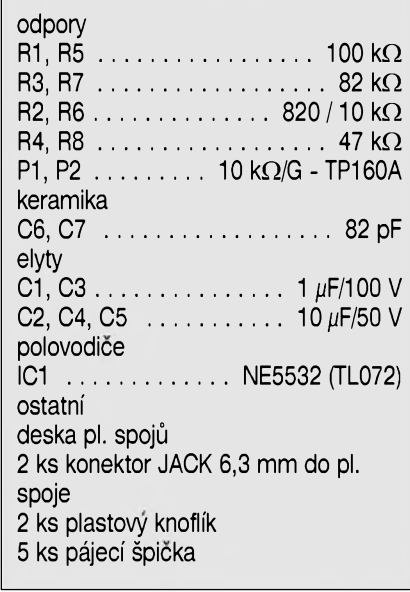

**2/1999** *CAmatérine* **<b>7** *Amatérine* **7 7 7** 

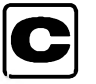

## **C Obvod <sup>s</sup> prednastavenymi korekcemi <sup>a</sup> zvukem 3D**

**Pavel Meca**

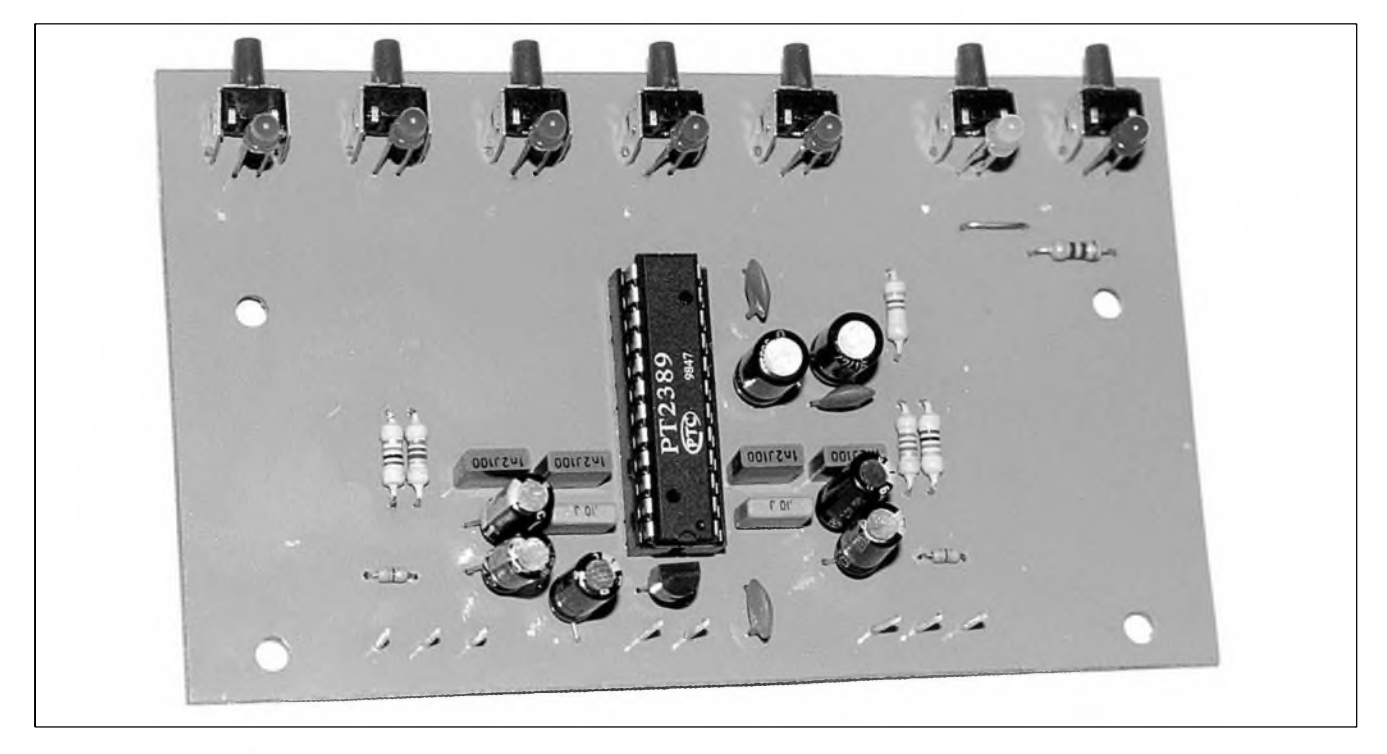

Po loñském úspésném pfedstavení obvodu PT2381 je zde popsán obvod PT2389 od stejné firmy, kterÿ jde jesté dál. Nabízí pét pfednastavenÿch kmitoctovÿch prûbéhû, dalsi zesílení hloubek (Bass Booster) a efekt prostorového zvuku tzv. 3D zvuk.

#### **Popis zapojeni**

V zapojeni je pouzit jiz zminénÿ obvod PT2389, kterÿ je vyroben technologii CMOS. Tabulka <sup>1</sup> ukazuje technické údaje obvodu. Jak je vidét,

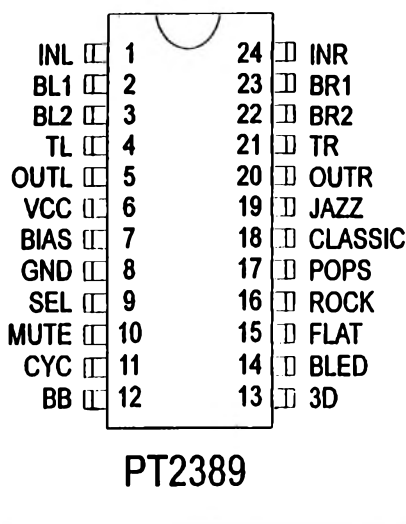

<span id="page-7-0"></span>*Obr. 1. Zapojeni vyvodû PT2389*

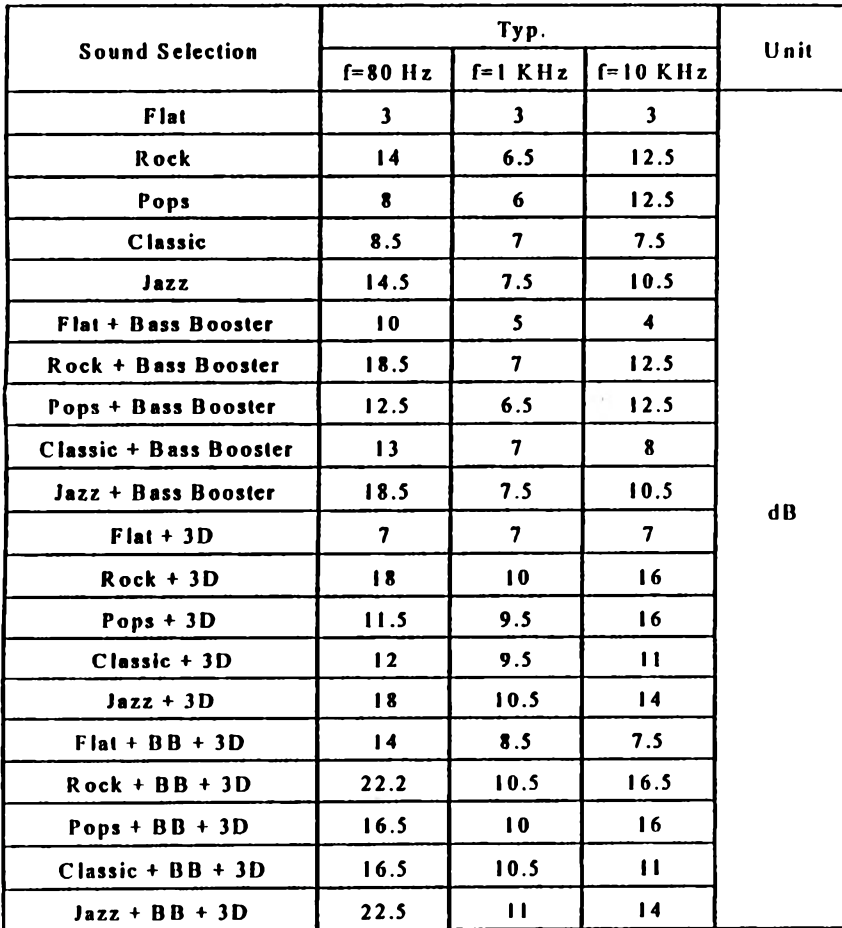

*Obr. 2. Informativni kmitoctové prûbëhy obvodu PT2389*

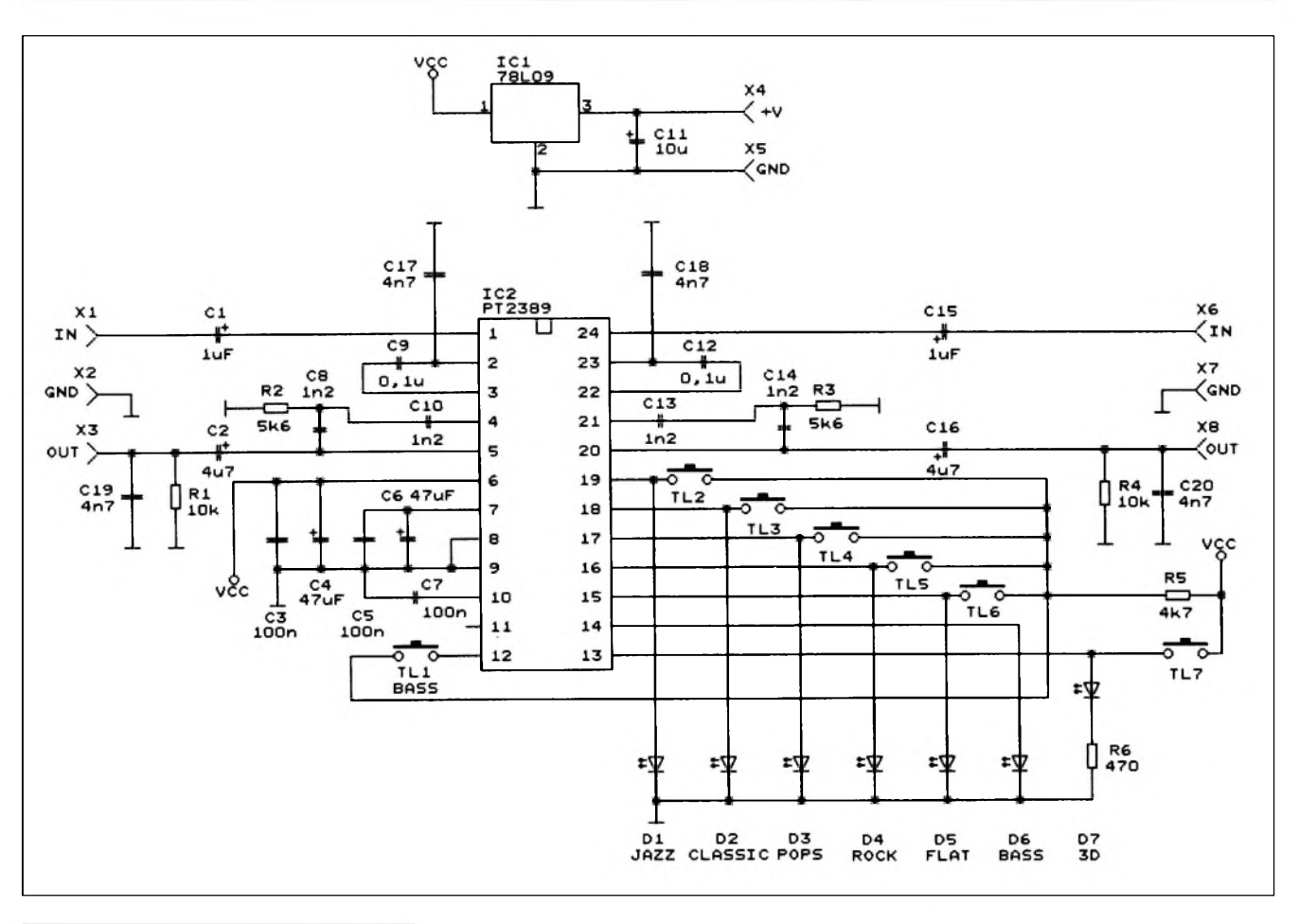

#### *Obr. 3. Schéma zapojení korektoru s obvodem PT2389*

obvod dosahuje vynikajících parametrů, tj. má malý šum a zkreslení. Jedinou nevyhodou obvodu je jeho mensí napájecí napétí a tím i mensí maximální vstupní napétí. Na obr. 4 je vnitřní blokové zapojení PT2389. Obvod obsahuje dva kanály pro stereofonní provedení. Obvod je dodáván v úzkém plastovém pouzdře DIL s 24 vývody, případně i v pouzdře SOP

Obvod umozñuje nastavení korekcí pro ROCK, POPS, CLASSIC, JAZZ a FLAT, což je vyrovnaný průběh. Na

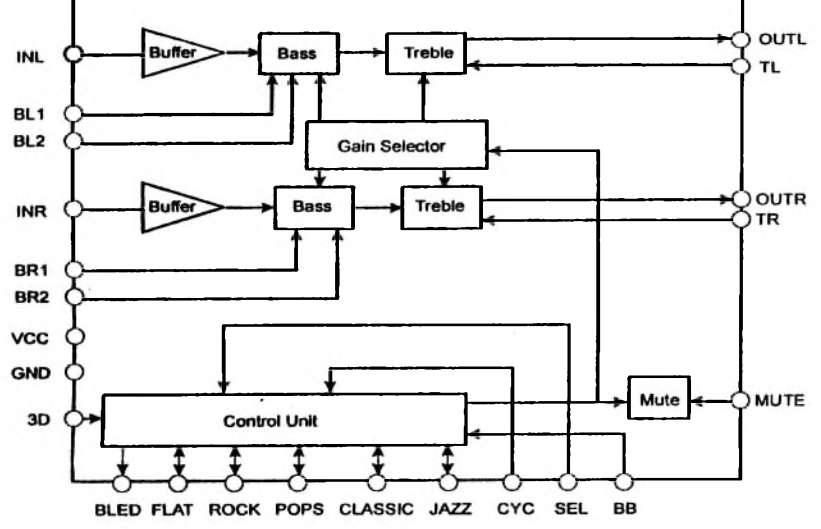

#### *PT2389*

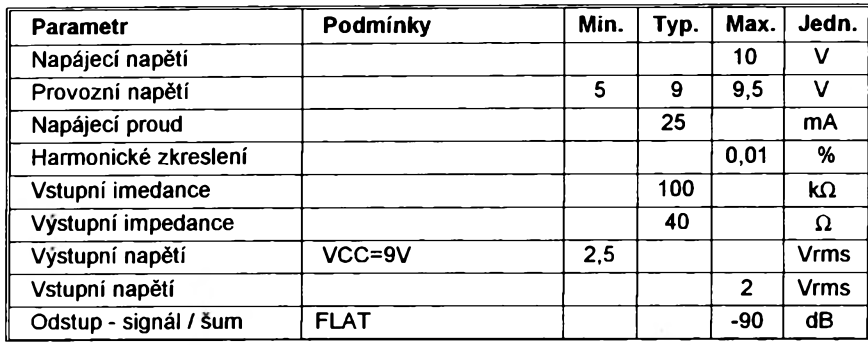

*Tab. <sup>1</sup> Základní elektrické parametry obvodu PT2389*

### *Obr. 4. Blokové zapojení obvodu korekcí PT2389*

obr. 2 jsou informativní kmitočtové prúbéhy pro jednotlivá nastavení. Je třeba si všimnout, že při nastavení FLAT má obvod základní zesílení 3 dB.

Na obr. 3 je zapojení obvodu PT2389 s přímou volbou kmitočtového průbéhu. Jak je vidét, zapojení je velice jednoduché a tím i snadno reprodukovatelné. Kondenzátory C9 a C12 jsou soucástí korekce hloubek. Sou-

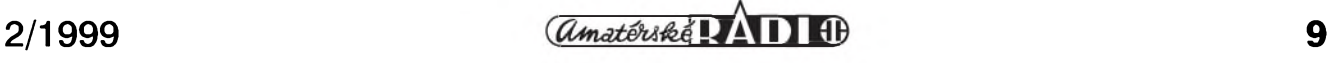

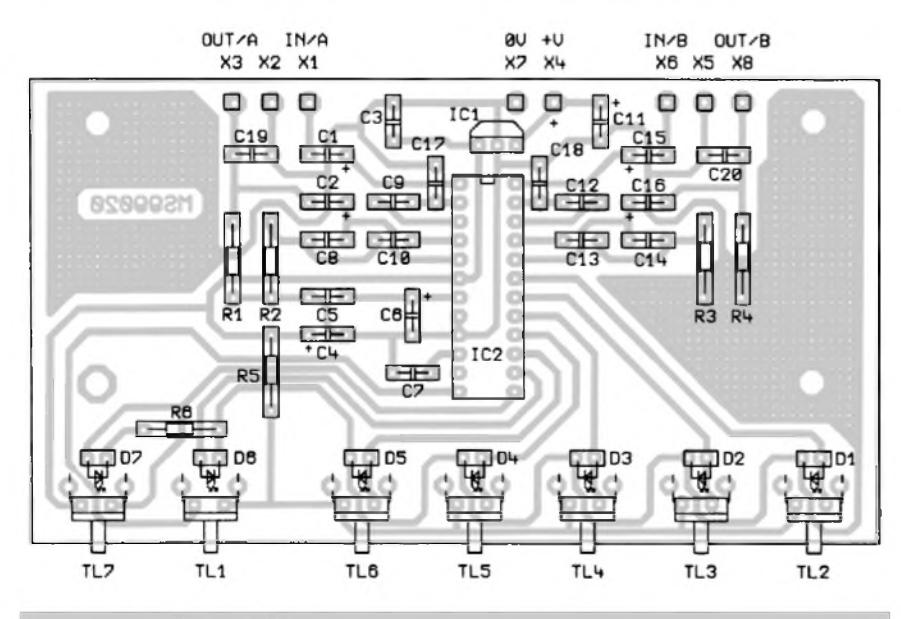

*Obr. 5. Rozlození soucástek na desce korektoru s obvodem PT2389*

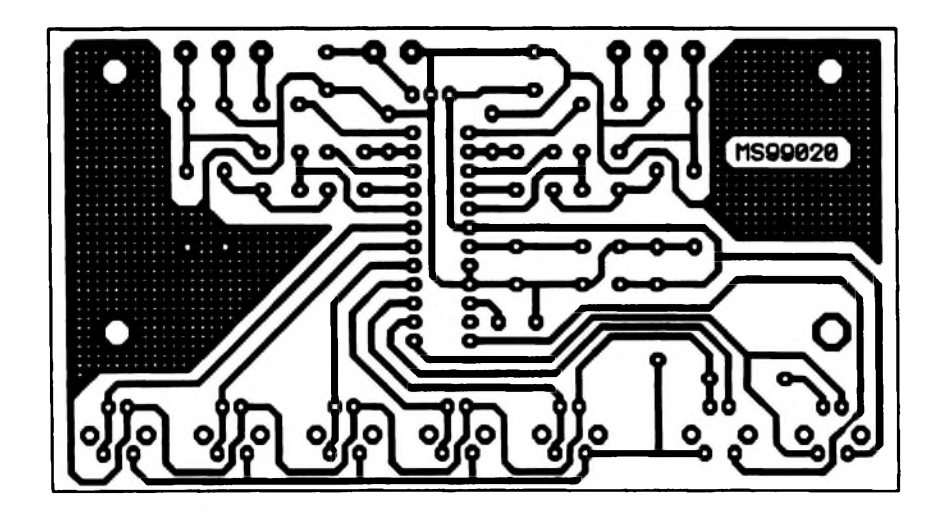

*Obr. 6. Obrazec desky s plosnymi spoji obvodu korektoru s PT2389*

cástky R2, C8, C10 a R3, C13 a C14 tvoří korekční obvod pro výšky. Kondenzátory C18 až C20 potlačují oscilace obvodu a byly zapojeny dodatečně na základě měření. Tlacítkem T6 je mozno pfidat hloubky - tzv. Bass Booster. Tlacítkem T7 se zapíná prostorový 3D zvuk. Napájení obvodu je stabilizováno na 9 V obvodem IC1 typu 78L09.

Prostorový 3D efekt není výrobcem v originálním katalogovém listu popsán z hlediska principu, jaky je v tomto obvodu pouzit. Je pravda, ze prostorovy zvuk je zajímavy, ale nedosahuje takové kvality jako s obvody od specializovanych firem, které se prostorovym zvukem zabyvají.

Po pfipojení napájení se nastaví vyrovnaný kmitočtový průběh - FLAT, funkce Bass Booster a 3D zvuk jsou vypnuty.

#### **Konstrukee**

Na obr. 5 je osazená deska spojù. Provedení je velmi kompaktní. LED jsou pouzity o prûmeru 3 mm a jsou ohnuty o 90 stupñû. Pro indikaci nastavení kmitočtového průběhu byly pouzity diody zelené, pro zesílení basû dioda zlutá a pro 3D zvuk pak dioda červená. Pro ovládání byly použity tlacítka do plosného spoje.

#### **Pouzití obvodu**

Obvod lze pouzít pro libovolné nf zesilovače. Přednastavitelné korekce jsou dnes s oblibou pouzívány mnoha pfedními vyrobci spotfební elektroniky. Klasické otočné potenciometry jsou jiz na ústupu.

#### **Závér**

Stavebnici popsaného korekčního obvodu lze objednat u firmy MeTronix, Masarykova 66, 312 12 Plzeñ, tel.: 019/7267642 za 320,- Kc. Oznacení stavebnice je MS99020. Je mozné objednat i samotny obvod PT2389. Stavebnice obsahuje všechny součástky dle uvedeného seznamu součástek.

#### **Seznam soucástek**

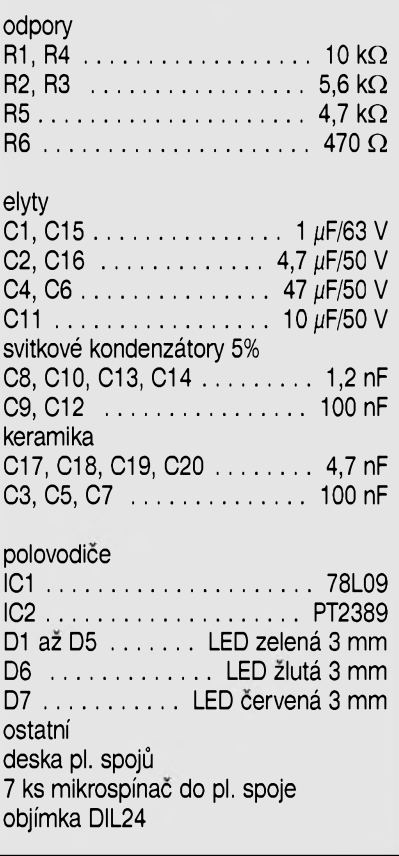

## **Desky s plosnymi spoji na Internetu**

Upozorňujeme naše čtenáře, že byly vyvinuty naší redakcí a jsou servisu, jsou uloženy v PDF formátu obrazce desek s plošnými spoji, které dodávány tež v rámci čtenářského na naší www stránce: www.jmtronic.cz dodávány tež v rámci čtenářského

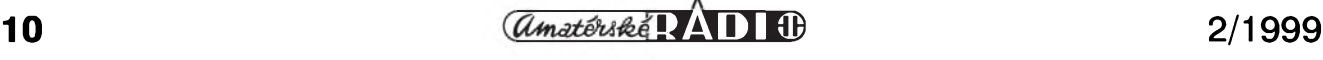

## **Zpozd'ovací linka pro surround dekodér D**

**Pavel Meca**

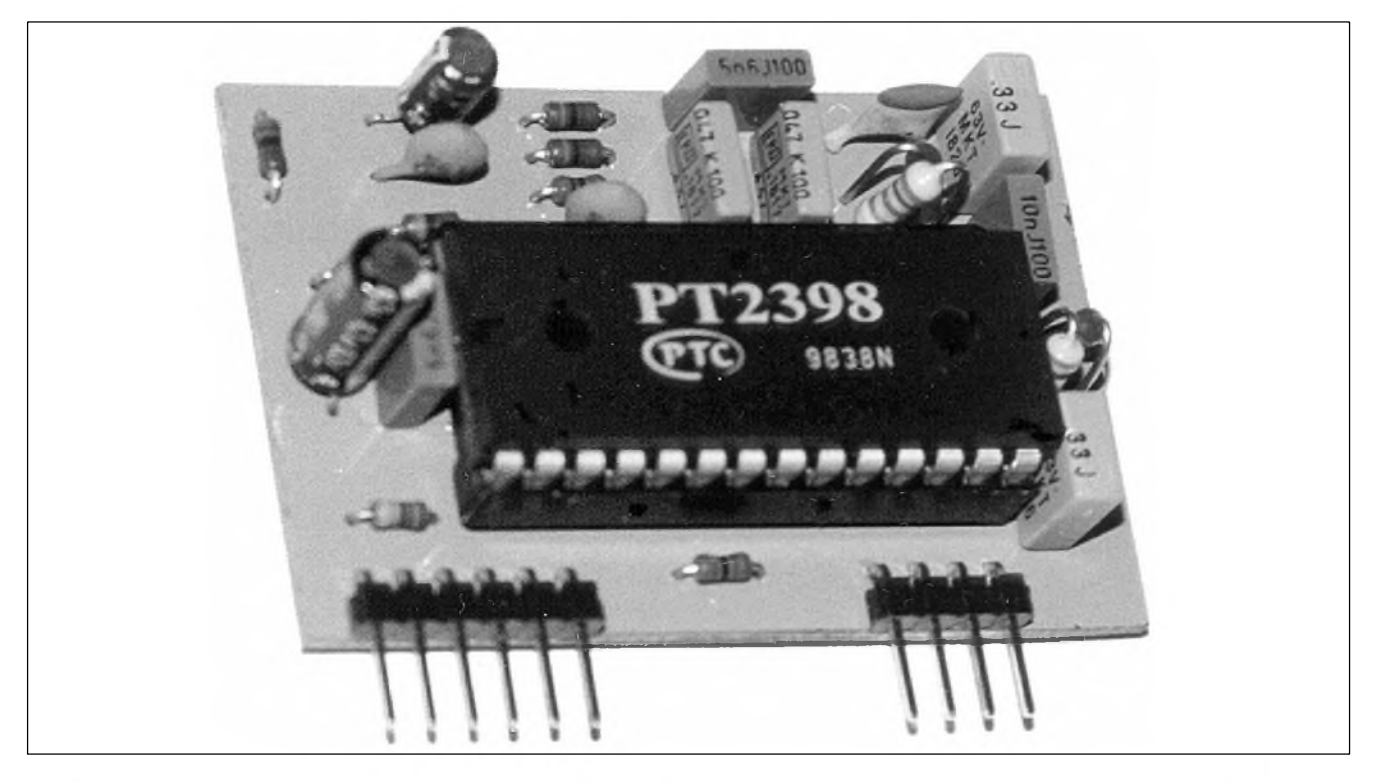

Světem hybe prostorový zvuk. Proto je zde popsána jedna část dekodéru typu Surround.

#### **Popis zapojení**

Základem je integrovaný obvod PT2398, který je navržen speciálně pro zpozd'ovací linky dekodérû typu Surround. Tento obvod nahradí dříve používané obvody z řady MN3XXX firmy Matsushita, které se však již delsí dobu nevyrábejí. Na obr. <sup>1</sup> je kompletní zapojení zpozd'ovací linky. Na vstupu obvodu PT2398 je zapojena dolní propust (R2, R3, C2 a C3), která musí omezit vstupní kmitočet s ohledem na vzorkovací kmitočet A/D prevodníku. Pak následuje A/D prevodník, ktery pracuje na principu jednobitového prevodu - systém sigma/delta převodník. Vnitřní paměť SRAM 20 kB zajišťuje zpoždění signálu. Z paměti se vedou data do jednobitového sériového D/A převodníku. Za ním opět následuje dolní propust (R4, R5, R6, C4 a C14), která odfiltruje nezádoucí rusivé slozky vzorkovacího kmitoctu ze signálu. Vstupní a vystupní propust jsou nastaveny svým průběhem pro doporučenou kmitoctovou charakteristiku pro zadní kanál dekodéru.

Kmitočet vnitřního oscilátoru je nastaven odporem R12 asi na 4 MHz.

Délka zpozdení se nastavuje pomocí trí vstupû X4, X5 a X6. Tyto vstupy jsou uvnitř obvodu "podepřeny"

odpory do 0 V. Zpozdení pro kmitocet oscilátoru 4 MHz je uvedeno v tabulce. Pro dekodéry typu Dolby Pro Logic je doporučené zpoždění do 40 ms.

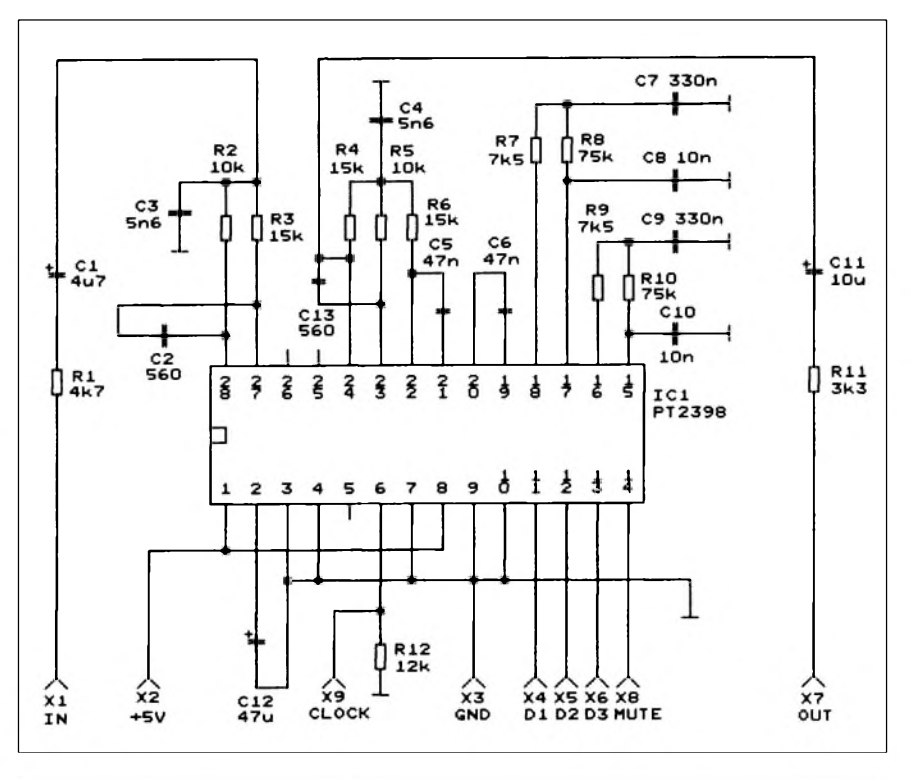

*Obr 1. Schéma zapojení zpoz^ovací linky pro surround dekodér*

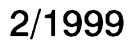

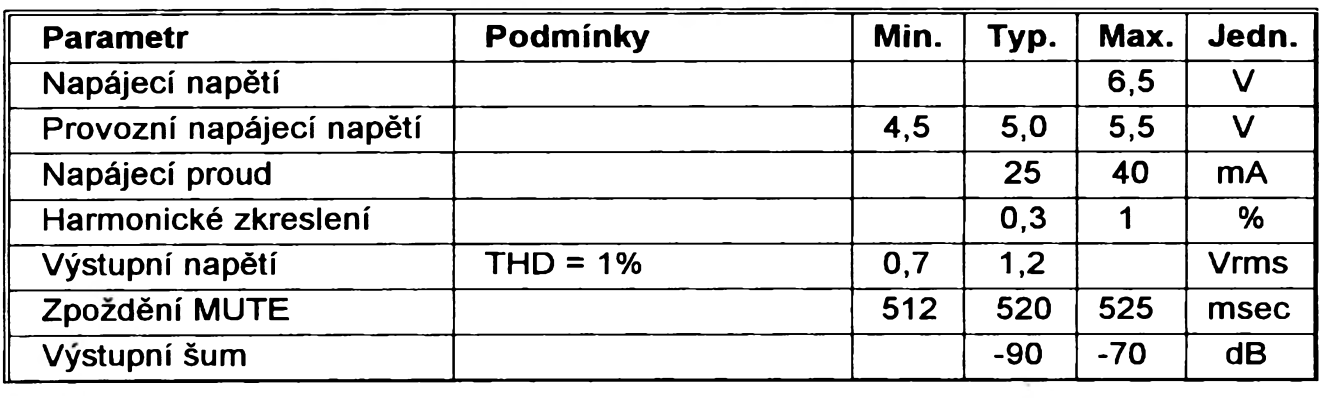

## *PT2398 (V<sub>CC</sub>* = 5*V*,  $f_{in}$  = 1kHz,  $F_{clock}$  = 4 MHz,  $T_a$  = 25<sup>o</sup>C)

*Tab. 1. Základní elektrické parametry obvodu PT2398*

Obvod má jestë jeden ovládací vstup označený MUTE. Tento vstup je také vnitřně "podepřen" odporem do 0 V. Pfivedením kladného napëtí na tento vstup dojde k odpojení vystupního signálu bez rusivych zvuků. Protože při volbě délky zpoždění pomocí vstupů X4, X5 a X6 je slyset v signálu slabé klapání, je vhodné využívat vstup MUTE. Nejprve se vystupní signál odpojí pomocí vstupu MUTE a pak je možno neslyšně nastavit dobu zpoždění. Pak se vstup MUTE odpojí. Pfipojení výstupního signálu je zpožděno o 500 ms od poslední zmëny nastavení času nebo uvolnění vstupu MUTE.

Na schématu je jestë jeden vstup, a to X9 s označením CLOCK. Tímto vstupem je možno měnit nastavení kmitočtu vnitřního oscilátoru. Odpor R12 se pak nemusí zapojit. Napájecí napětí zpožďovací linky je 5V.

#### **Konstrukce**

Na obr. 2 je osazená deska plosnych spojů. Zpožďovací linka je navržena

#### *PT2398 - nastavení zpozdéní*

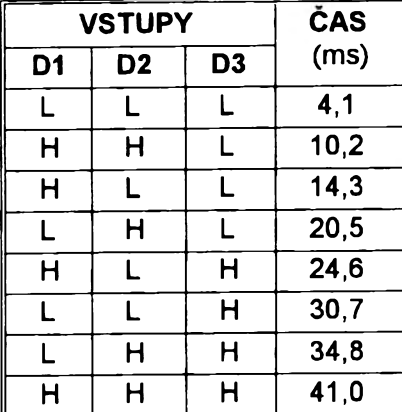

*Tab. 2. Hodnoty zpozdëni v ms*

jako kompletní kompaktní modul, ktery se zapojuje do dalsích obvodû pomocí dvou kontaktních list. Ty mohou byt pfímé, nebo zahnuté - viz fotografie vzorku. Odpory jsou použity mikrominiaturní z fady 0204. Je možno použít i odpory klasické, které

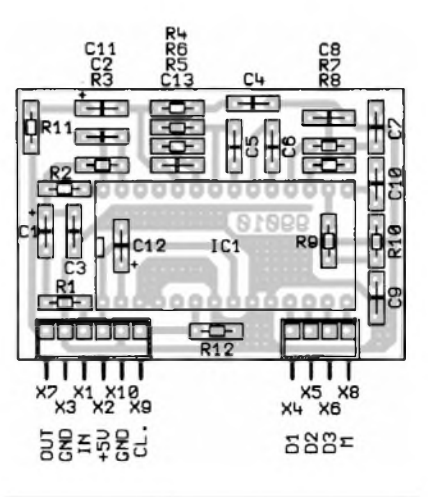

#### *Obr. 2. Rozlození soucástek*

se umístí na stojato. Kondenzátory v dolních propustech jsou použity svitkové s tolerancí 5%. Pouze hodnota 560 pF je v provedení keramickém. Obvod je umístën do objímky. Ta je pouZita ze dvou dûvodû. Za prvé obvod je v provedení CMOS, a použití

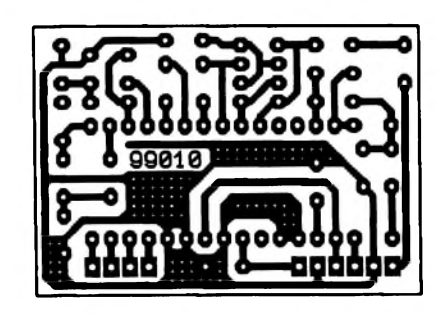

*Obr. 3. Deska s plosnymi spoji*

objímky je doporuceno, za druhé - pod obvodem je umístën kondenzátor C12 a odpor Rx.

Zpožďovací linka se nenastavuje. Musí fungovat ihned po pfipojení napájecího napëtí.

### **Závér**

Stavebnici popsané zpožďovací linky lze objednat u firmy MeTronix, Masarykova 66, 312 12 Plzeñ, tel. 019/72 676 42. Oznacení stavebnice je MS99010 a její cena je 370,- Kc.

PfíStë bude popsán surround dekodér pro domácí kino, ktery bude funkcí podobny s dekodérem Dolby Pro Logic.

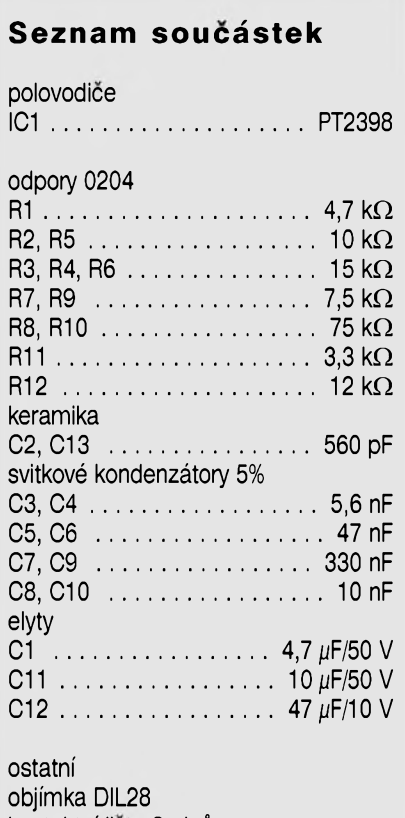

kontaktni lista 9 pinû deska plosnych spojû

## **Malé kombo**

### **Ing. Jaroslav Vlach**

které lze po určité době odložit a pořídit si konečně zařízení lepší.

Na obr. <sup>1</sup> je znázornëno blokové schéma komba. Signál ze vstupního konektoru X1a (DIN), resp. X1b (jack) je pfivádën stínënÿm kabelem na vstup korekčního předzesilovače A-IN. Tento předzesilovač, který je zapojením shodny s jednotkou A-IN z článku [1], umožňuje nastavení zisku, oddělené korekce výšek, středů a hloubek a samozřejmě regulaci hlasitosti. Z tohoto předzesilovače se signál přivádí opět stíněným kabelem do koncového zesilovače A-ZES. Na výstupní svorky zesilovače je připojen reproduktor BRe. Napájení celého zafízení zajist'uje zdroj, jehoz základem je transformátor TC1. Koncový zesilovac A-ZES je napájen pfímo ze zdroje, předzesilovač A-IN je napájen pfes srázecí rezistor R\*, jehoz hodnotu určíme zkusmo tak, aby na svorce  $+U$ bylo napëti asi 20 V.

#### **Napájecí zdroj**

Zapojení napájecího zdroje je velmi jednoduché. Základem je oddëlovaci transformátor TC1 se jmenovitym pfíkonem cca 125 VA (primární napëti 230 V, sekundární napëti 24 Va proud 5 A), ktery pfisroubujeme vhodnymi vruty na vnitfní stënu spodní desky C. Pro dosazení vyssího vykonu lze pouzít transformátor se sekundárním napëtím vyssím (napf. 40 V), na místech koncovych tranzistorú vsak potom musíme pouzít typy s dostatecnë vysokym závërnÿm napëtím. Pro účely komba je však výkon dosazeny pfi napájecím napëti 33 V stejnosmërnych dostatecny. Pojistka FU0 je soucástí pfívodní vestavné panelové vidlice XZ1 (pro ni vyvrtáme nebozezem otvor u spodního okraje zadní desky), kontrolka HL1 je součástí síťového spínače S1 (ten je umístën na pfedním panelu). Usmërnovací blok VD1 a kondenzátory C1 a C2 pfipevníme rovnëz na vnitfní stënu spodní desky C. Pojistka FU1 je umístěna uvnitř skříně v pojistkovém pouzdře. Není snad třeba připomínat, že všechny spoje provádíme dokonale a pevnë s ohledem na možné otřesy.

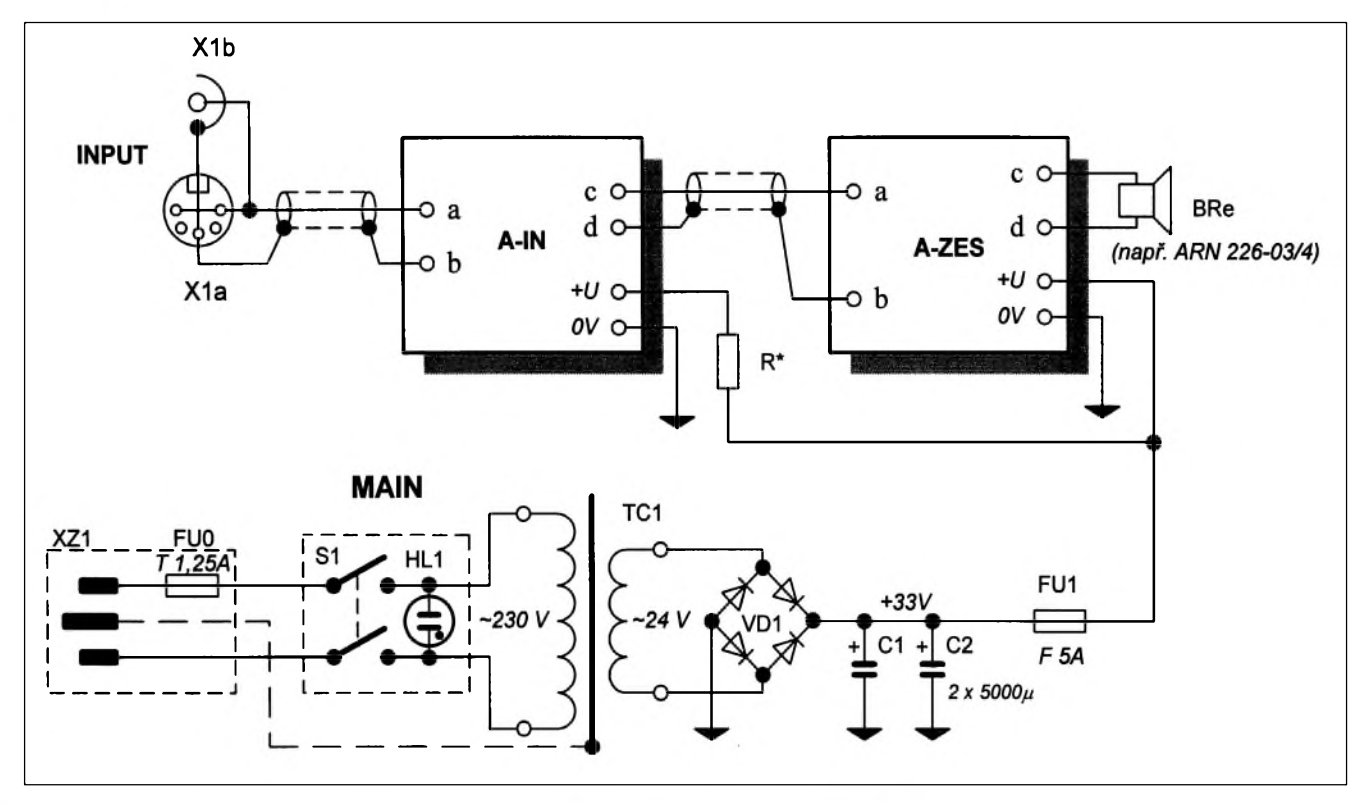

*Obr. 1. Blokové schéma zapojení malého komba*

Clánek se zabyvá návrhem konstrukce malého zesilovače pro kytaru, resp. basovou kytaru, umístêného v reproduktorové skfíni, tzv. kombo. Popisovaná konstrukce vychází z púvodního zámêru: postavit levné a jednoduché malé kombo z dostupnych soucástek bez vêtsího nároku na speciální vybavení, korekce a dalsí elektronické doplňky. Dosažený

Hlavním cílem konstrukce bylo rychle a levnê postavit jednoduchy kompaktní zesilovač v reproduktorové skříni pro basovou kytaru a využít pfitom soucástky, které jiz delsí dobu "čekaly, až přijde jejich čas". Na trhu existuje v současnosti řada takových zařízení, avšak vzhledem k cenám od nêkolika tisícú do nêkolika desítek tisícú korun si je jen velice tëzko pofídí mlady zacínající hudebník. V takovém pfípadê lze slevit z nárokú na vykon a vzhled (popf. znacku) a postavit si z dostupnych soucástek dostatečně dimenzované zařízení,

výsledek jistě překvapí.

**Základní popis**

 $2/1999$  **13** 

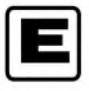

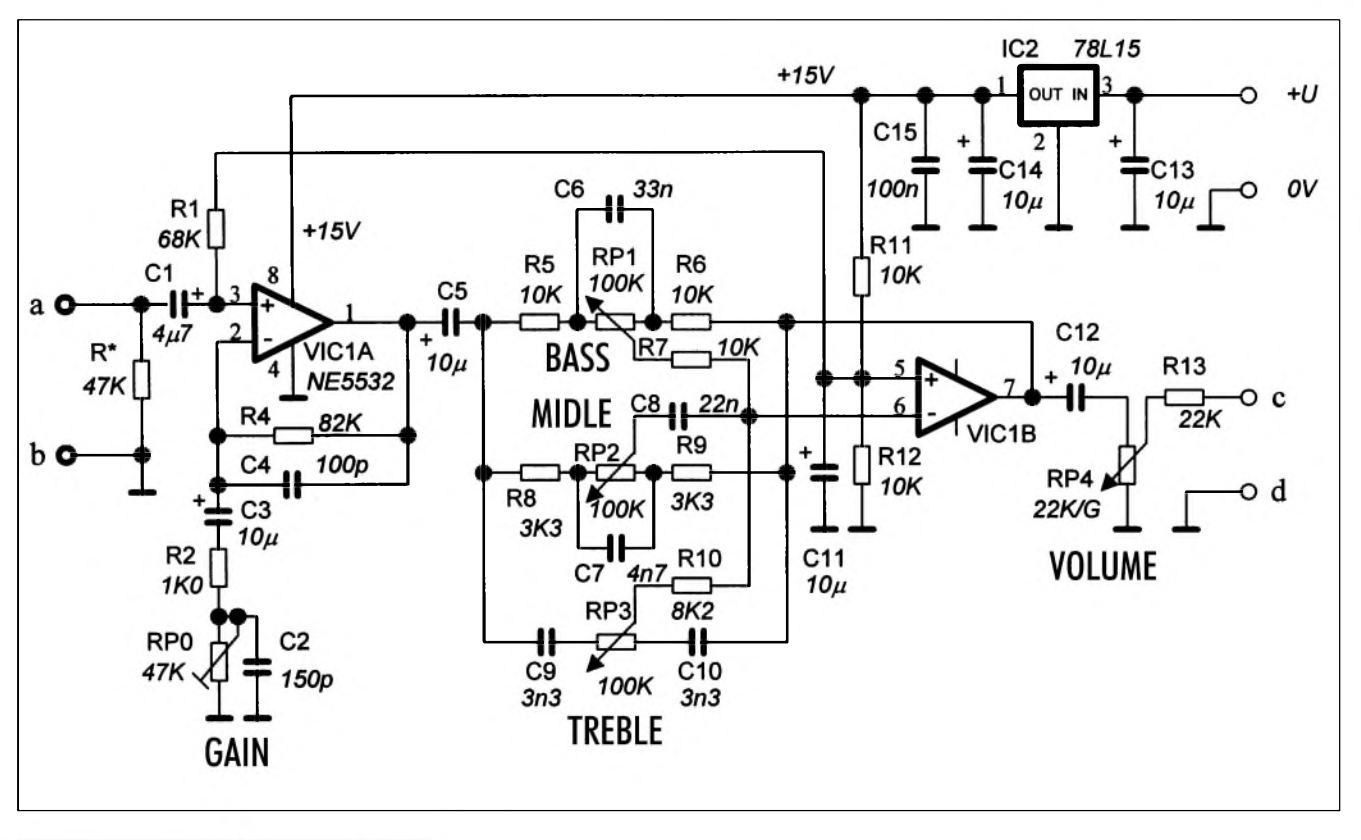

*Obr. 2. Schéma predzesilovace A-IN*

#### **Predzesilovac A-IN**

Schéma zapojení předzesilovače A-IN je uvedeno na obr. 2. Vstupní signál je pfivádên na svorku označenou a, resp. b (zem). Operační zesilovač VIC1A slouží jako předzesilovač s nastavitelnÿm ziskem. Nastavení se provádí trimrem RP0 (GAIN). Druhÿ operační zesilovač VIC1B je zapojen jako třípásmový korekční zesilovač v obvyklém zapojení (viz napf. [2]). Potenciometry RP1, RP2, resp. RP3 lze nastavit zdûraznëni nizkÿch, středních, resp. vysokých tonů (BASS, MIDDLE, resp. TREBLE). Potenciometrem RP4 (VOLUME) se nastavuje úroveñ vÿstupniho signálu. Předzesilovač je osazen stabilizátorem

napëti VIC2, kterÿ jej z napëti +U napájí.

Rezistory jsou nejmensiho typu. Elektrolytické kondenzátory postačují na napëti 15 V, kromë C13, kterÿ má být na napětí alespoň 35 V nebo vyšší, ostatni kondenzátory jsou keramické. Potenciometry RP1 az RP4 mohou bÿt napf. typu TP160A, trimr RP0 je napf. typu TP110. Rezistor R\* je pfipájen pfimo na jednom ze vstupnich konektorû X1a, resp. X1b.

Na obr. 3 je znázornën obrazec plošných spojů předzesilovače A-IN a na obr. 4 je uvedeno rozmistëni součástek na desce.

#### **Koncovÿ zesilovac**

Schéma zapojeni koncového zesilovače A-ZES je uvedeno na obr. 5. Zkušenější jistě poznají "léty provëfené" zapojeni kdysi velmi úspěšného zesilovače Transiwatt [3], [4], resp. [5]. Toto zapojeni je sice dnes obvodově překonáno, pro účely koncového zesilovače komba je však postačující.

Naznačené typy tranzistorů nejsou samozfejmë závazné, lze pouzit obdobné typy, které máme ve svÿch zásobách. Tranzistor VT3 v kovovém pouzdře není nutno umisťovat na chladič. Pokud však použijeme typ v plastovém pouzdře, přišroubujeme na něj malý chladič. Koncové tranzistory VT4 a VT5 umistime bud' přímo na chladiči a přívody připojíme k pfislusnÿm vÿvodûm na desce plosného spoje, nebo v pfipadë plastového pouzdra pfipájime pfimo do desky a přišroubujeme na chladič. V každém případě použijeme chladič o rozmërech v rozvinutém tvaru

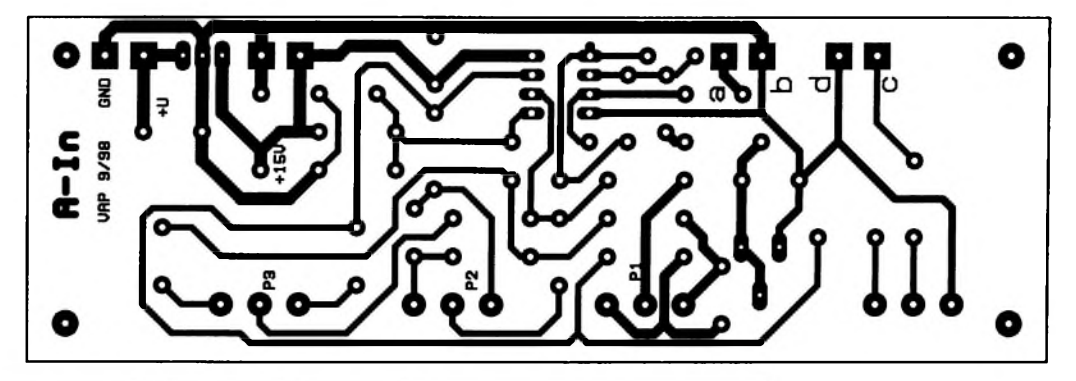

*Obr. 3. Obrazec plosnÿch spojû predzesilovace A-IN*

**14 2/1999**

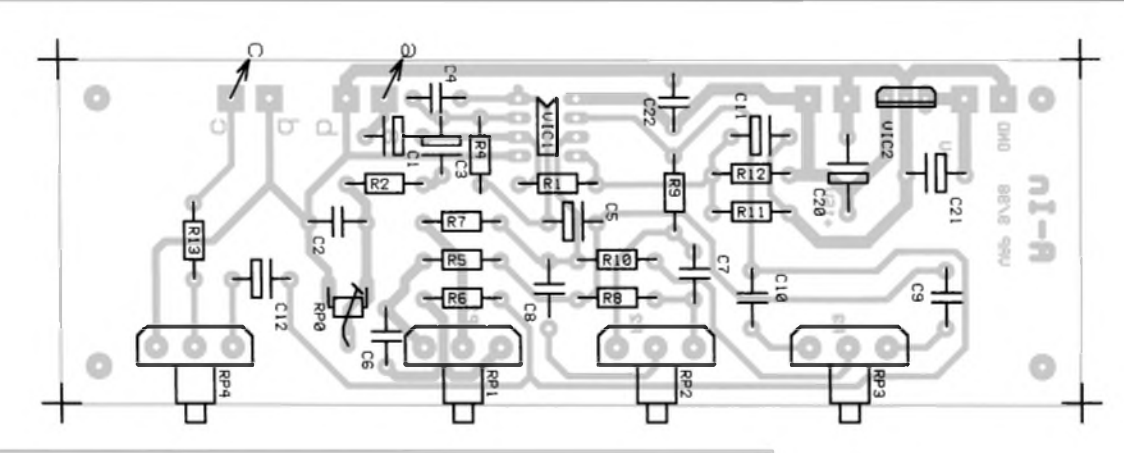

*Obr. 4. Rozmístêní soucástek na desce A-IN*

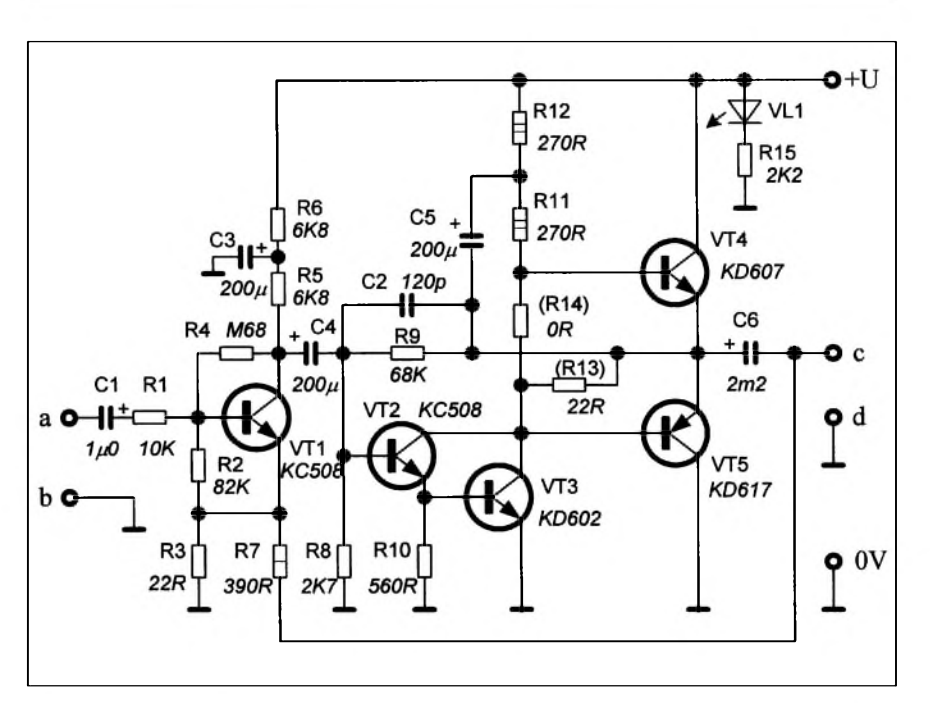

Pro vlastní funkci komba je důležitý použitý reproduktor. Pro počáteční pokusy nebo pro zacínajícího hudebníka lze pouzít reproduktor s pomërnë dobrÿmi vlastnostmi ARN 226-03/4 z produkce TVM V. Mezifící. Je snad samozřejmé, že od tohoto reproduktoru nemůžeme očekávat Spickové vlastnosti jako od reproduktoru s cenou 5x vyšší. Avšak jistě budete mile pfekvapeni jeho vlastnostmi vzhledem k cenë.

#### **Mechanická konstrukce**

Mechanická konstrukce skfínë komba je znàzornëna na obr. 8. Skfíñ je sestavena z dřevotřískových desek tloušťky 20 mm. Jednotlivé desky nafezeme pokud mozno pfesnë podle nákresu a jemně opracujeme hrubším brusnÿm papírem. Nejprve sestavíme obvodové desky, tj. desky B a C. Spojované plochy potřeme lepidlem na dřevo (např. Sokryl) a sešroubujeme

*Obr. 5. Schéma koncového zesilovace A-ZES*

alespoň 20 x 10 cm nebo větší, nejvhodnější je žebrovaný, protože uvnitf skfínë nemûze chladic dobfe odvàdët teplo.

Rezistory jsou nejmenšího typu, pouze R11 a R12 jsou dvouwattové. Rezistor R13 neosazujeme (jde o moznost experimentování s rûznÿmi typy koncovÿch tranzistorû). Na pozici R14 je osazena drátová spojka. Elektrolytické kondenzátory zvolíme na napětí alespoň 35 V nebo vyšší. Diodu LED VL1 osadíme jen v pfípadë, ze chceme indikovat pfítomnost napájecího napëtí na desce.

Na obr. 6 je uveden nákres obrazce plošných spojů zesilovače A-ZES. Plošný spoj je navržen pro různé typy vÿkonovÿch tranzistorû na místech VT3 až VT5 (lze použít tranzistory v kovovém i plastovém pouzdře).

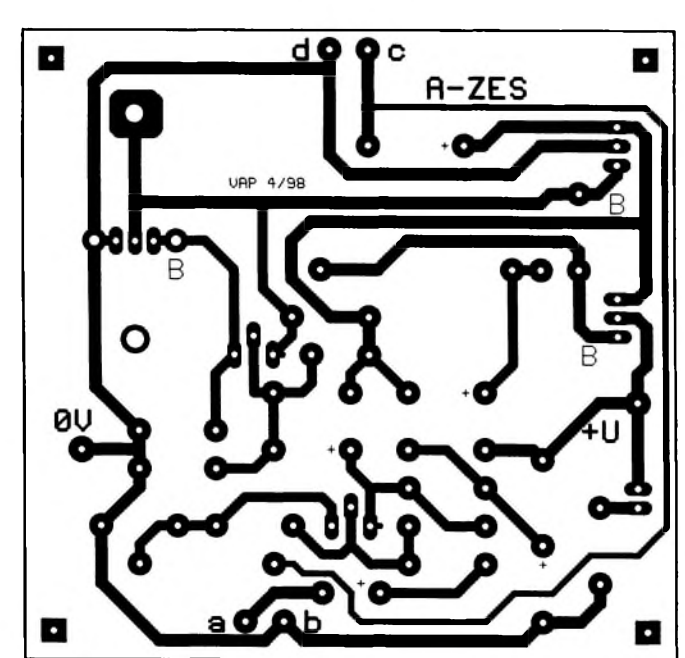

*Obr. 6. Obrazec plosného spoje zesilovace A-ZES*

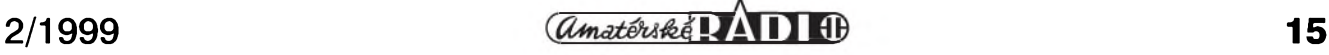

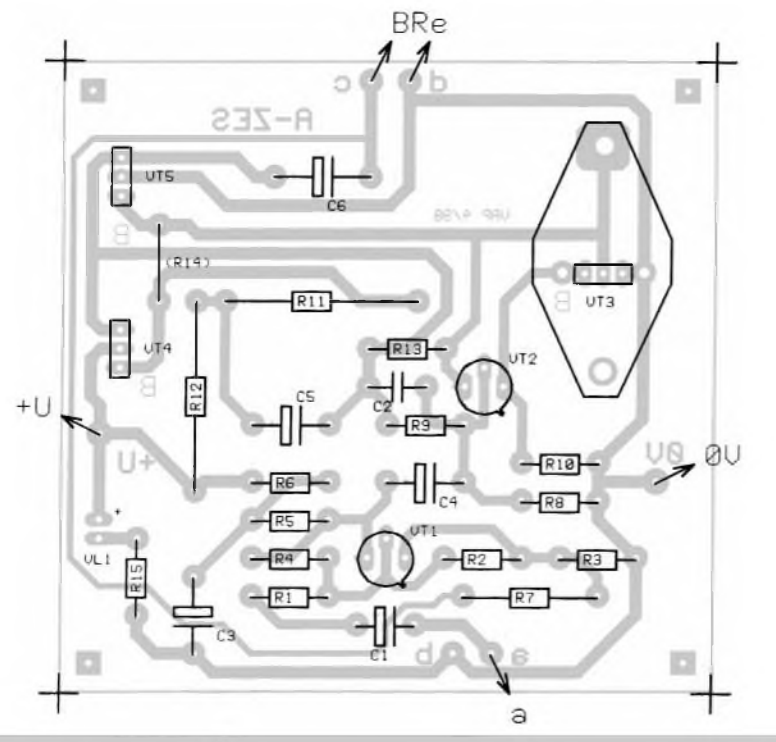

*Obr. 7. Rozmísténí soucástek na desce A-ZES*

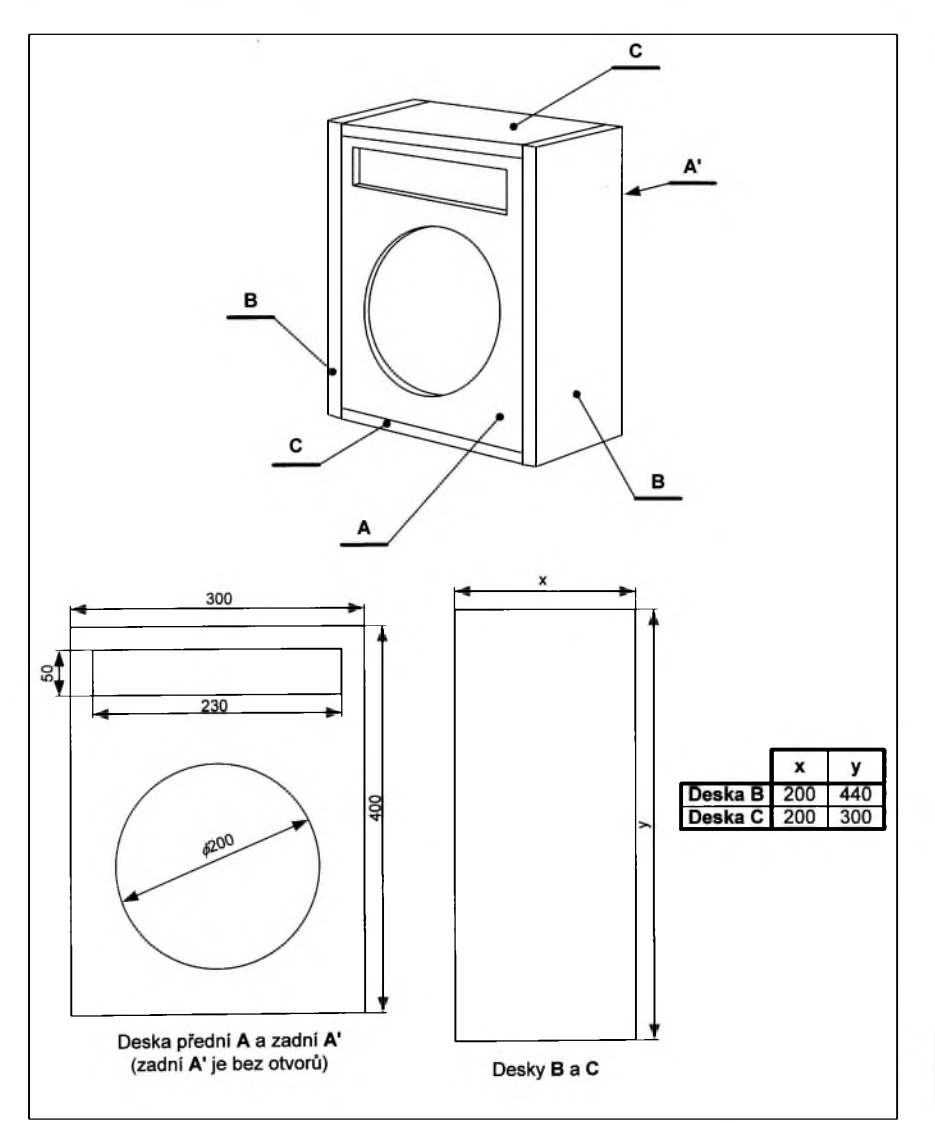

vruty do dfeva, nejlépe vruty se zápustnou hlavou o délce cca 50 mm. Pfed zaschnutím stejnym zpúsobem upevníme i zadní desku A'. Nyní vznikly polotovar necháme alespoñ den zaschnout. Po zaschnutí upravíme pfední desku A tak, aby sla mírnym tlakem zasouvat na své budoucí misto. Na vnitřních stěnách desek B a C potom připevníme vnitřní opěrné lišty pro rozebíratelné upevnění pfední desky A, které vyrobíme z odfezkú dfevotfísky o sífce 35 mm. Na obr. 9 je znázorněn způsob montáže opěrných lišt a připevnění pfední desky A. Nezapomeñme spoje pfed sesroubováním potfít lepidlem. Pouze pfední desku A nelepíme, protoze ta jediná zústane odnímatelná.

K přední desce A připevníme nejprve reproduktor. Zvenčí jej vložíme do vyfezaného otvoru, oznacíme si připevňovací otvory a po odstranění reproduktoru navrtáme otvory pro srouby. Pfi montázi reproduktoru nezapomeneme na podlozky pod matky. Předzesilovač připevníme zevnitř k desce A pomocí plechového drzáku, ve kterém jsou vyvrtány otvory pro potenciometry, za něž pfedzesilovac pfisroubujeme krátkymi vruty do dřeva z vnitřní strany k pfední desce A. Desku koncového zesilovače přišroubujeme přes distanční podložky na vnitřní stěnu zadní desky A'. Pod ní pfisroubujeme chladič s výkonovými tranzistory. Přední stěna desky A bude kryta krycím panelem s pfíslusnym popisem. Na tomto panelu jsou téz pfipevněny konektory X1a (DIN) a X1b (jack) a sít'ovy spínac S1 s kontrolkou HL1. Na obr. 10 je znázorněn rozměrovy nácrt krycího panelu. Pfed povrchovou úpravy skříně je vhodné pfedvrtat pfipevñovací otvory krycího panelu do pfední desky A.

Po dokonalém vyschnutí lepidla celou skříň brusným papírem přebrousíme. Povrchovou úpravu celé skříně můžeme završit buď nátěrem vhodnym lakem (LUXOL apod.) nebo potazením kozenkou nebo těžkou látkou či kobercem. Na horní část skříně je vhodné upevnit držák, coz oceníme zejména pfi pfenásení.

#### **Ozivení**

Pfi peclivém osazení desek A-IN a A-ZES neciní ozivení celého zafízení

*Obr. 8. Mechanická konstrukce skrínê komba*

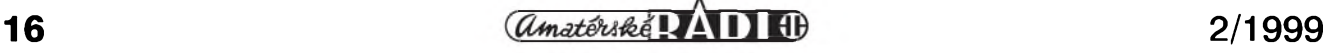

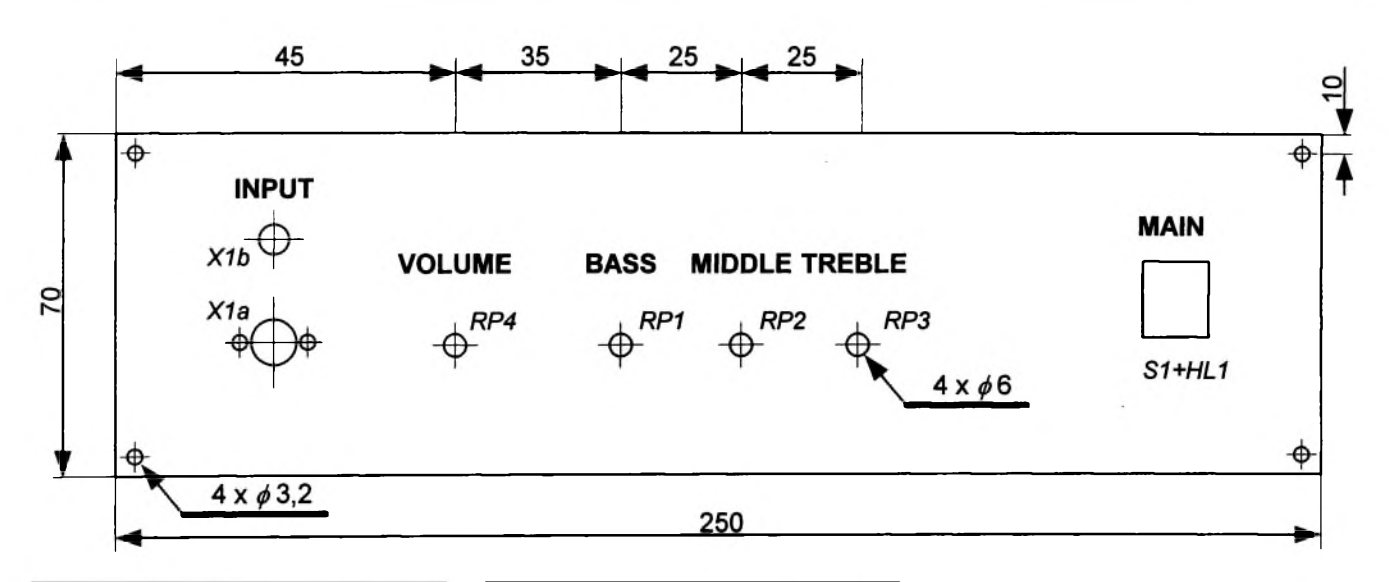

#### *Obr. 10. Nácrt krycího panelu*

žádné potíže. Obě desky osadíme soucástkami a pfipájíme stínêné kablíky. Potom je mechanicky pfipevníme podle návrhu v pfedchozí části článku. K přednímu panelu pfipevníme konektory X1a a X1b, propojíme je a pfipájíme téz stínënÿ kablík pro pfipojení ke vstupu předzesilovače. Dobře propojíme též napájecí zem. Na vÿstupní svorky jednotky A-ZES pfipojíme silnêjsí dvoulinkou reproduktor. Není snad nutné připomínat, že zde se vyplatí pečlivá práce.

Je-li vše zapojeno, vyšroubujeme pojistku FUI a oživíme napáječ. Zkontrolujeme napájecí napêtí. Potom na místo pojistky FU1 pfipojíme ampérmetr na rozsahu 5 A a pfipojíme koncový zesilovač. Klidový proud zesilovače je v řádu desítek miliampér. Pfiblízíme-li na vstupní svorku zesilovače např. šroubovák, musí se ozvat z reproduktoru bručení. Nyní připojíme i předzesilovač. V klidovém stavu se zvýší v reproduktoru šum.

#### *Dokoncení ze str. 2.*

- 1) Povolení (zakázání) vnějšího volání: vytočíme " $3xy''$ , kde  $x =$  číslo účastnické stanice 1 až 9, y =  $0$  > povolen přístup na vnější linku,  $y =$  $1 >$ zakázán přístup na vnější linku.
- 2) Globální povolení pfístupu na vnější linku: vytočíme "40". Platí pro všechny účastníky.
- 3) Globální zákaz přístupu na vnější linku: vytočíme "41". Základní nastavení (default).
- 4) Je připojena vnější linka: vytočíme "50"
- 5) Není připojena vnější linka: vyto-

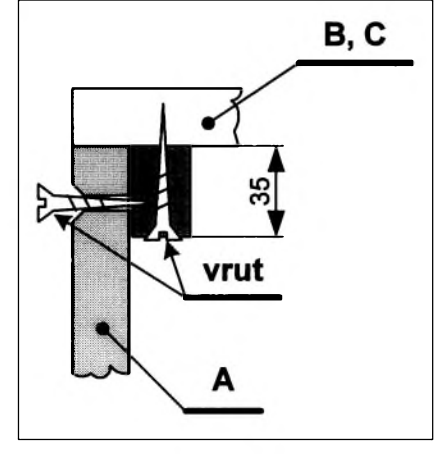

*Obr. 9. Nácrt pripevneníprední desky A*

Zkusíme-li se dotknout šroubovákem vstupu předzesilovače, musí se z reproduktoru ozvat silnÿ brum, jehoz zvukové zabarvení lze mënit otáčením potenciometrů korekcí. Na závěr oživení připojíme přímo hudební nástroj, kytaru nebo basovou kytaru a potenciometrickÿm trimrem RP0 nastavíme celkové zesílení fetëzce.

Tím je nastavení komba ukončeno. Celé zařízení upevníme, šroubové spoje můžeme zakápnout hustší barvou a pfední desku A pfiSroubujeme pevnë do skfínë.

Vÿsledkem je sice jednoduché, ale pro mladého začínajícího hudebníka dostačující kombo. Je samozřejmě možné konstrukci měnit a rozšiřovat, zvolit větší a výkonnější reproduktor, doplňovat různé efekty. To už však zálezí na schopnostech konstruktéra a potřebách hudebníka.

#### *Pouzitá literatura:*

- [1]J. Vlach: Malÿ mixázní pult, Amatérské radio č. 8, 1998, str. 15.
- [2]P Meca: Nf poezie, aneb kazdÿ si může vybrat svůj předzesilovač, Amatérské radio č. 7, 1996, str. 18 - 24.
- [3]J. Janda: Transiwatt TW 40 Junior, Hifi-klub Praha 1974.
- [4]J. Janda: Transiwatt TW 120 Junior, Hifi-klub Praha 1975.
- $[5]$ J. Kroupa, M. Láb, A. Šimeček: Zesilovače, SNTL Praha 1978.

číme "51". Základní nastavení (default).

- 6) Je pouzit elektrickÿ vrátnÿ: vytočíme "52".
- 7) Není pouzit elektrickÿ vrátnÿ: vytočíme "53". Základní nastavení (default).
- 8) Nastavení hodin obvodu RTC. vytočíme 7HHMM. Použijeme po resetu systému nebo pro korekci (nastavení) hodinového obvodu.

Mimo tëchto základních mozností nastavení a funkcí je ústředna též vybavena rozlišením vyzváněcího tónu podle charakteru volání: od interní linky, od externí linky, od elektrického vrátného a pfi buzení. Stejně je použito více druhů oznamovacího tónu - obsazeno, pfekládáno a signalizace, ze nëkdo volá do hovoru.

Popisem nastavení končíme stavební návod na jednoduchou domácí telefonní ústřednu. Případné technické dotazy mûzete smërovat na autora konstrukce:

> -MK[kosta@iol.cz](mailto:MK-kosta@iol.cz)

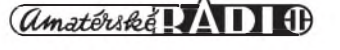

# **F Osmikanálovy dekodér DMX 512**

Tímto příspěvkem začínáme další část seriálu, věnovaného řídicím systémûm profesionální osvetlovací techniky. V předchozích dílech jsme se seznámili s principem činnosti sběrnice pro řízení osvětlovacích zarízení DMX 512. Jako první pokračování, věnované praktickým zapojením s DMX 512 vám nyní predkládáme popis dekodéru, ktery prevádí libovolnych 8 po sobe jdoucích hodnot (úrovní) protokolu DMX 512, generovaných řídicím pultem, na klasicky analogovy vystup 0 az 10 V

I kdyz protokol DMX 512 je pouzíván jiz 10 let, stále je v provozu (nebo se i nadále prodává) mnoho zařízení, vybavených klasickým analogovým vstupem 0 až 10 V. Pokud již pouzíváme systém s protokolem DMX 512, nelze klasická analogová zarízení jednoduše použít. Proto se používají dekodéry, převádějící zakódovaný signál na stejnosměrné řídicí napětí, na které jiz mûzeme koncové zarízení s analogovymi vstupy bez problémû pripojit.

Pomocí protokolu DMX 512 můžeme přenášet až 512 osmibitových dat s tím, že bez dalších technických prostředků lze současně připojit až 32 koncových zařízení. Každé zařízení musí mít možnost nastavit počáteční adresu, to je pořadové číslo datového bytu, který je danému zařízení přiřazen. Pokud připojené zařízení potřebuje větší počet bytů (například Sestikanálová stmívací jednotka potrebuje celkem 6 bytû dat - pro každý kanál jeden), bere se počáteční byt a požadovaný počet následujících. Máme-li například světelný pult s 24 výstupy (pro řízení 24 světel), potřebujeme minimálně čtvři Sestikanálové vykonové stmívací jednotky. Pokud bude systém řízen pomocí sbernice DMX 512, jednotlivé stmívací jednotky budou mít nastaveny počáteční adresy například 1, 7, 13 a 19.

V případě, že stmívací jednotky nebudou vybaveny vstupem DMX 512, musíte použít třeba uvedený dekodér. Protoze je osmikanálovy, potrebujete pro pripojení 24 vystupû tři dekodéry. Připojíte je na DMX 512 a jako startovní adresy na nich nastavíte 1, 9 a 17. Analogové vystupy dekodérû (3x 8) pak pripojíte na analogové vstupy stmívačů.

#### **Popis zapojení**

Na obr. <sup>1</sup> je schéma zapojení osmikanálového dekodéru sběrnice DMX 512. Číslicová část dekodéru je velice jednoduchá. Sběrnice DMX 512 je vlastně symetrické dvouvodičové vedení se stíněním (společným zemnicím vodičem). Jednotlivá zařízení jsou paralelně připojována na jedno symetrické vedení. Začátek a konec vedení musí být zakončen odpory. Na straně vysílače (obvykle světelný pult) je zakončovací odpor většinou již zapojen výrobcem. Na konci vedení musíme bud' zapojit terminátor (napríklad konektor s vestavěným zakončovacím odporem), nebo připojit odpor, připravený výrobcem zařízení. V našem případě je zakončovací odpor R34 připojován zkratovací propojkou JM3. Protoze zapojování sbernice DMX 512 se v praxi řeší kabely s koncovkami xLr, které se postupne zapojují od vysílače (světelného pultu) k prvnímu DMX zařízení, od něj k dalšímu a tak dále až k poslednímu, je každé DMX 512 zarízení vybaveno dvojicí XLR konektorû. Vlastní elektrické přizpůsobení sběrnice DMX 512 následným obvodům řeší speciální obvod typu SN75176 (IC10). Z vystupu SN75176 jiz dostáváme signál s běžnými logickými úrovněmi. Tento signál je zpracováván mikroprocesorem AT89C2051 (IC1). Oscilátor procesoru je časován krystalem 16 MHz.

Jak jsme si již vysvětlili dříve, kazdé DMX 512 zarízení musí byt schopno nastavit počáteční adresu, tj. vybrat z posloupnosti az 512 dat ta, která jsou pro dané zařízení určena. To se v praxi řeší většinou trojicí otočných desetipolohových přepínačů, kterými nastavíme přímo číslo adresy. V našem případě jsou použity tři čtyřnásobné DIP přepínače (S2, S3 a S4), protože jsou výrazně lacinější. Mají pouze tu nevýhodu, že požadované číslo počátečního kanálu musíme zadat v BCD kódu. Přitom se přepínačem S2 nastavují stovky, S3 desítky a S4 jednotky čísla DMX kanálu.

Přepínač S1 slouží k možnosti nastavení prevodních charakteristik (křivek). Výstupní napětí může být lineárně úměrné vstupnímu signálu (0 az 255), nebo mûze byt prevodní charakteristika nelineární, upravená napríklad pro lineární závislost vstupního signálu na intenzitě osvětlení nebo výstupním výkonu.

*Pokracovám na str. 20*

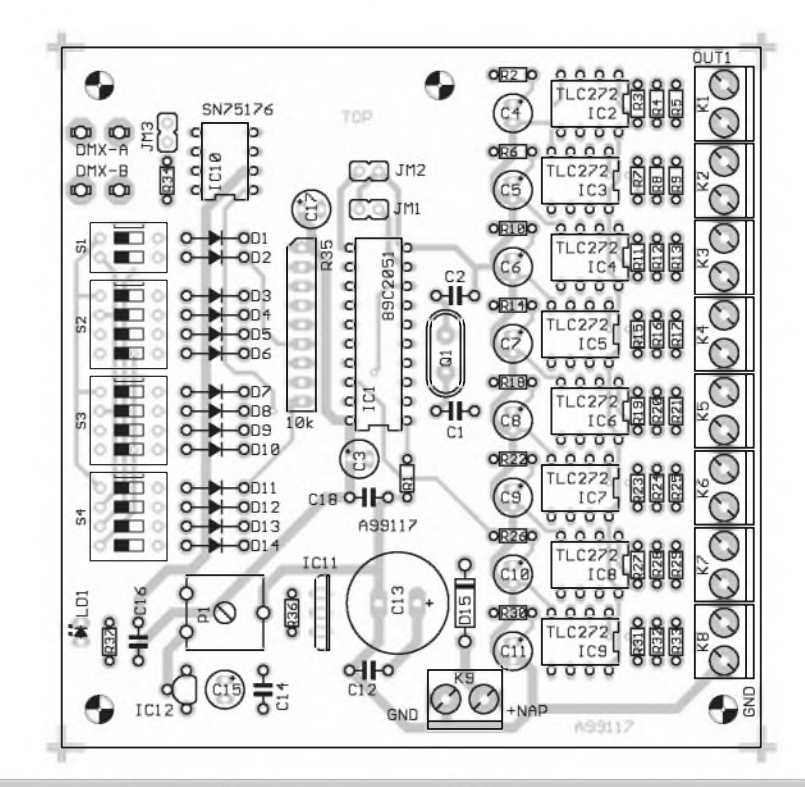

*Obr. 2. Rozlození soucástek na desce s plosnymi spoji dekodéru DMX 512*

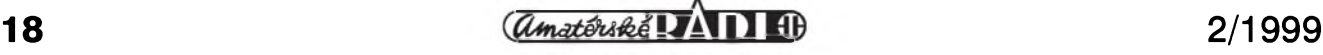

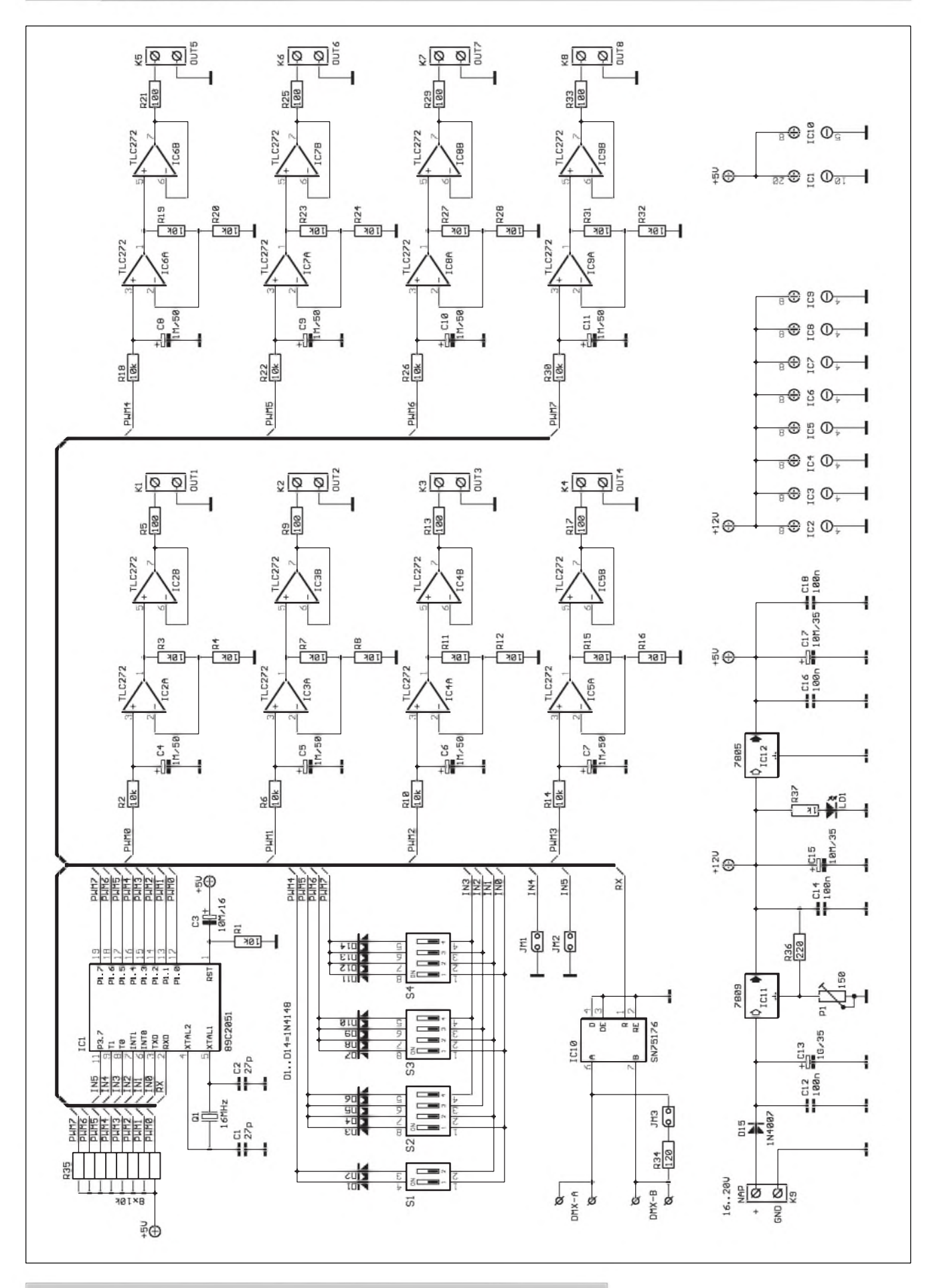

*Obr 1. Schéma zapojení osmikanálového dekodéru pro DMX 512*

**20** *<i><u>CAmatériké VANIS</u>* **1** *C* **2**/1999

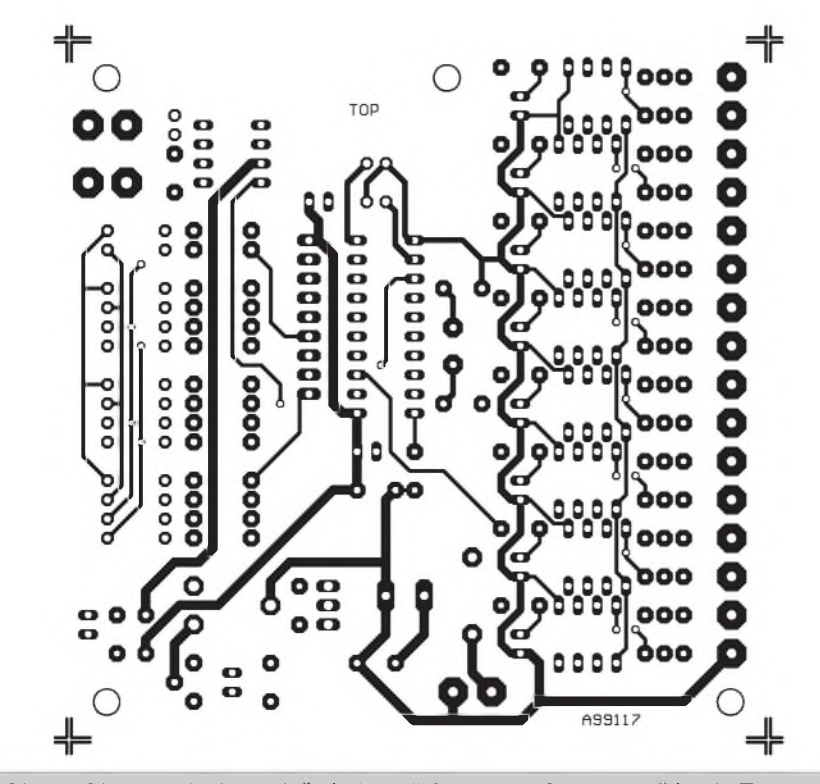

*Obr 3. Obrazec desky s plosnÿmi spoji A99117-1. Strana soucástek (Top).*

Adresovací propojka JM1 slouzí k nastavení a testování převodníku. Při jejím zapojení se na lichých vystupech objeví signál 0 V a na sudych signál 10 V.

Propojka JM2 určuje chování dekodéru při výpadku signálu (prenosu) sbernice DmX 512. Pokud je JM2 propojena, při výpadku

přenosu všechny výstupy zhasnou (vystup je na 0 V). Pri rozpojené JM2 a vypadku prenosu zústanou zachovány posledně nastavené úrovně výstupů.

Propojka JM3 slouží k připojení zakončovacího odporu, je-li dekodér zapojen jako poslední zařízení na DMX sběrnici.

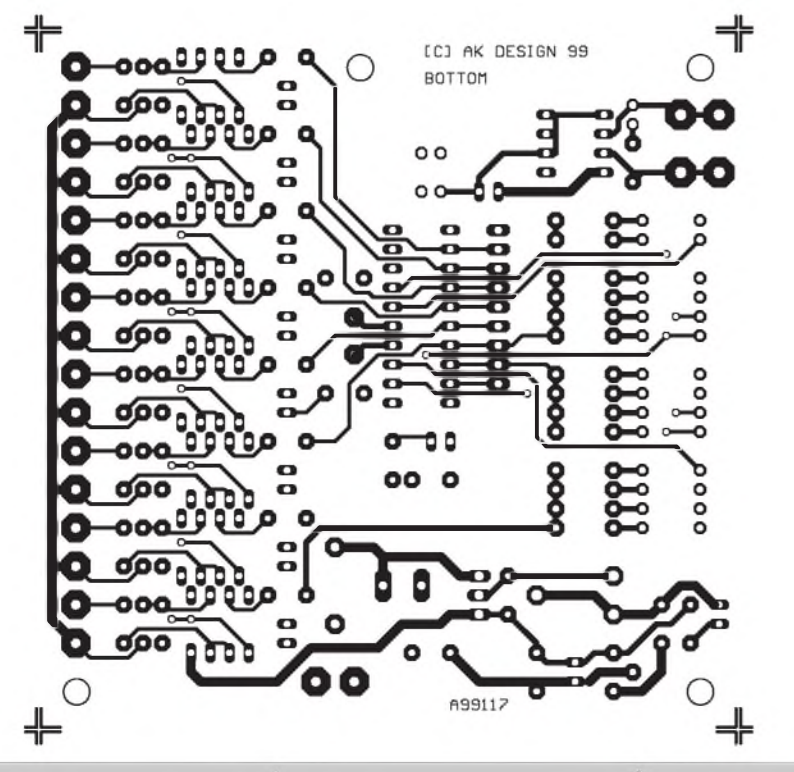

*Obr. 4. Obrazec desky s plosnÿmi spoji A99117-1. Strana spoju (Bottom).*

Analogová část dekodéru obsahuje osm shodnych obvodû, pracujících na principu pulsně-šířkové modulace (PWM). PopíSeme si proto pouze první obvod, ostatní jsou identické. Signál z procesoru PWM0 je filtrován RC clenem R2 a C4. Pokud je vystupní úroveň signálu na stálé hodnotě HI, je pres odpor 10 k**Q** (z odporové síte R35) a vstupní odpor R2 napetím +5 V nabíjen kondenzátor C4 na napětí +5 V. Při periodické změně výstupu PWM0 se mění též napětí na C4, kdyz pri trvalé úrovni LO na výstupu PWM0 je napětí na C4 rovno téměř 0 V (nelze dosáhnout zcela 0 V z dûvodû úbytku napetí na spínacím tranzistoru vystupu mikroprocesoru). Protože norma povoluje v praxi napětí nekolika stovek mV tolerovat jako "nulový výstup", můžeme použít toto jednoduché zapojení.

Filtrované napětí na kondenzátoru C4 (0  $a\bar{z}$  +5 V) zesílíme 2x ve stupni s operačním zesilovačem IC2A. IC2B slouží pouze jako sledovač a budič vystupu. Odpor R5 má ochrannou

#### **Seznam soucástek**

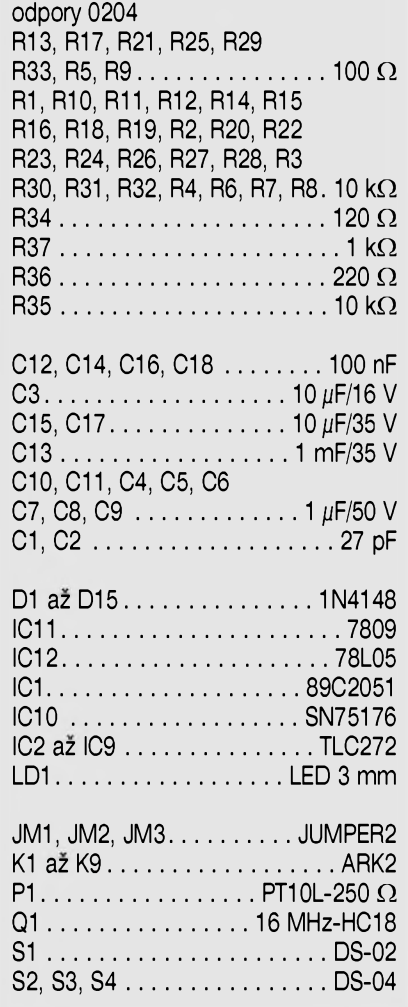

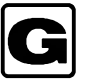

## **G Sprint-Layout verze 1.0**

### **Jednoduchy program pro kreslení desek s plosnymi spoji**

Dostali jsme do redakce ke krátké recenzi demoverzi programu pro kreslení desek ploSnÿch spojû Sprint -Layout 1.0. Jde o jednoduchy, graficky orientovanÿ program pro snadné kreslení desek s ploSnÿmi spoji.

#### **Základní Charakteristika programu**

Program Sprint-Layout umožňuje pracovat s jedno nebo dvoustrannou deskou s plošnými spoji o rozměrech 10 x 10 mm az 300 x 300 mm. Krome dvou vodivých vrstev (měď) je možné zobrazovat a samozřejmě i vytisknout další dvě vrstvy s nákresem rozložení součástek (vždy jednu pro spodní a horní stranu desky). Program pracuje se základním palcovÿm rastrem 2,54 mm s mozností nastavení kroku x2 (5,08 mm), x1/2 (1,27 mm) a x1/4 (0,635 mm). Prvky je mozné

funkci při případném dlouhodobém zkratu na vÿstupu. Analogové vÿstupy 0 az 10 V jsou vyvedeny na Sroubovací svorkovnice, které umožňují následné zapojení vhodného konektoru pro pripojení predpokládaného koncového zařízení.

Z dûvodû jednoduchosti konstrukce bylo pro napájení pouzito jedno nesymetrické stejnosmerné napájecí napetí 16 az 20 V. Napájení pro dvojité operační zesilovače IC2 až IC9 typu TLC272 je z obvodu stabilizátoru 7809, kterÿ má odporovÿm delicem R36/P1 nastavitelné výstupní napětí. To je nutné proto, ze maximální výstupní napětí  $+10$  V dosáhneme při napájecím napetí operacních zesilovacû okolo +12 V. Císlicová cást je napájena stabilizovanÿm napetím + 5 V z regulátoru IC12 typu 78L05. Jako operační zesilovače byl použit typ TLC272, který je určen pro nesymetrické napájení a jeho vÿstupní napětí může být téměř nulové (minimální kladné zbytkové napetí pri nulovém vÿstupu není, jak jiz bylo receno, podle normy na závadu).

Pro zájemce o princip AD prevodu pomocí PWM pro osmibitové rozlišení uvádíme zjednodušený výpis programu:

přerušení od časovače

umísťovat též mimo rastr. Všechny prvky jsou samostatné objekty, které je možno libovolně posunovat, otáčet, kopírovat, vystrihovat, vkládat nebo mazat.

Funkce lupy (zoom) umožňuje zvětšit výřez, na kterém se právě pracuje.

Program umožňuje vytváření knihovny součástek formou maker.

Tiskové moznosti programu jsou pomerne bohaté. Mûzeme volit rûzné měřítko tisku, obrázek zrcadlově otáčet, doplnit orámování nebo kříže v rozích desky, volit rûzné barvy pro jednotlivé vrstvy.

#### **Spustení programu**

Program Sprint-Layout je určen pro operacní systém Windows. Hlavní okno programu je na obr. 2. V prilozené dokumentaci nebyly uvedeny

Int\_T0: xch A, Chnl\_0\_Tmp ;poslední mezisoučet add A, Chnl\_0\_Val ;prevádená hodnota xch A, Chnl 0 Tmp nový mezisoučet reti

#### **Stavba**

Dekodér je navrzen na dvoustranné desce s ploSnÿmi spoji s prokovenÿmi otvory o rozměrech 92 x 92 mm. Vlastní stavba je tak poměrně jednoduchá, musíme pouze pečlivě kontrolovat soucástky pri osazování, protoze z dvoustranného ploSného spoje se díly vyjímají obtížněji a při neopatrné práci mûze dojít i k poSkození desky spojû. Po osazení a zapájení soucástek desku peclive prohlédneme a odstraníme prípadné *závady.* Pripojíme napájecí napetí a zkratujeme propojku Jm<sup>1</sup> (TEST). Na sudÿch výstupech by mělo být napětí +10 V, na lichÿch 0 V. Kladné napetí +10 V prípadne dostavíme trimrem P1 (zmeníme mírne velikost napájecího napětí  $+12$  V pro operační zesilovače). Tím je oživování zakončeno. Pokud máme zdroj DMX signálu, mûzeme dekodér připojit na vysílač (osvětlovací pult, případně tester DMX sběrnice), spínači S2 až S4 nastavíme příslušnou

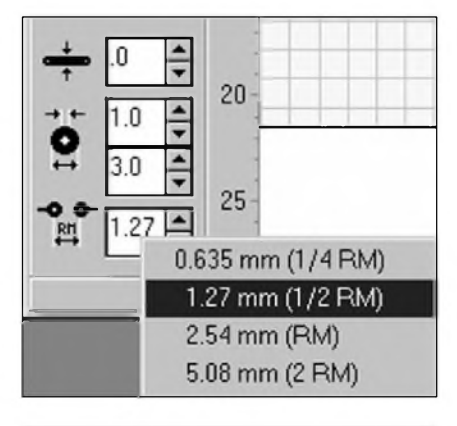

*Obr. 1. Volba rastru*

pozadavky na systém, ale po instalaci pod Windows NT 4.0 program fungoval naprosto bezchybně. Při práci s tímto druhem programû si musíme uvědomit, že Sprint-layout je ryze grafickÿ program, kterÿ nemá zádnou návaznost na návrhová pra-

adresu a zkontrolovat funkci dekodéru.

#### **Záver**

Popsanÿ dekodér je prvním praktickým příspěvkem ze seriálu, ve kterém se věnujeme sběrnici DMX 512 a jejímu prísluSenství. Jako dalSí pro vás pripravujeme prevodník analogovÿch signálû na DMX 512 s mozností paralelního razení a tester sbernice DMX 512. Tyto konstrukce budou uveřejněny v některém z příštích čísel AR.

> -MK[kosta@iol.cz](mailto:MK-kosta@iol.cz)

Stavebnici dekodéru si mûzete písemne nebo faxem objednat u firmy Jirí Mracek - stavebnice, PO.BOX 21, PSC 186 21, Praha 8 Karlín, fax: (02) 24 31 92 93.

Stavebnice dekodéru A99117, obsahující všechny díly podle seznamu součástek, stojí 1650,- Kč včetně DPH. Samotná dvoustranná deska s prokovenÿmi otvory, potiskem a nepájivou maskou A99117-1 stojí 210,- Kč včetně DPH. Naprogramovanÿ procesor AT89C2051-A117 stojí 360,- Kč včetně DPH.

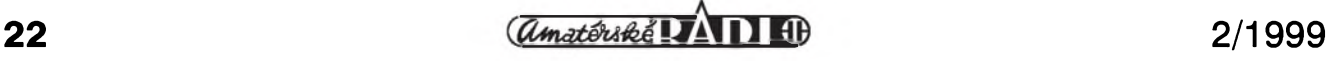

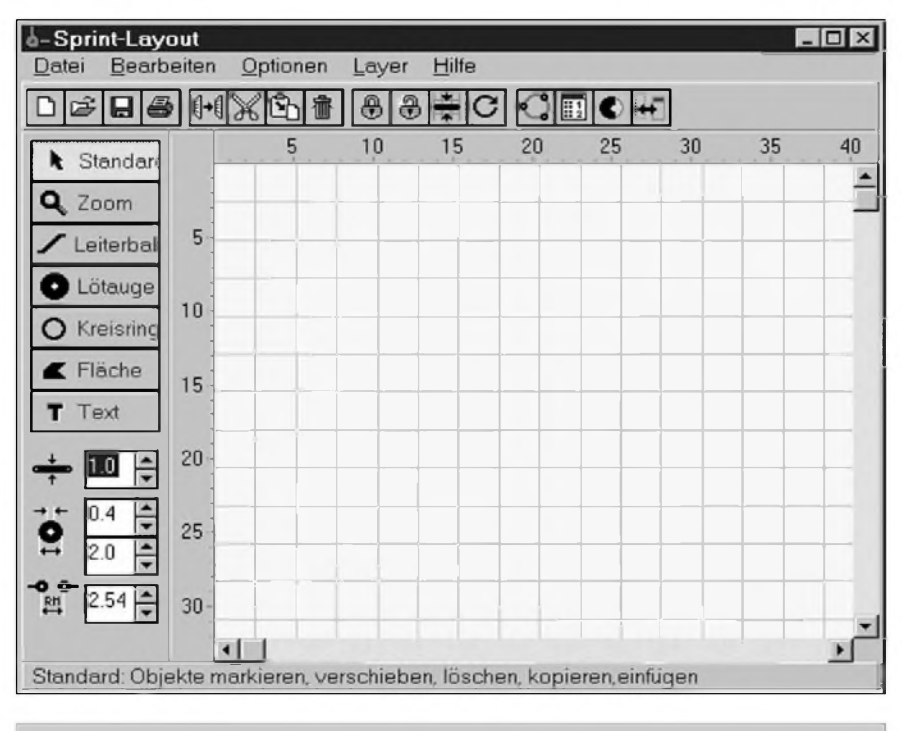

#### *Obr. 2. Základní okno programu*

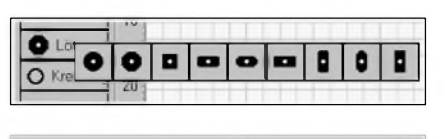

*Obr. 3. Nabídka tvaru pájecích plosek*

vidla tvorby elektrických schémat a desek s ploSnymi spoji. V praxi to znamená, ze program nás nechá v rámci svych mozností nakreslit cokoliv, i kdyz je to z hlediska obvodového naprostý nesmysl. Vzhledem k určení programu to ale není az tak na závadu.

Program pfistupuje ke kazdému prvku jako k samostatné grafické entitě. Ty jsou například pájecí bod, úsek spoje, symbol soucástky nebo text.

Pfi vlastním návrhu desky postupujeme bud'to tak, ze nejprve umístíme pájecí body - vyber moznych tvarů vidíme na obr. 3 a následně je

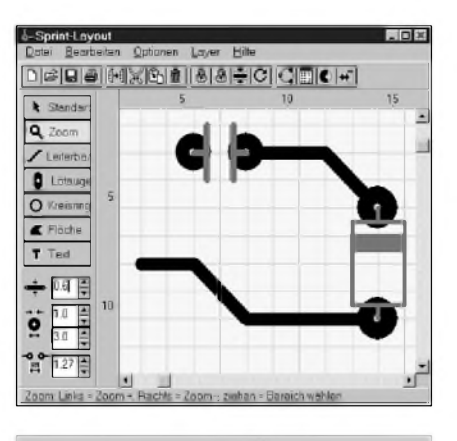

*Obr. 4. Zapojení prvku z knihovny*

propojíme spoji, které taháme myší. Na obr. 2 vidíme vlevo dole prvky pro nastavení tloušťky čáry (spoje), vnéjSího prûmëru a otvoru (vrtání) pájecí ploSky a nastavení rastru (i kdyz to se v testované verzi nechovalo korektné). VSechny prvky se zásadné chytají na zvoleny rastr, pokud stiskneme klávesu Ctrl, je mozné prvek umístit mimo rastr. I spoje jsou vedeny po rastru v úhlech po 45 °, klávesa Ctrl umožní začít nebo skončit mimo rastr, klávesa Shift povolí libovolny úhel vedení spoje.

Druhou a efektivnější cestou návrhu je využití knihovny součástek (dodané nebo vytvořené). Vybereme z knihovny celý prvek (obsahuje pájecí body i potisk s tvarem součástky), umístíme ho na desce a následně jednotlivé prvky propojíme.

Príklad vybéru prvku (pouzdra tranzistoru TO3) z knihovny maker vidíme na obr. 5. Propojení takto umístënych prvkû (maker) je na obr. 4.

Nakreslenou desku mûzeme vytisknout na připojené tiskárně.

#### **Zhodnocení**

Uvedeny program je vyborná pomůcka pro ty, kdo potřebují čas od času nakreslit (nebo překreslit) obrazec desky s ploSnymi spoji. Jeho vyhodou je intuitivnost ovládání, takže po přečtení osmistránkového návodu (a ani to není nutností) můžete sednout k práci a začít kreslit. Je samozřejmé, že proti skutečným CAD programûm, jako je napríklad EAGLE, Formica a dalSí, které v menší či větší míře podporují návrhová pravidla pro tvorbu desek s ploSnymi spoji, nebo mají dokonce prímou návaznost na elektrická schémata, je program Sprint-layout dëtské kreslítko. Na druhé straně však nevyžaduje mnozství hodin studia a praxe, nutné k efektivní práci s profesionálními programy.

Program Sprint-Layout dodává (viz inzerce) firma ELvO - K. VoríSková Krašovská 14, 323 34 Plzeň tel./fax: 019/52 50 48

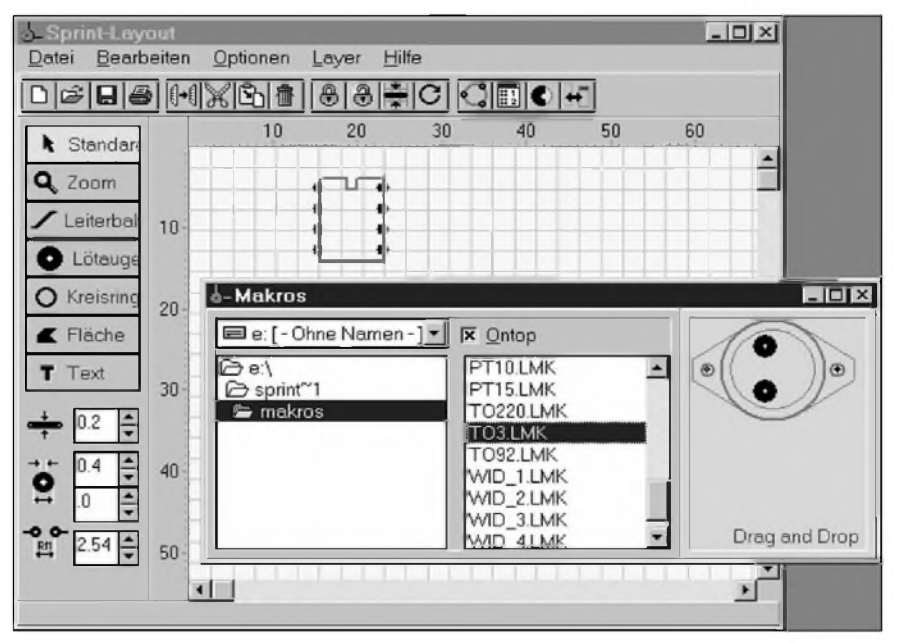

*Obr. 5. Okno Makros pro vÿbèr prvku z knihovny soucástek*

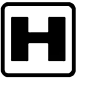

# **H Waverunner™ LT 344, LT 342 - nové digitální osciloskopy LeCroy**

V lednu tohoto roku uvedla firma LeCroy na trh novou řadu dvou a ctyrkanálovych digitálních osciloskopû LeCroy Waverunner™. Za velmi atraktivní cenu se tak nabízejí prístroje se Sírkou pásma 500 MHz, vzorkovací frekvencí 500 MS/s pro kazdy kanál, komunikacními rozhraními GPIB, RS232 a Centronics, standardně 250 kB/kanál, rozSiritelnou az na <sup>1</sup> MB a rozsáhlym souborem analytickych a matematickych funkcí. Tyto nové digitální osciloskopy také vyuzívají technologii LeCroy pro snímání, zobrazení a analýzu mnohonásobných prûbëhû - Analog Persistence™.

#### **Zobrazení signálú**

Zobrazování měřených signálů probíhá na rychlém 21,2 cm (8,4") barevném TFT displeji s mozností prepnutí zmácknutím jediného tlačítka do tzv. Analog Persistence™ modu. V tomto modu jsou navzorkované prûbëhy zobrazovány bud' v jasové (jako u analogového osciloskopu), anebo barevné Skále v závislosti na "stáří" daného průběhu na obrazovce. Tuto časovou závislost lze jednoduše uživatelsky parametrizovat (doba dosvitu, hladina saturace) pro dosazení optimálního zobrazení a ná-

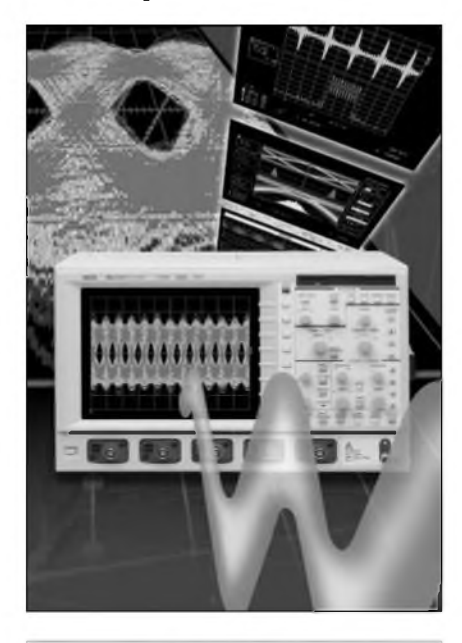

*Obr 1. Novy digitální osciloskop LeCroy fady Waverunner™*

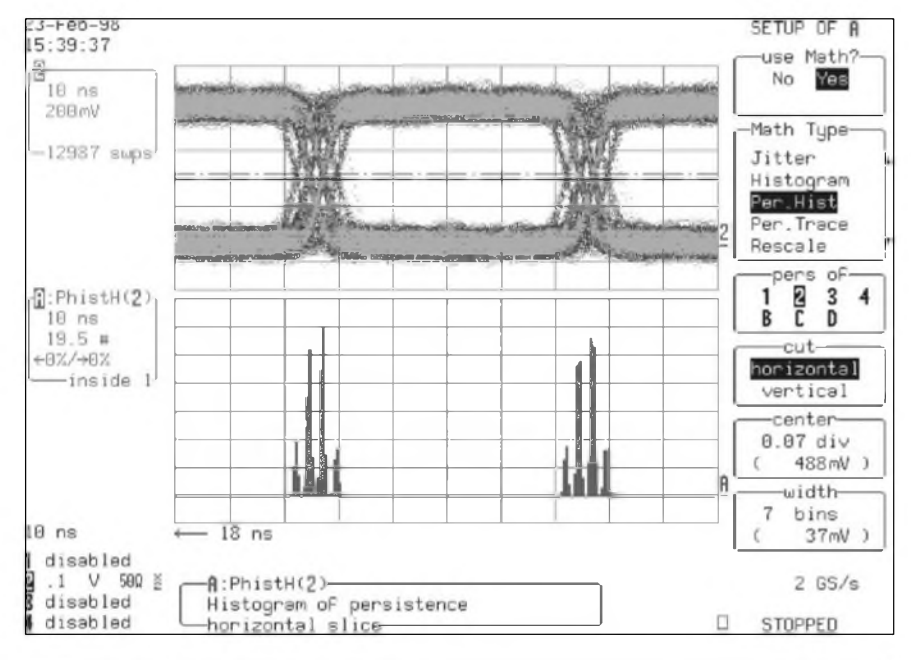

*Obr. 2. Analyza jitteru digitálního signálu pomocí histogramu a analogové persistence*

slednou analyzu získanych dat, viz obr. 2. Tato funkce byla poprvé implementována u digitálních osciloskopů LeCroy rady LC již v roce 1996. V modu Analog Persistence™ lze provozovat osciloskop bez jakychkoliv omezení vzhledem k běžnému zobrazení signálu. Standardne jsou osciloskopy Waverunner™ také vybaveny VGA konektorem pro zobrazení na externím monitoru.

#### **Casová základna**

ZvláStní péci LeCroy, jako obvykle, věnoval části navzorkování měřeného signálu. LeCroy SMARTMemory™ systém maximálne vyuzívá dlouhou akvizicní pamet' osciloskopu (standardne 250 kB/kanál, max. <sup>1</sup> MB/kanál) a automaticky volí co největší vzorkovací frekvenci pro danou časovou základnu tak, aby byl věrně zaznamenán dostatečně dlouhý úsek měřeného signálu s co největším rozliSením. Casovou základnu lze nastavit v rozmezí <sup>1</sup> ns/dílek az 1000 s/dílek. Pro přesná měření a analýzy s horizontálním rozlišením 1ns/dílek je nutno zajistit vysokou presnost časové základny, která je u osciloskopů LeCroy již tradičně excelentní. U modelů LeCroy Waverunner™ je to 0,001 %.

#### **Vstupní Cást**

Vstupní citlivost osciloskopu je 2 mV/dílek az 10 V/dílek, vstupní impedance 50  $\Omega$ , príp. 1 M $\Omega$ /12 pF se sondami PP006, které jsou soucástí dodávky. Max. napëtí na vstupech mûze byt 5 Vrms/50 **Q**, nebo 400 Vmax/1 M**Q** (DC+ peakAC < 5 kHz). Vertikální rozliSení vstupû je 8 bitů, se zapojenou funkcí "ERES - Enhanced Resolution" až 11 bitů. Analogová Sírka pásma vstupû je 500 MHz. Pro snímání pomalych signalû lze omezit Sum na vySSích frekvencích zarazením 20 MHz nebo 150 MHz filtru pro kazdy kanál nezávisle. Jako u všech digitálních osciloskopů LeCroy jsou i u řady Waverunner™ všechny vstupy vybaveny ProBUS rozhraním, které kromë signálového BNC konektoru obsahuje navíc Sestipinovy konektor slouzící pro napájení a komunikaci se sondami a diferenciálními zesilovaci LeCroy. Rozhraní ProBUS je samozřejmě plně kompatibilní se sondami od jinych vyrobcû s BNC konektorem.

Na kalibracním vystupu je k dispozici obdélníkovy prûbëh o frekvenci <sup>500</sup> Hz - <sup>1</sup> MHz. Na zadním panelu je vyveden přes BNC konektor řídící signál v úrovních TTL poskytující

<span id="page-22-0"></span>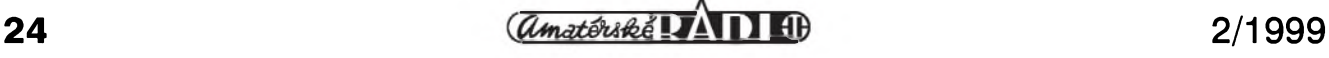

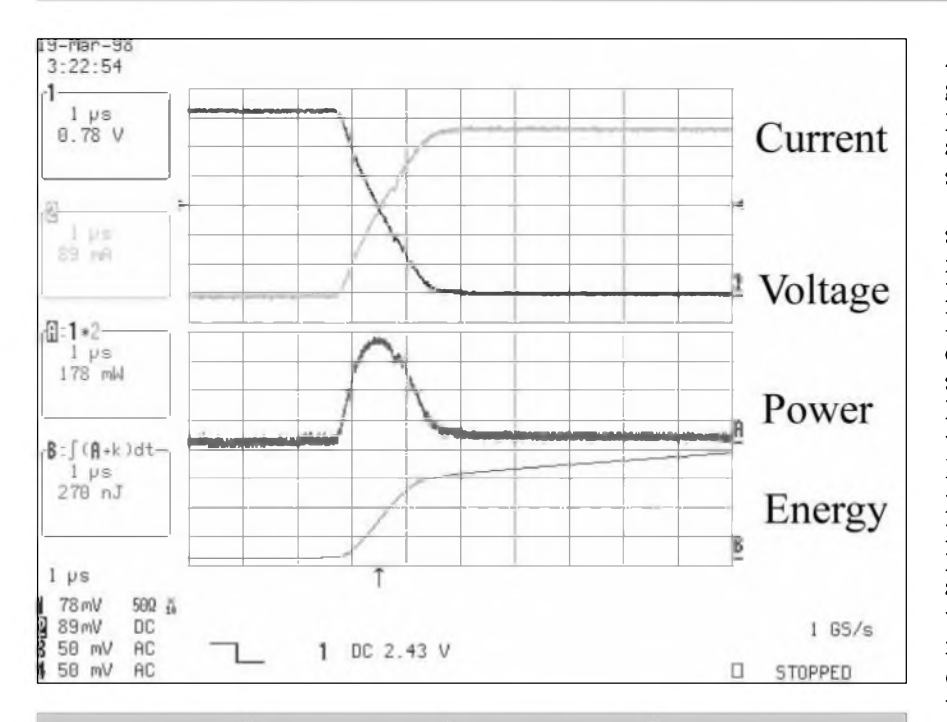

*Obr. 3. Pfíklad fetezení funkcí: 1-napetí, 2-proud -> soucin -> A-vÿkon -> integrace - > B-energie.*

informace "trigger ready", "trigger out", anebo "pass/fail status".

#### **Spoustení**

Neobvykle Siroké jsou, v této cenové kategorii, možnosti spouštění časové základny. Kromë klasického spouStêní na pozitivní či negativní hranu signálu (včetně zádrže) lze využít také řízené spouStêní v Sesti rûznÿch rezimech ("glitch", "pulse or interval width", ,window", ,,state and edge qualified", "dropout" a "video"). Zdrojem spouStêcího signálu mohou bÿt jednotlivé vstupy osciloskopu 1 až 4, externí vstup připojený přímo nebo přes dělič 1:10, anebo síťové napětí. Maximální frekvence spouStêcího signálu je 500 MHz. Sklon, úroveñ a vazba se nastavuje pro kazdÿ zdroj nezávisle. Vazba pri spouStêní mûze bÿt stejnosmêrná nebo strídavá, lze použít také nízkofrekvenční nebo vysokofrekvenční propust.

#### **Vybavení**

Srdcem digitálních osciloskopû LeCroy Waverunner™ je mikroprocesor PowerPC s taktovací frekvencí 96 MHz. Ten poskytuje vyjímečný vÿkon pri mêrení parametrû a rychlou analýzu signálů až ve čtyřech virtuálních matematickÿch kanálech. Az Ctyri navzorkované prûbêhy lze ulozit do pomocnÿch pamêtí M1 az M4 a s vÿhodou je vyuzít jako vstupní parametry pro pozdêjSí analÿzu.

Standardně je možné sledovat až 25 parametrů, např. Max, Min, Average, Standard deviation, testování v maskách (Pass/Fail testing). Unikátní je možnost řetězení jednotlivých funkcí, viz. obr. 3. Toto řetězení je možné vyuzít i pro vícenásobnÿ zoom signálu, kdy je potřeba si udržet přehled o tom, ve které části navzorkovaného signálu se zrovna pohybujeme. Pohyb ve zvětšených průbězích usnadňuje nová funkce AutoScroll™. Také funkce **FFT z 50 000 vzorku je jiz ve stan**dardu. Samozřejmostí je odečítání parametrû pomocí dvou sad kurzorû v Casové a napêt'ové ose a to jak absolutnê tak i relativnê. Velmi praktická je možnost mezikanálových měření, např. zpoždění či fáze mezi jednotlivÿmi kanály.

Navíc lze dobudovat celkem tři SW rozSírení: **"Extended Math & Measurements"** - rozSírení mêrenÿch parametrû signálû a funkcí na více nez 40 (trendy, integrace, derivace, exponenciální a logaritmické funkce, a další; "WaveAnalyzer" - rozšíření o dalSí analytické funkce jako histogramy, FFT z 1 milionu vzorků včetně výpočtu reálné a imaginární složky, průměrování v časové a frekvenční doméně, aj.; "**Jitter & Timing** 

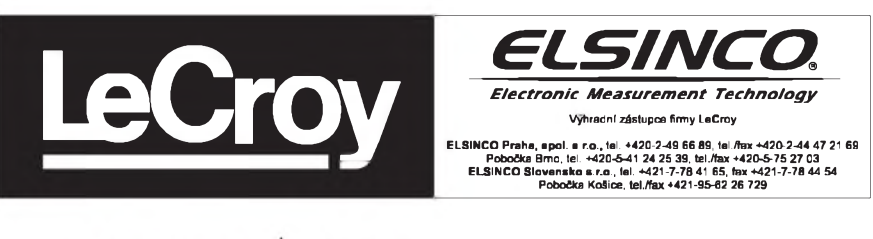

**Analysis"** -rozSírení <sup>o</sup> funkce Histogramu persistence, vyuzívající mapu persistence pro presnou analÿzu jitteru a časových parametrů periodických signálú, viz obr. 2.

Osciloskopy Waverunner™ jsou standardnë vybaveny 3,5" disketovou mechanikou MS DOS kompatibilní, komunikacními rozhraními GPIB, RS232 a Centronics, dvëma nebo čtyřmi pasivními sondami 10:1 PP006 se vstupní impedancí 10 M**Q**, sit'ovÿm kabelem a sadou manuálû. Jako volitelné části lze objednat rozhraní PC-Card typ II a III pro pripojení pamët'ové karty nebo externího pevného disku, rozšíření akviziční pamëti z 250 kB/kanál na <sup>1</sup> MB/kanál a interní grafickou tiskárnu, která vytiskne kopii LCD displeje v plném rozliSení do 10 sekund. Kopii LCD displeje je mozné exportovat v elektronické podobë bud' pres jedno z komunikačních rozhraní RS232, Centronics nebo GPIB, anebo na disketu ve formátu MS Windows bitmap (\*.bmp).

Nové digitální osciloskopy LeCroy LT342, LT344 Waverunner™ nabízejí vynikající technické parametry, ale predevSím ve strední cenové kategorii dříve nevídané matematické a analytické funkce, které ocení zákazníci jak při výzkumu a vývoji nových

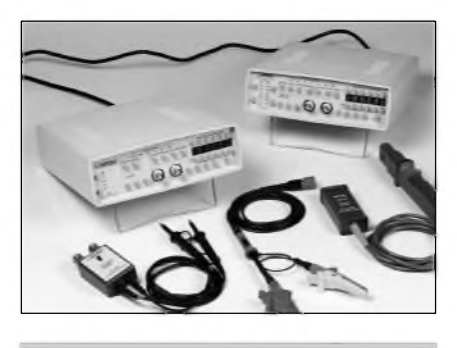

*Obr. 4. Doplñky osciloskopû*

zařízení, tak i v provozu či výrobě pro rychlou detekci případných chybovÿch stavû.

Osciloskopy LeCroy budou prezentovány na seminári TESTING '99, porádaném oficiálním zástupcem LeCroy firmou ELSINCO Praha, spol. s r.o. ve dnech 9. a 10. 3. 1999 v Praze v hotelu Panorama.

## **I] Vojenská radiotechnika II. svétové války**

**Nêmecká vozidlová rádiová souprava pancérovych vozu Fu5 (FuSEIOU)**

#### **Rudolf Balek**

Tato souprava byla určena pro telefonní (A3) a telegrafní spojení modulovanou telegrafií (A2) - mezi pancéfovymi vozy a velitelstvím (pod názvem "pancéřové vozy" se rozumnëly tanky, ochranné, útocné a stíhací a vyzvedné pancéfové vozy, samohybná dela apod.) a nepfílis vzdálenym stábním vyhodnocovacím a velitelskym postavením. V praxi a v literatufe nacházíme pojmenování soupravy "CAESAR Geräte" - přístroje César - císaf (obr. <sup>1</sup> a 2).

Souprava pracovala v jendom kmitočtovém pásmu od 27 MHz do 33,3 MHz, tj. se stfední vlnovou délkou do 10 metrú. Tyto kmitocty byly oznaceny UKW - ultrakrátké vlny - a měly z tehdejšího pohledu třicátých let nejlépe vyhovující vlastnosti pro dané účely a také jestè spolehlivé rádiové spojení na maximálně vysokých kmitočtech.

O tomto pásmu na rozhraní KV a VKV víme, že silně podléhá vlivům sluneční činnosti, takže nás někdy rádiový provoz v tomto pásmu mile pfekvapí, podruhé lze pfijímat pouze pfízemní vlny blízkych vysílačů. Ve vhodných fázích jedenáctiletého slunečního cyklu je možno navázat spojení na kmitočtech od 30 do 50 MHz až na vzdálenost mnoha tisíc km. Tato vlastnost byla velmi důležitá pro plánování válečných kmitočtovych pásem a rozvrhú. V letech 1943/44, kdy byla sluneční činnost v minimu, radisté pozorovali netypické sífení vln do 50 MHz. Tak napf. v Biskajském zálivu byly zachyceny korespondence ruskych tankû a více na sever,

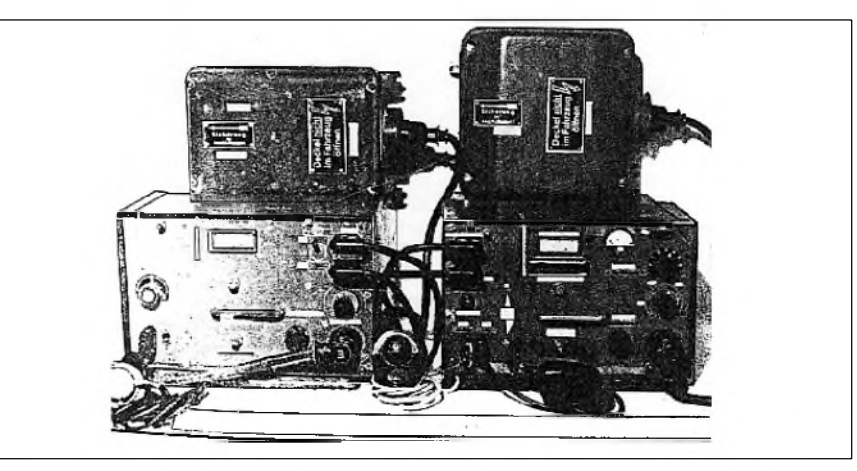

*Obr. 1. Rádiová vozidlová souprava Fu5. Vlevo je pfijímac Ukw.E.e, nad ním je rotacní mênic EUa. Vpravo je vysílac 10WS.c s rotacním mênicem U10S. Dole jsou sluchátka, mikrofon, telegrafníklíc a propojovacíkabely. Stítky na mênicích: "Pojistka" <sup>a</sup> "Kryt ve vozidle neotvírat" Vedle okénka pfijímace <sup>a</sup> vysílace je Zlutÿ svislÿ obdélník, upozorñující na úpravu interkomu. Zbyvající bílé obdélníky mëly dodatecnë popisy v anglictinê*

v kanále La Manche hovory angloamerickych lodí, doprovázejících konvoje, s pozemními navigacními a monitorovacími stanicemi umístěnými na Labradoru. Příznivé podmínky trvaly od desítek minut až po dlouhé hodiny. Pfeklenuté vzdálenosti byly pfes dva tisíce km.

Vojenské pfedpisy z cervna 1939 pfedpokládaly a doporučovaly zaručeně spolehlivé rádiové spojení mezi jednotlivymi a jedoucími vozy na vzdálenost 2 až 3 km telefonním provozem a 3 až 4 km při provozu modulovanou telegrafií. V praxi se běžně dosahovaly vzdálenosti až 1,5krát větší. Předpokládaný

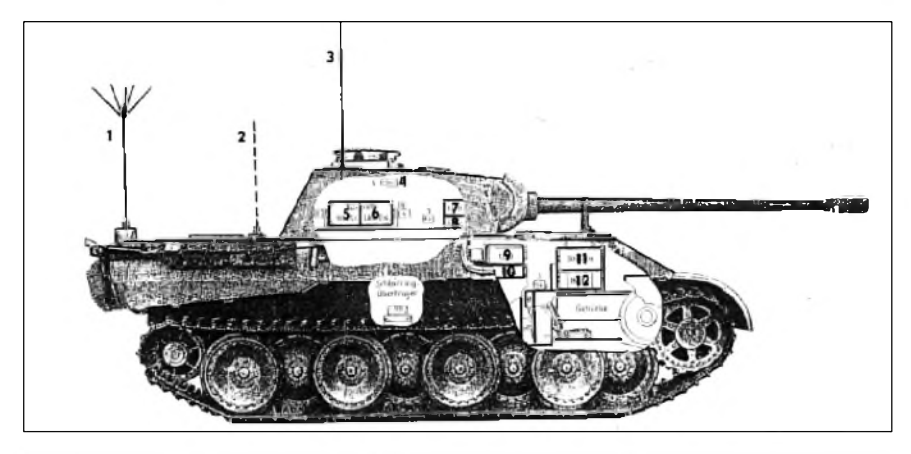

*Obr. 2. Typická instalace rádiovych zafízení ve velitelském tanku: <sup>1</sup> - hvèzdicová anténa stanice Fu8 (1,12 MHz az 3 MHz - 30 W); 2 - anténa stanice Fu7 pro spojení s letectvem (42,1 MHz az 47,8 MHz - 20 W); 3 - anténa stanice Fu5 (27,2 MHz az 33,3 MHz -10 W); 4 - zásuvky interkomu velitele tanku; 5 - vysílac 10W.S.c; 6 - pfijímac Ukw.E.e; 7 - rotacnímènic U10; 8 - rotacnímènic Eua - vlevo zásuvky interkomu stfelce; 9 - rotacní mènic U30; 10 - rotacní mènic EUa; 11 - vysílac 30W.S.a; 12 - pfijímac Mw.E.c*

a doporučovaný maximální výkon vysílačů 10 W až 20 W zajistil i dostatečné utajení korespondence pfed protivníkem - dosah na větší vzdálenosti se vůbec nepředpokládal.

Vyvoj, zkousky a testy rádiovych stanic pro pancéfové vozy zacaly ve tficátych letech. Sledovalo se spolehlivé rádiové spojení mezi jedoucími tanky a velitelstvím. O pracovních kmitoctech nebylo rozhodnuto, stále se váhalo. Zvláštní pozorost se věnovala důležité kmitočtové stabilite a anténám <sup>s</sup> protiváhou. Tak např. bylo zjištěno, že tyčová/prutová anténa o délce 2,5 metru, umístená na <sup>5</sup> m vysokém sloupu se ctyfmi kotvicími lany tvofícími uzemněnou protiváhu - simulovala se situace tanku - měla optimální vlastnosti. Anténa měla ctvrtinu délky vlny minus 15 %. Napájení bylo sedm metrů dlouhým koaxiálním kabelem. Protiváhu představovaly čtyři Cu vodiče o poloviční délce vlny (5 metrů) připojené těsně u místa napájení antény v 90° vzdálenostech. Samozfejme by vyhovovalo i dobré uzemnění, které u tanků představovaly pancíře.

Z vojenského a strategického hlediska souprava Fu5 tehdy vyhovovala. Měla přijímač Ukw.E.e a vysílač 10W.S.c s příslušenstvím: dvoumetrovou anténou, kabelovými spoji napájení a vedení vf energie, rozvodnymi skříňkami, anténní skříňkou (impedančně pfizpûsobující anténu), tfemi uhlíkovymi nákrčními mikrofony, třemi páry sluchátek, pfípojnymi skfíñkami a telegrafním klícem.

Energii dodávaly rotační měniče: pro pfijímac menic typu EUa a pro vysílac U10A, oba umísteny ve vodotesnych a stínicích

## **Z HISTORIE RADIOELEKTRONIKY**

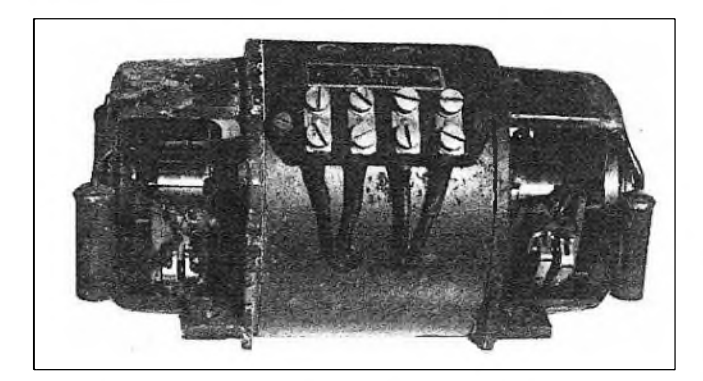

krytech <sup>s</sup> odrusenymi pfívody <sup>a</sup> vyvody. Rovnez jiné elektrické obvody a rozvody instalace - byly peclive stíneny, <sup>s</sup> pfihlédnutím k elektrickému zapalování benzínového motoru, aby se rusení co nejvíce potlacilo (obr. 3, tab. 1).

Uzivatelé CB pásma - pásmo lze pfijímacem Ukw.E.e z části sledovat nehledě k jeho naprosto nevhodné selektivitě - a radiomatéři pracující v desetimetrovém pásmu dobře znají příjmové podmínky. Je-li pásmo otevřené, zachytíme v pásmu radioamatérskych majákú jejich signály kolem 28,2 MHz.

První laboratorní vzorky VKV soupravy vyvinula <sup>a</sup> v malé sérii vyrobila firma TELE-FUNKEN v roce 1933. Vysílač (obr. 4) o výkonu 18 W byl označen LS20/122. Později byl označen 20W.S.a. Rozsahy byly dva: od 25 MHz do 27 MHz <sup>a</sup> druhy 27 MHz az 29 MHz. Rídicí oscilátor byl fízen krystaly. Výsledný kmitočet byl získáván novým způsobem, jakousi kmitočtovou ústřednou. Pevný oscilátor řízený krystalem s kmitočtem podle rozsahu 21 MHz nebo 23,2 MHz dodával signál směšovači zároveň s druhým kmitočtem z plynule laděného oscilátoru, pracujícího v rozsahu od 4 MHz do 6 MHz, pfípadne od 2,8 MHz do 5,8 MHz. Vystupní signál pozadovaného kmitoctu mezi 25 MHz až 29 MHz budil dvojčinný výkonový stupeň vysílače se dvěma triodami v protitaktu.

Pět použitých elektronek bylo typu RS, <sup>a</sup> sice RS242spez. Anténa byla vázána indukčně s proměnnou vazbou a na vazební cívku byla pfipojena anténa <sup>a</sup> protiváha. Ladilo se na maximální vychylku tepelného ampérmetru. Provoz byl A2 nebo A3.

Přijímač této soupravy (obr. 5) byl typu Ukw.E.a, vyvinuty firmou LORENZ. Jednalo se o jednoduchý přímozesilující přijímač s výměnnými cívkami, se zpětnou vazbou, osazený čtyřmi dnes prastarými "nožičkovymi" elektronkami E1 <sup>a</sup> E4. E1 byla RE094 <sup>a</sup> tvofila vf zesilovac, E2 typu RE084 audion se zpětnou vazbou, E3 RE084 nf předzesilovač <sup>s</sup> transformátorovou vazbou <sup>1</sup> a 2 mezi stupni a <sup>s</sup> RE084 v koncovém stupni <sup>s</sup> vystupním transformátorem 3 <sup>s</sup> pfipojením na sluchátka. Zpětná vazba - zastávala BFO u superhetů se řídila změnou anodového napětí audionu potenciometrem 5. Rozsah kmitočtů přijímaných je stejný jako u vysílače 20W.S.a. Tato

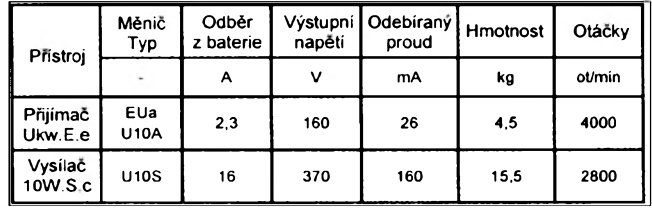

*Obr 3. Rotacnímënic prijímace U10a vyjmutÿ ze skn'në. Vlevo je 24lamelovÿ kolektor nízkého vstupního napëti, vpravo 36lamelovÿ kolektor vySSího vÿstupnho napëti. Po stranách vidíme odrusovací kondenzátory. Vÿrobek firmy AEG*

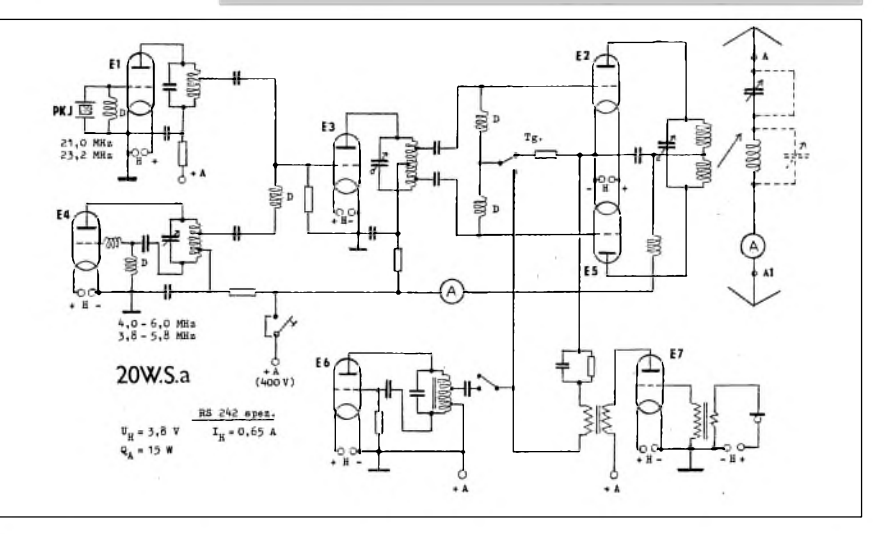

*Obr. 4. Zjednodusené zapojení 20 W vysílace LS20/122 firmy LORENZ z roku 1935, pozdëji oznaceného 20W.S.a.*

*E1 - pevnÿ oscilátorrzenÿ krystalem PKJ; E4 - druhÿ ladënÿ oscilátor; E3 - smësovac, dostávající dva signály. Na vÿstupu je souctovÿ signál obvodu L/C priveden pres vazebníkondenzátory impedancnë prizpusobené na dvojcinnÿ koncovÿ vÿkonovÿ stupeñ s elektronkami E2 a E5; E6 - tônovÿ generátor 800 Hz; E7 - mikrofonní zesilovac - modulátor, modulace mrízková. Doplñujícídata pouzitych elektronek: anodovÿproud 80 mA, strmost 4,5 mA/V. Rezonance se nastavína nejmensíanodovÿ proud, anténa se vyladí na maximální vÿchylku tepelného ampérmetru.*

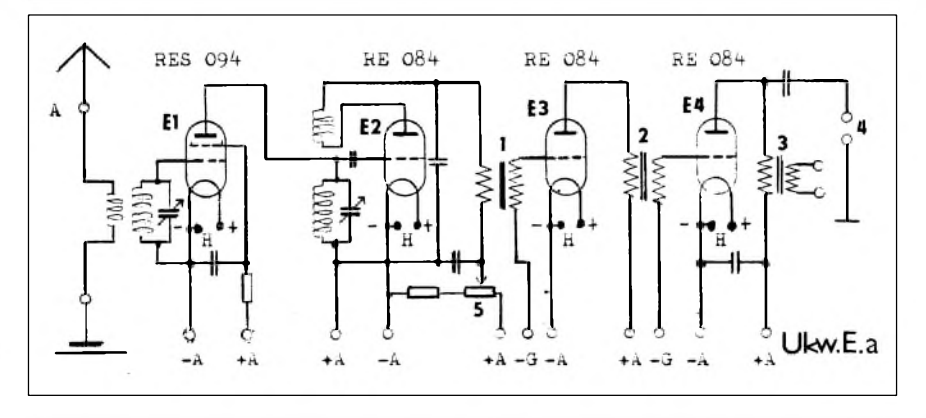

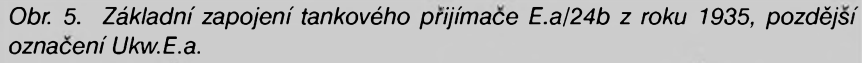

*E1 - vf zesilovac; E2 - audion se zpëtnou vazbou; E3 - nf zesilovac; E4 - koncovÿ nf zesilovac s vÿstupnm transformátorem 3 a pripojením sluchátek 4. <sup>1</sup> a 2 jsou vazební nf transformátory, 5 potenciometr zpëtné vazby*

koncepce se neosvědčila, vyžadovala složité naladění vysílače, přímožhavené elektronky při otřesech "zvonily". Nehledě k vysokému napětí na klíči a ke kvalitě "vyrobeného"

signálu přerušováním anodového napětí všech stupñú vysílace (!). Po mensí vyrobní sérii byla vyroba zastavena.

*(Pokracovánípriste)*

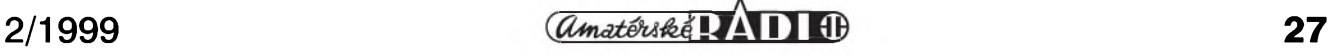

## **J Radioamatérství jako celozivotní konícek**

### **Ing. Jirí Pecek, OK2QX, Prerov**

Pri rûznÿch besedách s radioamatéry jsem byl dotazy víceméně přinucen zavzpomínat na své radioamatérské zacátky. Mnohÿm se zdály zajímavé a byl jsem i vyzýván k jejich publikaci. V konceptu bylo toto vyprávění připraveno již pred vice jak peti lety, ale já dlouho zvažoval, zda je zveřejnit, když mnohé je pro dneSní mladou generaci nepochopitelné, něco z dnešního pohledu kontroverzní. Nesnazil jsem se také v následujícím textu být servilní k těm, kteří šmahem odsuzují vše předrevoluční - spíše by měl text ukázat na skutecné zaujetí a zápal pro konícka, kterÿmi musela naSe generace prekonávat problémy, které dneSní radioamatéri neznají.

Dosáhl jsem však důchodového věku a zjišťuji, že generace pamětníků 50. let pomalu zacíná vymírat. Proto jsem opet sáhl na poznámky dříve odložené a myslím, ze nebude na Skodu, kdyz tyto vzpomínky - prakticky 44 let od prvého "sáhnutí na klíč" na kolektivce v roce 1955 - zpracuji a budou (snad) zveřejněny.

Hovořit o nějakém datu "kdy to začalo" je problematické a skutečně nevím, co oznacit jako mezník, od kterého mne problematika rádiového příjmu, konstruktérství a posléze i radioamatérského vysílání zaujala. Od dětství jsem měl v oblibe elektrické hracky, proti dneSním pochopitelne primitivní a priznejme i nebezpečné. Zvonek, žárovky různě zapojované přes reostat, motor z ventilátoru na 120 V napájeny v sérii se žárovkou rovněž na 120 V pohánějící

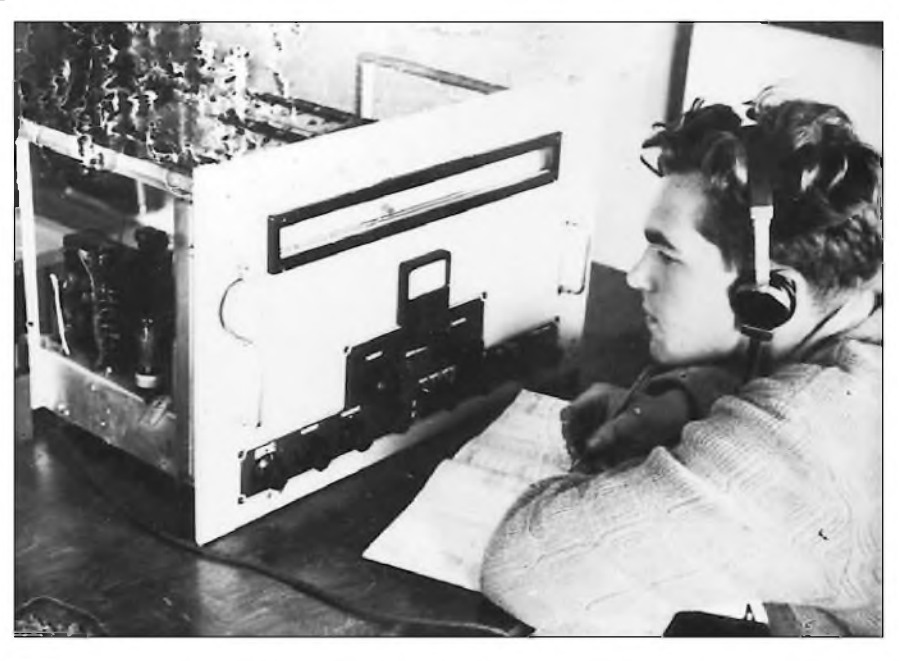

*OK1-015663 u pfijímace Lambda IV v podebradské kolektivní stanici OK1KKJ*

různé mechanismy sestavované ze stavebnice Merklin, to byly prvé hracky, co pamatuji, a elektrické rány jsem dostával dříve, než přišly ty od zivota.

První hrající "hračka" zavánějící rádiem byl zvláStní druh krystalky: doma bylo pamatováno na rozvod venkovní antény a uzemnění do každé místnosti - sice jen obycejnym zvonkovým drátem pod omítkou, ale vývody byly izolovanymi zdírkami s normalizovanou roztecí. Bylo tedy mozné do nich

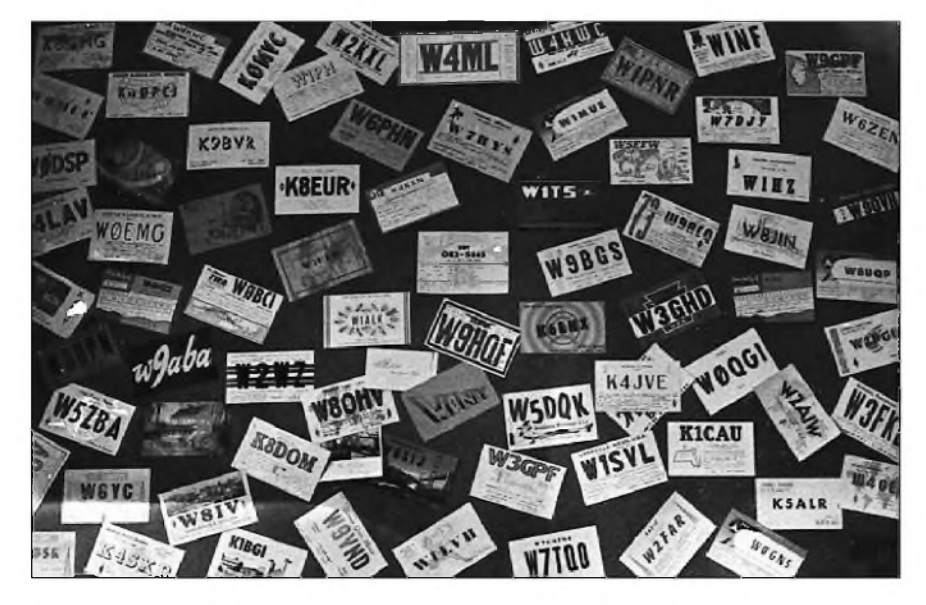

*Trvalá vÿzdoba steny hamshacku OK2-5663 - QSL lístky z USA (1956)*

nastrčit tehdy používanou síťovou tzv. "roztrojku" (dva kolíky a 3x 2 zdířky, ochrana nulováním tehdy neexistovala, síť byla rozvedena po Přerově v soustavě 3x 220 V, coz snad mela byt izolovaná soustava; ovšem napětí proti zemi se naměřit dalo, i když bylo měkké. Nu a kdyz se do jednoho páru zdírek roztrojky zasunul galenitový krystal coby detektor, do druhé sluchátka a roztrojka se zastrčila do zdířek rozvodu anténa-zem, bylo ze sluchátek krásně slyšet nejbližší, brněnskou stanici.

Když se náhodou zastrčila do síťové zásuvky, detektor se proměnil krátkodobě na vybojku. Zádná cívka ani kondenzátor nebyly potrebné, síla signálu se dala regulovat vhodnym nastavením dotyku spirálky s galenitovým krystalem. Tomuhle se tedy dá říci první "radioamatérské pokusy", které se odbývaly někdy v poválečných letech.

V dobe, kdy mi bylo asi 15 let, jsem se sprátelil blíze se starSím hochem ze sousedství - ten byl jiz gymnazistou a tam já mel také namíreno. Tehdy mne velmi zajímala chemie, hlavne anorganická; různé nepříliš zdařilé pokusy byly na denním porádku, díky nim nám dokonce ve sklepě hořelo, ovšem naštěstí železobetonový strop vydržel...

Při návštěvách u tohoto přítele jsem obcas videl, jak navíjí transformátor, v Suplících mel pro mne tehdy nedostizné poklady, jako jsou kondenzátory, odpory,

### **Z RADIOAMATÉRSKÉHO SVÉTA**

staré elektronky a relé a pamatuji si, že postavil ze stavebnice nëjaké rádio.

Tehdy byl stavebnic velkÿ vÿbër, od jednoduché dvoulampovky až po solidní superhety. Já si tehdy od něj přinesl k pokusûm domû elektronku A441N. To byla tzv. dvoumřížková trioda, které stacily 3-4 ploché baterie v sérii pro anodové napétí. Sestrojil jsem si tehdy své první skutečné rádio - bateriovou jednolampovku a ona hrála! Jedna plochá baterie na žhavení, tři na anodě, poslech sice ještě na sluchátka jako předtím u krystalky, ovšem již podstatně silnější a večer bylo možné zachytit téměř tolik stanic, jako na továrním přijímači.

Na gymnáziu jsme mëli vÿbornou partu a jezdívali v létë na kolech asi 10 km k jednomu spolužákovi o víkendech na chatu, kde nebyl zaveden elektrickÿ proud. V sobotu tehdy bylo ještě vyučování, ale večer nás již zastihl u táboráku. Já se chtël se svÿm rádiovÿm vÿtvorem také pochlubit, ale tahle první jednolampovka byla pro případný transport příliš rozměrná a v "prkénkovém" provedení. Jediné oživení výletů tedy přinášel pracně převážený pérový gramofon a hlavně - vlastní zpěv při kytaře u táboráků.

Nakonec se mi podarilo získat dvë elektronky RV2,4P45, podstatně menší ve srovnání se starou nožičkovou bambulí a zacal jsem s vÿrobou nového, "miniaturního" přenosného rádia. Místo objemného vzduchového kondenzátoru jsem použil tzv. "zpětnovazební" pertinaxovÿ, pár soucástek k tomu a ejhle

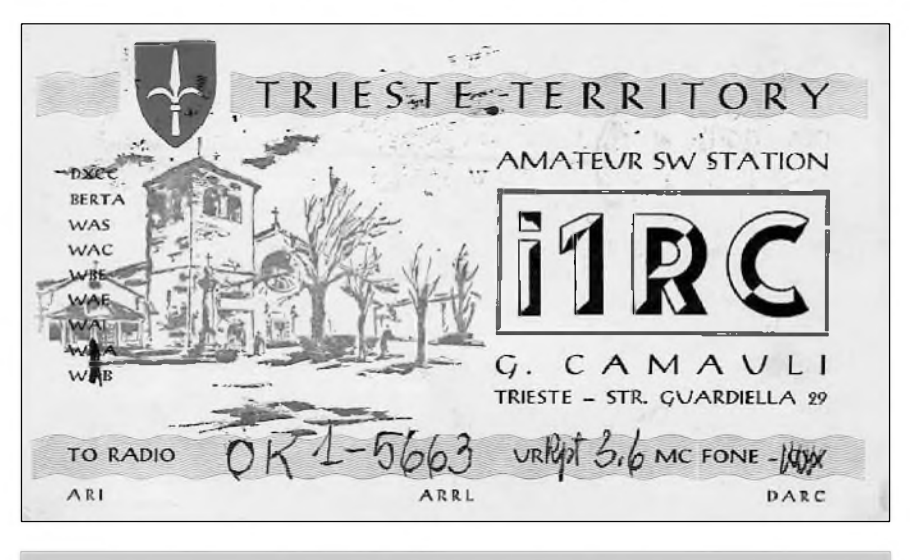

*Do roku 1957 bylo uznáváno mèsto Terst za samostatnou zemi DXCC*

- vyšel z toho přijímač, který se včetně baterií vešel do plechové skříňky od nějakého nabíječe o rozměrech asi 18 x 15 x 10 cm. Malé reproduktory tehdy ještě neexistovaly, ale poslech byl již hlasitý i na sluchátka. Konečně v době, kdy nám bylo 16-17 let, jedny sluchátka pro dva - to bylo docela príjemné.

Tehdy jsem se začal zajímat také o teorii radiotechniky. Pacákova "škola radiotechniky" je myslím dodnes svou názorností a podáním neprekonaná, coz se ovSem (bohuzel) nedá ríci o obsahu. Dnes by se stěží někdo učil základům radiotechniky na elektronkách. Postavil jsem si první síťový přijímač ze stavebnice s elektronkami NF2. Byla to dvoulampovka, ale se tremi elektronkami - jedna

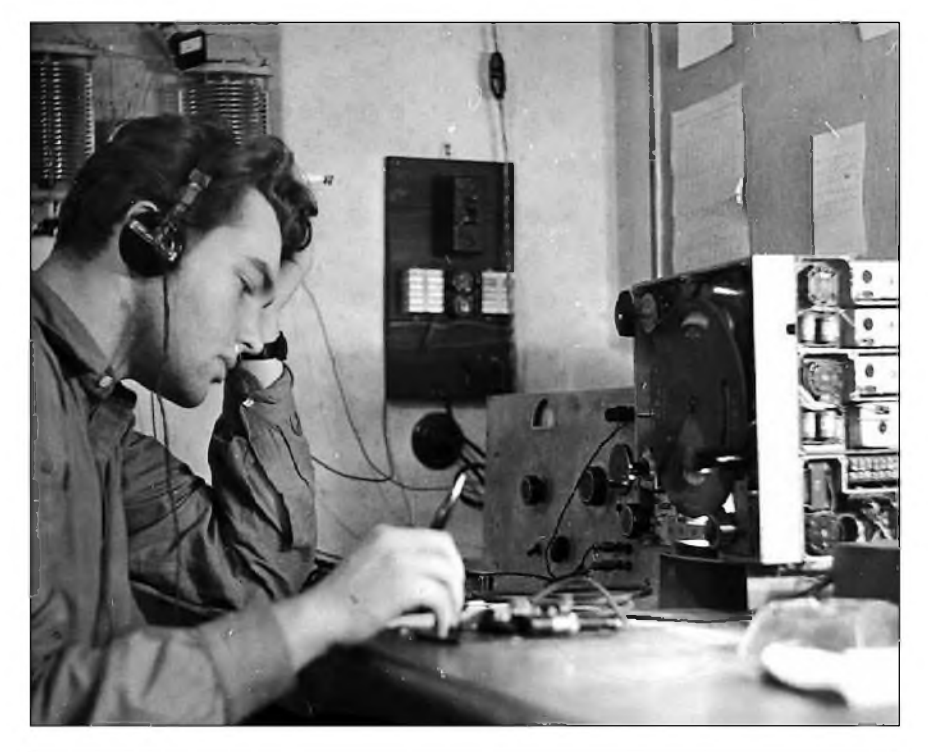

*U vysilace v praZské kolektivní stanici OK1KUR (1957)*

NF2 totiž byla použita jako usměrňovací! Pak přišla SONORETA se dvěma RV12P2000, která již obsahovala dokonce polovodice! Byly to dva inkurantní selenové usměrňovací články 500 V/5 mA paralelně. Konečně došlo i na docela moderní superhet s 2x ECH21 a EBL21 a nakonec mohutnÿ zesilovac ke gramofonu se dvëma RL12T15 v push-pull zapojení, které se nažhavovaly asi půl minuty a dokázaly ozvučit nejen dům, ale celou ulici.

V té dobë ale také skoncila doba mých gymnazijních studií a bylo třeba se rozhodnout, zda budu dále pokracovat ve studiu chemie či elektrotechniky. Nakonec to vyhrál druhý obor a já složil v roce 1954 ùspëSnë prijímací zkouSky na tehdy nově zřízenou fakultu radiotechniky v Podëbradech.

Život v Poděbradech přinesl řadu nových zážitků a kamarádů, hodně nás tam bylo "bastlířů a téměř každý pokoj na novë postavenÿch kolejích byl vybaven radiopřijímačem vlastní výroby. Jeden z mých kolegů ze Slovenska si ale privezl ohromnÿ (rozmëry i vahou) prijímac v plechové skríni, Minervu. Správci koleje se tohle monstrum nelíbilo, přinesl Diedziho kleště, "změřil" v přívodní šňůře průchozí proud (pochopitelnë vÿchylka na prístroji nemohla bÿt žádná) a z jeho úst tehdy vyšel památný, jeStë dlouho potom citovanÿ vÿrok: "Deset ampér, to je pět set wattů, to musí pryč". Aby zdůraznil důležitost a vážnost, do zásuvky pod kryt vložil papír. Ten jsme demonstrativně ještě před ním propíchli zástrčkou přívodní šňůry a spor musel řešit samotný děkan, prof. Forejt, ex OK1RV. Udëlal to naStëstí rozumnë svolením k provozu tohoto přijímače, jinak bych možná dodnes nevěděl, co je to radioamatérskÿ provoz.

*(Pokracování priste)*

**2/1999 29**

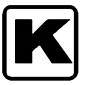

## **K Konkurs na krâtkovlnnÿ prijímac**

Cesky radioklub vyhlasuje konkurs na krátkovlnny pfijímac pro radioamatérská pásma dle níze uvedenych podmínek. Pfijímac bude slouzit hlavné zacínajícím <sup>a</sup> mírné pokrocilym radioamatérúm vysílacûm k seznámení se <sup>s</sup> provozem na KV jako rádioví posluchači případně jako operátoři třídy C.

Konkurs je neanonymní a mûze se ho zúcastnit kdokoliv (i kolektivy) <sup>a</sup> není omezen věkem. Přihlášený se účastní konkursu na své náklady.

Pfihlásené konstrukce bude hodnotit pracovní skupina **CrK,** kterou jmenuje Rada **CrK.** Clenové této skupiny jsou <sup>z</sup> úcasti na konkursu vylouceni. Hodnotitel si vyhrazuje právo nékterou cenu neudélit, popfípadé udělit zvláštní cenu až do výše 5000 Kč.

Zajištění příp. sériové výroby a distribuce se ponechává na iniciativé autora. CRK podle svych mozností (u vybraného typu) nabízí pomoc pfi zajisténí odbytu. Pfihlasovatel musí v pfihlásce do konkursu sdélit plné jméno, rodné číslo, adresu a další údaje pro navázání kontaktu.

Uzávérka pfihlásek do konkursu je **31. kvetna 1999**. Pfihlásku vcetné vyrobku autofi pfedlozí v sekretariátu

**CRK, U Pergamenky 3,**

**1700 00 Praha 7 - Holesovice,**

**tel. Císlo 02-8722240.**

Předání exponátu je třeba dohodnout předem. Konkurs bude uzavřen do 30. září 1999. Soucasné budou zvefejnény vysledky konkursu ve vysílání zpravodajství klubového vysílače OK1CRA, otištěny v klubovém casopise AMA Magazín <sup>a</sup> v Amatérském radiu. Vyhlasovatel si vyhrazuje právo zveřejnit popisy konstrukcí v členském casopisu CRK AMA Magazín <sup>a</sup> v casopisech vydávanych firmou AMARO.

#### **1. Krátkovlnnÿ prijímac pro zacátecníky**

**1.1**. Parametry:

1.1.1. Dvoupásmový přijímač pro pásma 80

m/160 m nebo 80 m/20 m.

**1.1.2.** Provoz CW, SSB. 1.1.3. Napájení 6 až 12 V ss napětím z externího zdroje.

1.1.4. Nf výstup na sluchátka, externí reproduktor.

**1.1.5.** Pfipojení antény pfes konektor typu SO239 - 50 W

1.1.6. Citlivost a odolnost vůči silným signálům na přijatelné úrovni pro přijímač jednoduché konstrukce vhodné pro zacínající.

1.1.7. Použité stavební prvky (součástky) mohou byt libovolné, ale musí byt bézné dostupné v obchodní síti. Pfedpokládá se v maximální mífe pouzití moderních obvodû. Pouzitá technologie musí zajistovat snadnou sériovou reprodukovatelnost. Konstrukce musí byt fesena tak, aby bylo mozné realizovat dodávky i formou stavebnice, a proto musí umozñovat snadné sestavení v podmínkách začátečníka. **1.2.** Pfihláska musí obsahovat:

**1.2.1.** Schéma zapojení, seznam soucástek. 1.2.2. Výkres desek s plošnými spoji. Podrobný popis řešení. Textová část musí být psána strojem, ev. tiskárnou PC. Vykresy mohou byt kresleny na obycejném papífe. 1.3. Cenový limit pro finální výrobek max. 1500 Kč včetně DPH.

**1.4.** Konstrukce budou podle vyhodnocení oceněny finanční prémií. Za 1. místo 10 000 Kč, za 2. místo 3000Kč, za 3. místo 2000Kč.

#### **2. Krátkovlnnÿ prijímac pro pokrocilé**

**2.1.** Parametry:

2.1.1. Vícepásmový přijímač vhodný pro pokročilejší radioamatéry posluchače a vysílače (třída C).

**2.1.2.** Konstrukce musí obsahovat minimálné KV pásma přidělená pro třídu C (160, 80, 30, 15, 10 m ).

**2.1.3.** Provoz CW, SSB.

**2.1.4.** Pfi fesení lze pouzít jakékoliv dostupné díly <sup>a</sup> moduly, hybridní obvody apod. bézné

dostupné v obchodní síti. Konstrukce musí byt fesena tak, aby bylo mozé realizovat dodávky i formou stavebnice. U staveb-

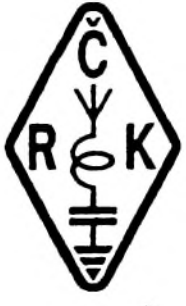

nice se nepředpokládá sestavování a oživování jednotlivych modulû uzivatelem. Úspésné sestavení stavebnice a ozivení musí byt raealizovatelné <sup>s</sup> minimálním vybavením méficí technikou. Pouzitá technologie musí zajistovat snadnou sériovou reprodukovatelnost.

**2.1.5.** Parametry budou odvozeny od použitých konstrukčních detailů.

**2.1.6.** Napájení externím zdrojem 6 az 12 V ss napétí.

**2.1.7.** Pfipojení antény pfes konektor typu SO239 - 50 W

**2.2.** Pfihláska podle bodû 1.2.

**2.3.** Cenovy limit pro finální vyrobek max. 5000 Kč včetně DPH.

**2.4.** Vítézná konstrukce bude ohodnocena prémií 6000Kč.

#### **3. KV prijímac vzniklÿ úpravou továrnè vyrobenÿch zarízení**

#### 3.1. Parametry

**3.1.1.** Parametry vysledného produktu musí být stejné nebo lepší než původní zařízení. **3.1.2.** Musí byt schopen pfíjmu minimálné ve dvou radioamatérskych pásmech, z nichz jedno musí byt 80 m.

**3.1.3.** Provoz CW, SSB.

**3.2.** Základní zafízení musí byt na trhu dostupné v roce 1999.

3.3. Cena, včetně ceny základního zařízení, by neměla překročit 3000 Kč.

**3.4.** Vítézná konstrukce bude ohodnocena prémií 2000 Kč.

**3.5.** Pfihláska dle bodu 1.2.

**4.** Doplñující informace, dotazy apod. podá sekretariát CRK. Osobní návstévu doporucujeme dohodnout pfedem.

*Cesky radioklub PRAHA*

#### **Oprava k Clánku "Sirokopásmové transformátory ve vf technice" z AR 12/1998, s. 49**

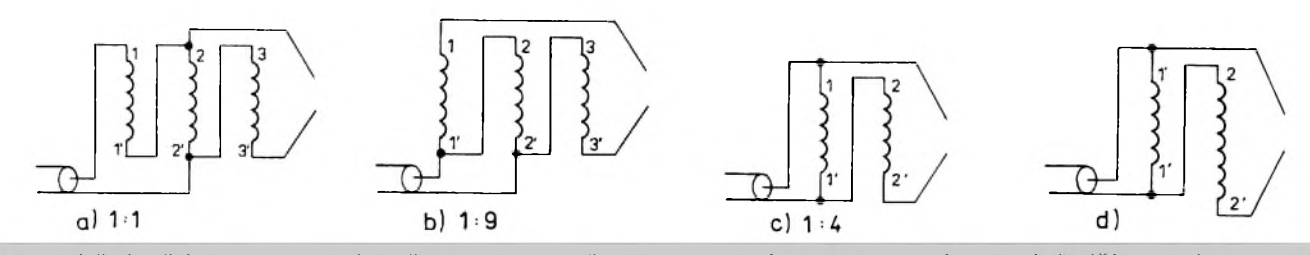

Ve zmíněném článku jsme v obrázku č. 6 omylem zveřejnili 2x zapojení a) a 2x zapojení c). Nyní přinášíme obrázek ve *správné podobë, tedy a) az d).*

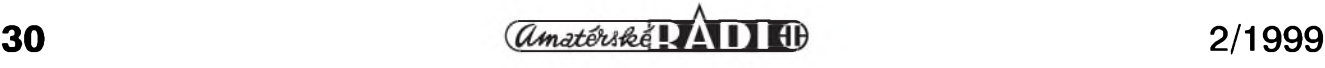

# **Prijímace od firmy AOR**

#### **AR-8200**

Japonská firma AOR, známý výrobce komunikačních přijímačů a příslušenství uvedla v lonském roce na trh novinku přenosný přijímač AR-8200. Tento výrobek navazuje na ùspësny typ AR- 8000, ale jeho vybavení, parametry a moznosti jsou samozřejmě lepší. Nový je i design přístroje - feritová anténa není vestavëna uvnitr, ale je nasouvatelná na konektor umistëny v horní části přístroje.

V přijímači je zakrytá "šachta" pro umístění přídavných modulů, kterých může být šest: 1) VI 8200 - hlasový invertor (analogovy descrambler); 2) 157 krokû nastavení kmitočtu; 3) CT8200 - CTCSS dekodér s vyhledáním kmitočtu CTCSS; 4) TE 8200 - Tone Eliminator - eliminátor rušení zázněji; 5) RU8200 - hlasový ,,záznamník" <sup>20</sup> sec.; 6) EM8200- externí paměť, 4000 pamětí a 160 bank - umožňuje ulození údajú az ze 4 prijímacú AR-8200.

Kmitočtový rozsah přijímače je 500 kHz az 2040 MHz (od 100 kHz do 530 kHz bez záruky parametrû), druhy provozu WFM, NFM, SFM, WAM, AM, NAM, USB, LSB, CW. Dobry je prínos dalsích filtrú <sup>a</sup> tím pádem rúznych sírek pásma oproti predchozím typúm.

Selektivita: SSB/NAM 3 kHz (-6 dB), 9 kHz (-60 dB); AM/SFM 9 kHz (- 6 dB), 20 kHz (-40 dB); WAM/NFM 12 kHz (-6 dB), 25 kHz (-40 dB); WFM 150 kHz (-3 dB), 380 kHz (-20 dB).

Príklady citlivosti: AM: 0,5 až 2 MHz 3,5 mV; SSB 2 az 30 MHz 1,5 mV; SSB 30 az 470 MHz 0,3mV; NFM 30 az 470 MHz 0,35 mV; **NfM** <sup>470</sup> MHz az <sup>1</sup> GHz 0,5 mV

Rychlost skenování je max. 37,42 krokû/sec, rozmëry prijímace jsou 61x143x39 mm, hmotnost 196 g včetně 4x AA NiCd akumulátorú.

Velmi dobře je řešeno ovládání přijímače - na stranë je krízovy ovladac, kterym lze rychle vybírat parametry v menu nebo pfepínat pohodlnë banky a kanály. Pro ty, kteří dávají přednost otočnému ovladači, obsahuje pfístroj i otocnÿ ,,odpruzenÿ" volic **(,JoG-DIAL',** známy napf. <sup>z</sup> vÿrobkû SONY). Firmë AOR se ale nepodafilo ,,probít se" patentovou ochranou SONY, proto funkce potvrzení vÿbëru stiskem otočného voliče není zapojena (ale dodatečné zapojení bude pro amatéra zfejmë malickost).

Přestože je přístroj značně vybavený a slozitÿ, ovládání lze zvládnout za chvíli díky menu zobrazovanému na velkém bodovém displeji (jehoz kontrast lze v menu i nastavit). Vfvlastnosti pfístroje se jeví jako velmi dobré, minimální jsou vlastní pfíjmy <sup>a</sup> velmi dobrá je i odolnost <sup>a</sup> citlivost pfístroje i na vyssích kmitoctech (testováno na druzici INMARSAT v pásmu 1530 MHz), kde se přístroje jiných značek neosvědčily.

Pfijímac AR-8200 zacala firma AOR distribuovat v létë 1998, firmë ELIX(zastoupení AOR na ceském a slovenském trhu) se podafilo v Tokiu vyjednat pfednostní dodávku pro český trh a přijímače AR-8200 jsou u nás v prodeji jiz od podzimu 1998. Provozní zkousky a mëfení potvrdily Spickové parametry pfístroje. Potësitelné je, ze cena je prakticky stejná jako u AR-8000.

#### **Maly skener AR-16**

Firma AOR také vyrábí a dodává malÿ kapesní pfijímac AR-16 <sup>s</sup> rozsahem 0,5 az <sup>1300</sup> **mH<sup>z</sup>** <sup>s</sup> druhy provozu AM/NFM/FM. Přijímač má 500 pamětí (5x100), krok 1 kHz, 6,25 kHz a <sup>5</sup> kHz, napájení 2x AA accu, odnímatelnou anténu (SMA). Citlivost je od 0,25 mV - NFM. Rozmëry 62x107x30 mm, hmotnost jen 154 g.

Pan Juni Oshima, kterÿ má v Tokiu firmu ELIX "na starosti", předvedl i další "tajnou" funkci pfijímace - dovede i vysílat v pásmu <sup>430</sup> **mH<sup>z</sup>** <sup>s</sup> vÿkonem <sup>10</sup> mW! Pfijímac je určen převážně pro japonský trh, proto je

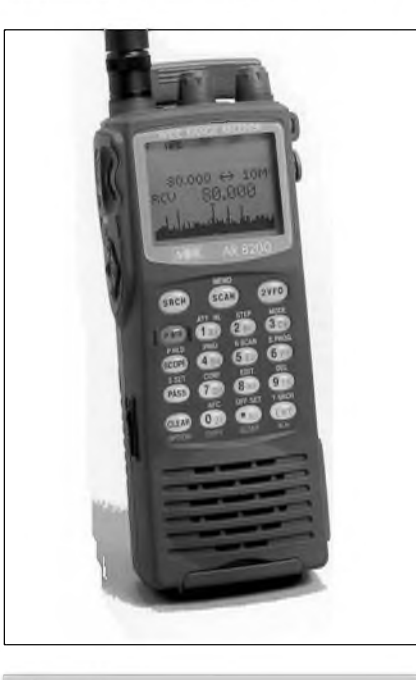

**L**

#### *Prijímac AR-8200*

potěšitelné, že ELIX dostal již zásilku prvních přístrojů. Cena je kolem 9000 Kč.

#### **Jak je to s AR-7000**

Asi pfed rokem firma AOR avizovala výrobu přijímače AR-7000. Byl to stolní přístroj s rozsahem 10 kHz až 2000 MHz a se všemi druhy provozu. Dostáváme občas dotazy na osud tohoto typu přijímače. Technickÿ manazer firmy AOR nám v Tokiu pfijímac pfedvedl a sdëlil, ze AR-7000 a především jeho DDS syntéza nemá Spickové Sumové parametry, kterÿch mëla firma AOR v úmyslu dosáhnout, a proto se pfijímac vyrábí jen pro nëkteré konkrétní úcely a není bëznë prodáván. Jak pfedstavitelé firmy AOR, tak i zákazníci jsou toho názoru, ze AR-7000 je pfekonán opravdu povedenÿmi pfístroji fady AOR AR-5000 <sup>a</sup> AR-5000 + 3, na které jsou i sami výrobci pyšní a které se i u nás velmi úspěšně prodávají.

#### **OK1XVV**

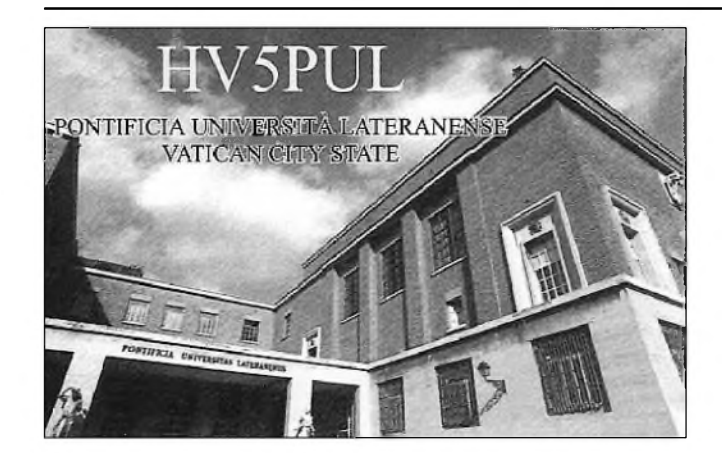

•Také Vatikánská univerzita jde s moderní dobou. Na své fakultë technické informatiky zfídila radioamatérskou stanici se znackou HV5PUL. Technické informace je mozno získávat i vymëñovat radioamatérskÿm provozem. Tato stanice pracuje na všech KV pásmech s dobrými signály. Bohužel však její aktivita je momentálně velice malá. Naposledy členové této radiostanice pracovali pfi zahájení nového akademického roku 1998-99 od zacátku do poloviny fíjna 1998. QSL pozadují na této adrese: *Luca Della Giovampaola, Responsabile Tecnologia Informatica, Pontificia Universita' Lateranense, Piazza S. Giovanni in Laterano 4, 00120 Citta' del Vaticano.* Kdo by se chtël dozvëdët více o této stanici ve Vatikánu, mûze se podívat na jejich WWW stránku na adrese <http://www.pul.it/> pul/hv5pul.htm

<span id="page-29-0"></span>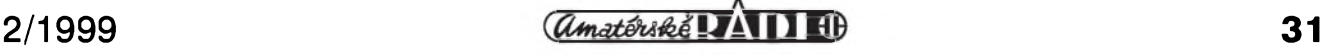